**فعالية استخدام وسائل الصورة ادلتحركة يف تدريس ادلطالعة لدى التالميذ للصف الثامن يف مدرسة الثانوية 10 دارالسالم كفهينج**

مقدمة إىل كلية الًتبية قسم اللغة العربية لانجاز متطلبات الحصول على الدرجة الاجازة العالية في اللغة العربية

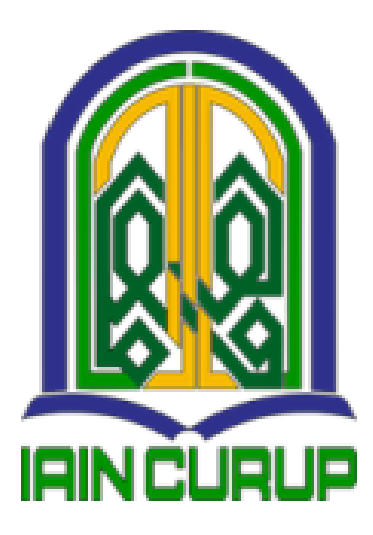

**الباحث :**

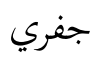

رقم التسجيل : ١٩٦٠١٠٨

**قسم تعليم اللغة العربية كلية الرتبية اجلامة اإلسالمية احلكومية جروب 2124**

موافقة المشرفين

بعد الإطلاع على الرسلة تحت الموضوع" فعالية استخدام وسائل الصورة المتحركة في تدريس المطالعة لدى التلاميذ للصف الثامن في مدرسة الثانوية ١. دارالسلام كفهينج ". للطالب جفري. رقم التسجيل: ١٩٦٠١٠٠٨. فيرى مشرفان أنها مكملة بمقايس علمية ويوافقان على تقدمها للجنة الناقشة.

جوروب, ١٨ ديسمبر ٢٠٢٣ م

وافق عليها

المشرف الثاني

Jung

 $\mathcal{L}$ 

المشرف الأول

مُحَمَّد عُارف مصطفى , الماجست*ي*ر

هازوار, الماجستير رقم التوظيف : ١٩٨٦١٢٢١٢٠١٥٠٣١

1987 ، ٧٢٣٢ ، ١٥٠٣١٠٠٣: و١٩٨٧

KEMENTERIAN AGAMA REPUBLIK INDONESIA INSTITUT AGAMA ISLAM NEGERI (IAIN) CURUP **FAKULTAS TARBIYAH** JL. Dr. AK Gani N0. 01 Kotak Pos 108 Telp. (0732) 21010-21759 Fax 21010 kode pos 39119<br>Website/facebook: Fakultas Tarbiyah **Islam IAIN Curup. Email: <u>fakultastarbiyah@gmail.cor</u> IQINCLIQUO** قرار لجنة المناقشة Nomor: 37 /In. 34 /F.TAR/PP.00.9/01/2024 قد إنعقدت مناقشة الرسالة العلمية تحت الموضوع " فعالية استخدام وسائل الصورة المتحركة في تدريس المطالعة لدى التلاميذ للصف الثامن في مدرسة الثانوية ١٠ دارالسلام ". للطالب جفري, رقم التسجيل: ١٠٠٨. ١٩٦. في يوم الأربعاء, التاريخ ٢٠ ديسمبر كفه م, ونححت الطالب المذكورة في المناقشة, وعلى ذلك قبلت الرسالة العلمية كحزء متطلبات الحصول على درجة الإجازة العالية في كلية التربية من تخصص اللغة العربية. مجوروب, ١٢ يناير ٢٠٢٤ م لجنة المناقشة رئيسة اللجنة كريتير اللحنة هازوار, الماج رقم التوظية 191117717.10  $\sqrt{12}$ الممتحنة الثانية اللكة الدكتورة ريني, الماج دقم الته 1971.7.07.111.1..7: **IAN ENO THE** الدكور WEIRTHERE ... رقم التوظيف :

الإقرار

أنا الموقعة أدناه,

أقر بأنني قد أعددت هذا البحث بكل أمانة ولم يسبق الشرح أو كتابة للحصول على أية درجة علمية في أية جامعة إلاّ بعض الأجزاء التي تم اضطلاع مصادرها. وإذا ثبت-يوما– أن هذا البحث منتحل من عمل الغير,أنا مستعدة لقبول أية عقبات أكاديمية حسب ما تنصبه لوائح الجامعة.

جوروب, ديسمبر ٢٠٢٣م

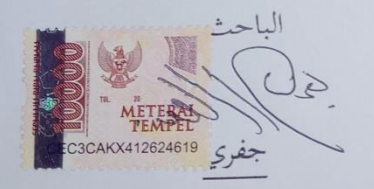

رقم التسجيل: ١٠٠٨. ١٩٦٠

شكرا وتقديرا

بِسْمِ اللهِ الرَّحْمَنِ الرَّحِيْمِ

الحمدلله, نحمده نشكره ونستعيده إلى الله تعالى الذي أعطى الصحة في الكتابة الرسالة العلمية بالموضوع " فعالية استخدام وسائل الصورة المتحركة في تدريس المطالعة لدى التلاميذ للصف الثامن في مدرسة الثانوية ١. دارالسلام كفهينج ", التي إحد من الشروط لإنتهاء الدرسة بجامعة الحكومية الإسلامية بجوروب. الصلاة والسلام على رسول الله ﷺ المبعوث إلى كافة الأنام رحمة للعالمين بشيرا ونظيرا داعيا إلى الحق وسراجا منيرا وعلى آله وصحبه أجمعين. وهي شرط من الشروط لمقدمة إلى قسم التربية لإنجاز متطالبات الحصول على درجة الإنجازة العالية في اللغة العربية, فلهذا أشكر شكرا جزيلا  $: J_{n}$ 

- ١. الوالدين المحبوبين الذين يدعوين ويعطين إشرافة ونصيحة حتى إنتهيت الرسالة العلمية.
- ٢. الأستاذ الدكتور إدي ورسه الماجستير, رئيس الجامعة الإسلامية الحكومية بجوروب.
- ٣. الدكتور سوتارتو الماجستير, عميد كلية التربية والتعليم للجامعة الإسلامية الحكومية بجوروب.
- ٤. هزور الماجستير, رئيس تخصص تعليم اللغة العربية للجامعة الإسلامية الحكومية بجوروب.

 $\circ$ 

الرسالة العلمية نافعة علينا "آمين".

جوروب, ١٨ ديسمبر ٢٠٢٣م

الباحث<br>حم<sup>ال</sup> حكم التسجيل: ١٩٦٠١٠٨)<br>رقم التسجيل: ١٩٦٠١٠٨)

#### **شعار**

١. (مَنْ لَمْ يَذُقْ مُرَّ التَعَلَّمِ سَاعَةً \* بَحَرَّعَ ذُلِّ الجَهْلِ طُوْلَ حَياتِهِ)  $\overline{a}$ **ء** ;<br>; يا<br>. ي **أ** .<br>-<br>-َ ِ ِ<br>ِن َ ْ €<br>⊢ .<br>. َ َ  $)$  . ۲ ً<br>با اِجْهَدْ وَلاَ تَكسَلْ وَلاَ تَكُ غَافِلاً فَنَدَامَةُ العُقْبَىَ لِمَنْ يَتَكَاسَلُ )  $\ddot{\phantom{0}}$ ت يا<br>. <u>:</u>  $\ddot{\phantom{0}}$ ِ ل  $\overline{\phantom{0}}$  $\overline{\phantom{a}}$  $\overline{\phantom{a}}$ ن ة<br>-ِ ت َ ْ  $\ddot{\phantom{0}}$ ت<br>ا ت َ **ٔ**  $\overline{\mathcal{L}}$ **من : جفري**

## **َداء اإله**

بحمد الله سبحانه وتعالى وبعد إذنه, لذا خصصت هذه الأطروحة إلى:

- .ٰ الشخص الذي أحب أكثر والأكثر مميز هو أمي (جيني) وأبي (أزور) الذين ربويي واهتموا بي وعلمويي حتى الآن. أشكركم على دعمكم المعنوي والمادي, وكذلك على دعواتكم التي جعلتني قوياً, وبفضل عملكم الجاد تمكنت من الجلوس في الكلية وأتمكن من إكمال هذا التعليم.
	- .ٕ إىل أخي )عمراف( أشكركم على دعمكم كدعواتكم.
- ٣. إلى عائلتي الكبيرة بأكملها, وأقاربي المقربين, وأصدقائي, الذين صلوا دائمًا **ه** من أجلي ودعموني طوال هذا الوقت من أجل النجاح في إكمال هذه الدراسة.
- ٤. إلى أصدقائي الذين أحبهم حقًا وهم الذين حفزوني لإكمال هذا التعليم الجامعي حتى أتمكن من ذلك يمكن أن يكون قدوة ومثالا لهم.
	- ه . إلى جميع الزملاء طلاب دورة تعليم اللغة العربية (PBA) لعام ٢٠١٩.
- .ٙ إىل مجيع أصدقاء KKK, AAP, كمجيع طالب كلية الًتبية يف اجلامعة اإلسالمية احلكومية جبوركب.
- ٧. عنواني هو جزء من رحلة مدتما أربع سنوات ونصف تقريبًا في الجامعة اإلسالمية احلكومية جبوركب.

#### **التجريد**

**جفري, رقم التسجيل: .09610118" فعالية استخدام وسائل الصورة ادلتحركة يف تدريس**  المطالعة لدى التلاميذ للصف الثامن في مدرسة الثانوية • • دارالسلام كفهينج ". الرسالة العلميّة **ة جبوروب ّ ة احلكومي ّ ة اجلامعة اإلسالمي ّ ةكلية الرتبي ّ ختصص اللّغة العربي .2124**

بناءً على نتائج الملاحظات والمقابلات في مدرسة الثانوية ٠١ دارالسلام كفهينج, حتى الأن لم ن يعمل عملية التعلم المطالعة إلا باستخدام وسائل بسيطة مثل الكتب المدرسية ولم استخدام وسائل البصرية كصورة متحركة مثل أحده وسائل البديل يمكن استخدامها في التعلم وطرق التعلم التي يعمل طرق الرتيب, دون أي شيء مختلف عن الطريقة تسليم المادة. حتى يصيب التلاميذ الملّ والصعب لفهم المادة في تعليم المطالعة ويصيب عملية في التعليم غير الأقصى ونتيجة عملية التعليم غير الفعالية.

الهدف من هذا البحث هو مساعدة التلاميذ على تسهيل فهم تعلم المطالعة باستخدام وسائل الصورة المتحركة. هذا النوع من البحث الكمي, بمجموع العينة ٩٢ شخصا حيث أخذ من مجتمعات التلاميذ وجمع البيانات باستخدام الاستبيانات والاختبارات في صف التجربة و التحكم.

نتائج هذا البحث دلّ أن تعليم المطالعة باستخدام وسائل الفيديو (الصورة المتحركة) استعدادات : الباحث أعد مادة فيديو الصورة المتحركة, حرر وحمل حاسوبا و مسلاطا ومكبر الصوت عداد للمعرض. الباحث دخل في الفصل وعرض الفيديو (الصورة المتحركة) وطلب التلاميذ للهدوء والملاحظة والاستماع إلى ما رأوه قبل عرض فيديو الصورة المتحركة أولا أعطى المفردات. وبعد ذلك, ثم عند عرض الفيديو, يُطلب من التلاميذ فهم جملة نص المطالعة باللغة العربية بعناية. ثم عرض المعلم الفيديو المتحرك مرة أخرى بينما يشرح الجملة واحد واحدا في المحتوى النص للفيديو . ثم أعطى التلاميذ الوقت لفهم محتويات نص المطالعة باللغة العربية مرة أخرى. وبعد أن يفهم التلاميذ, يقدم الباحث للتلاميذ الذين درسوا من الفيديو (الصورة المتحركة).

ونتائج الاختبار البعدي في الفصل الثامن أ & د (التجربة)كان المتوسط ٨٢٫٠٩ بينما كان في المجموعة الثامنة ب & ج (فئة التحكم) ٧٩,٢٦. يُظهر حساب اختبار t في الاختبار البعدي درجة t t tabel (٢٦,٢٢٦) (٢٦,٢٢٦) (٢,٠١٥٣٧) عما يعني وجود فرق متوسط بين الفصل التجريبي والفصل الضابط. لذا يمكن الاستنتاج أن هذا البحث يقبل Ha ويرفض Ho.

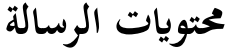

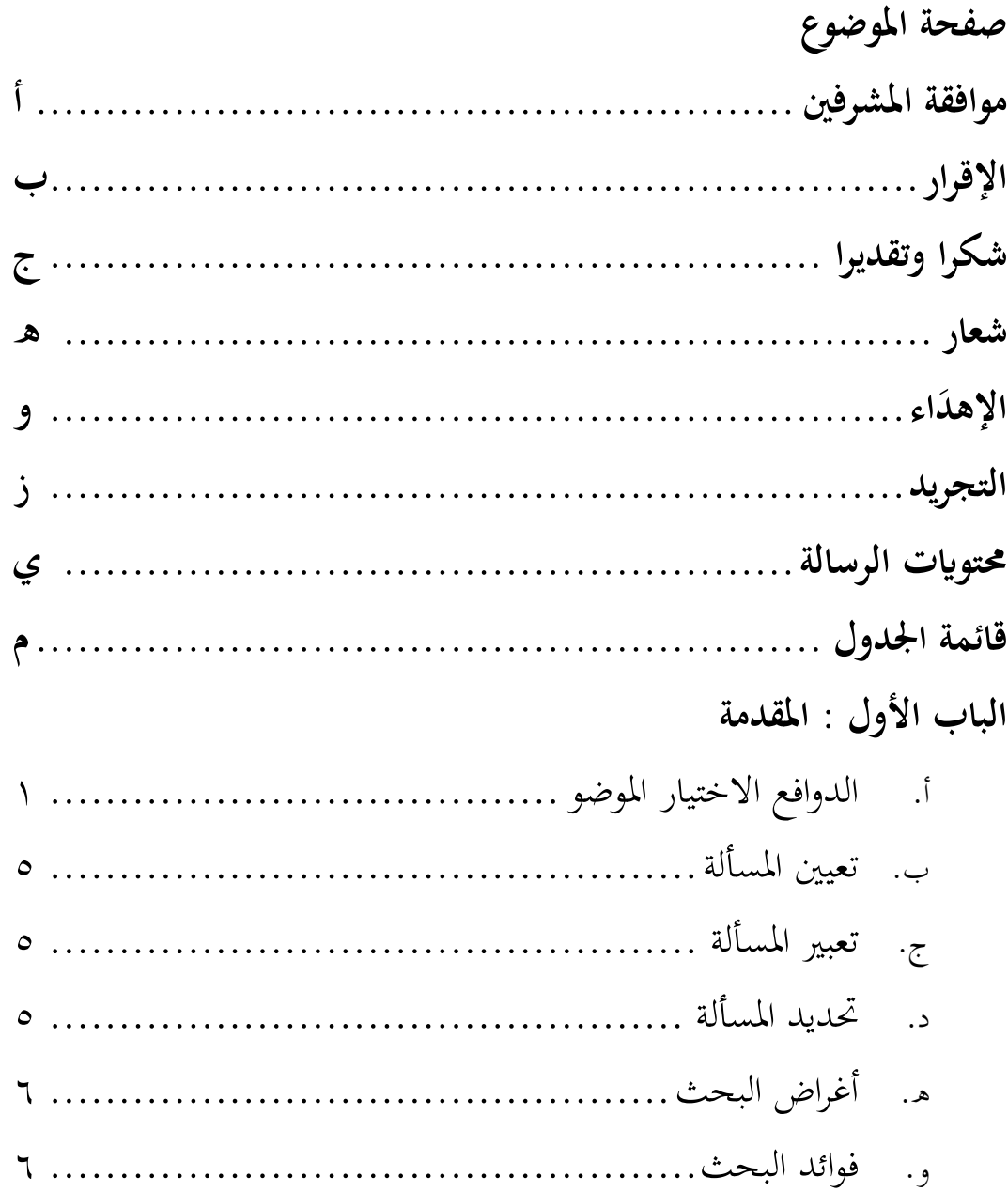

## **الباب الثاين : األساس النظرايت**

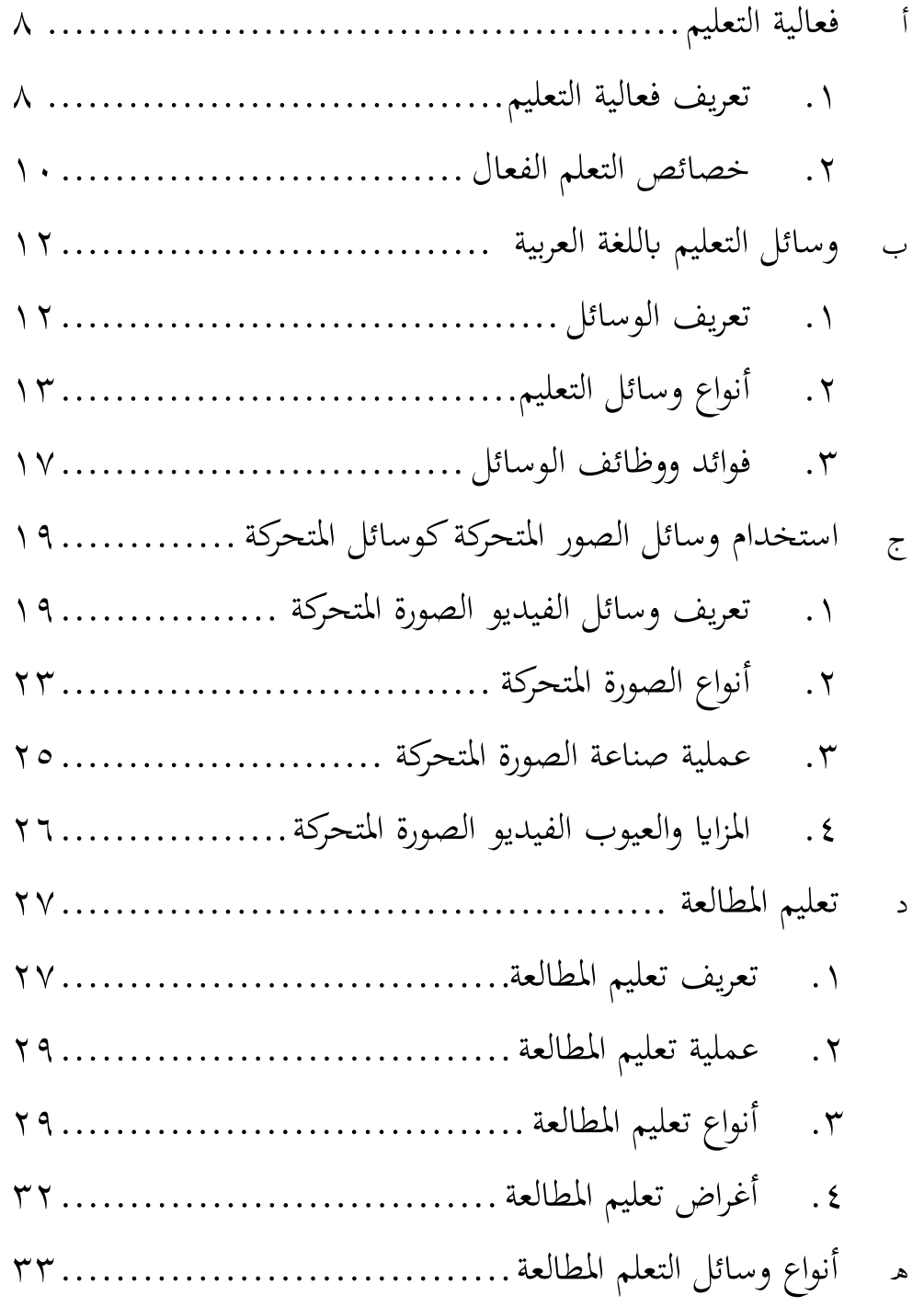

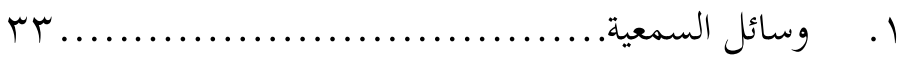

- 
- 
- 

## الباب الثالث : طريقة البحث

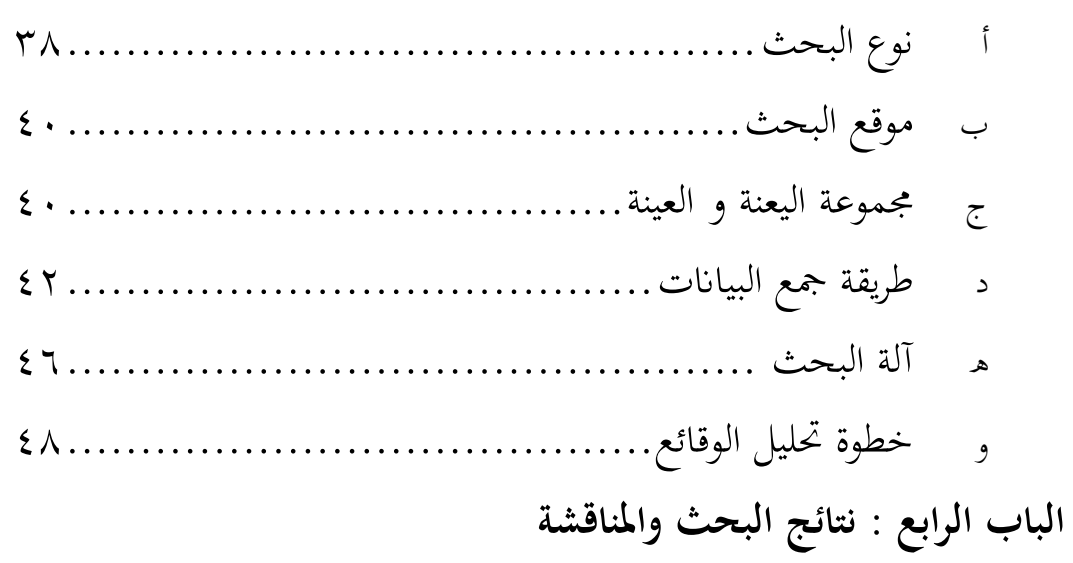

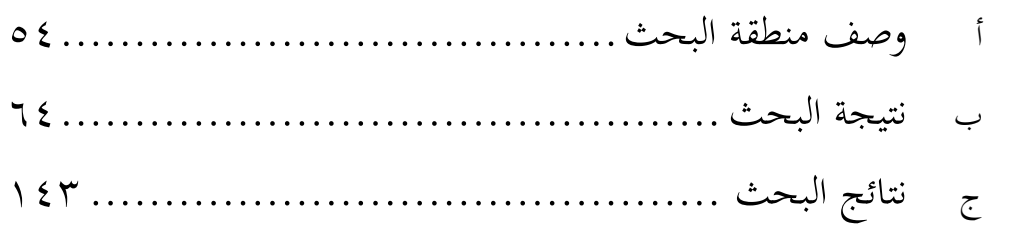

# الباب الخامس : الخاتمة المواجع الملاحق

## **قائمة اجلدول**

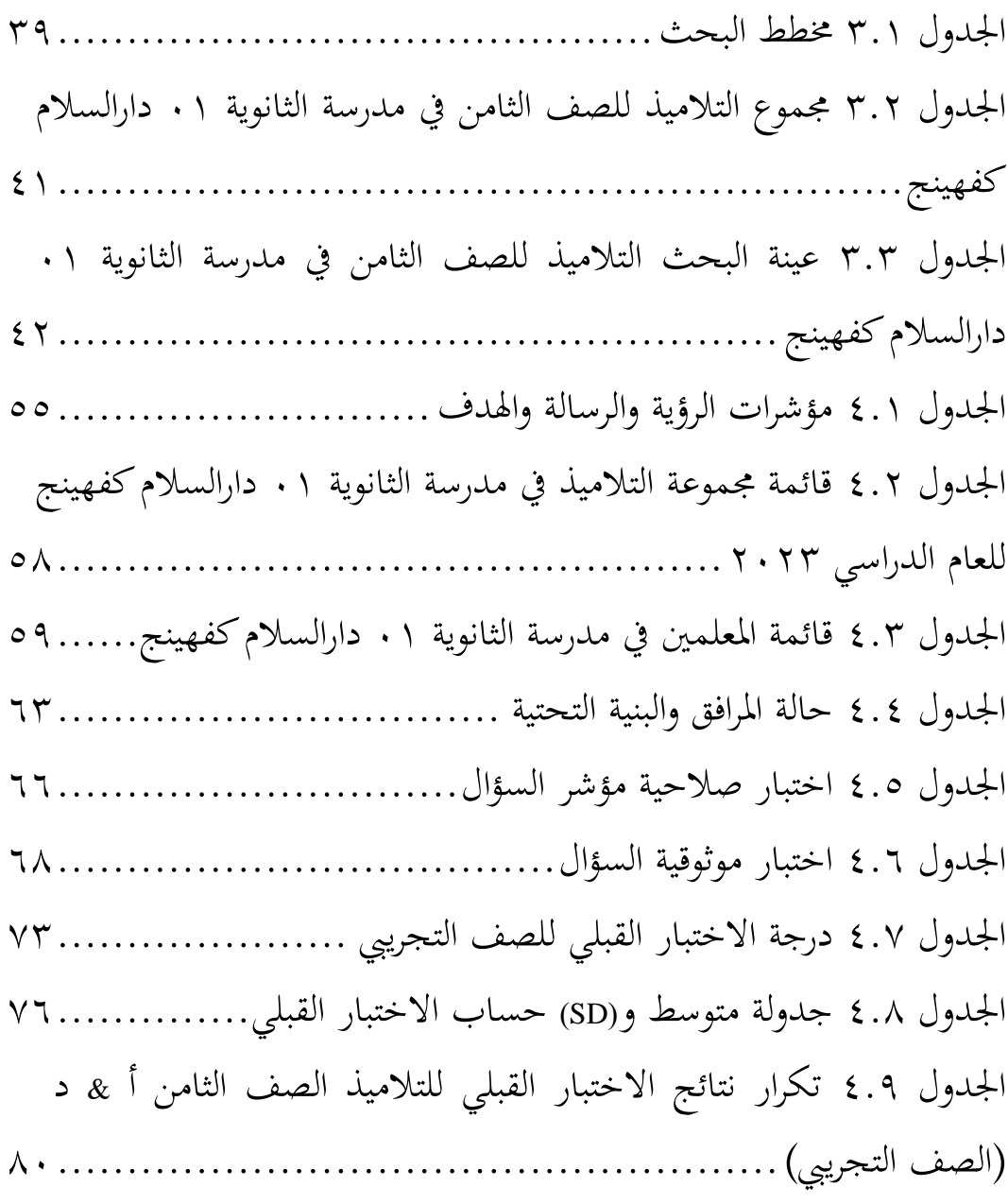

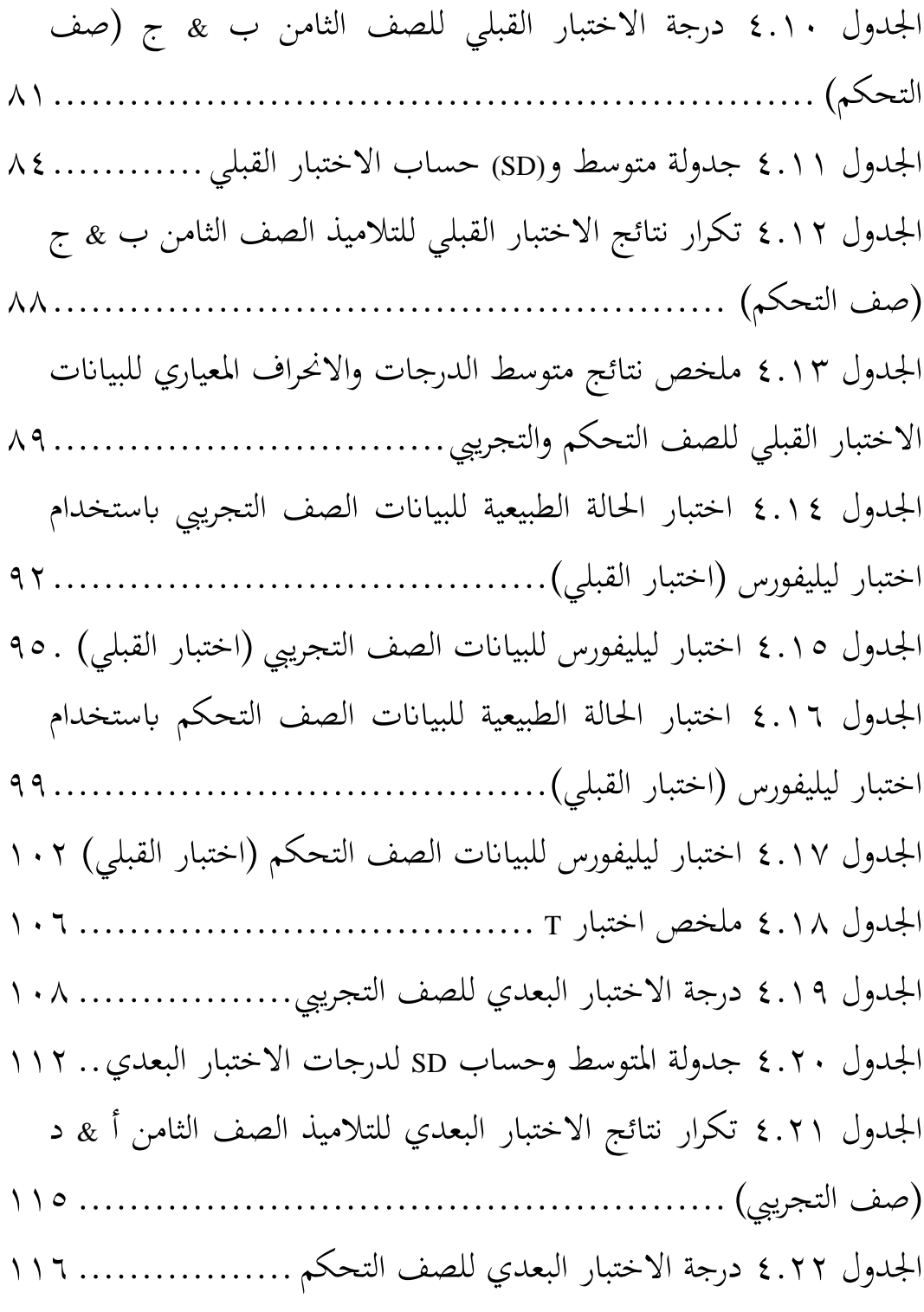

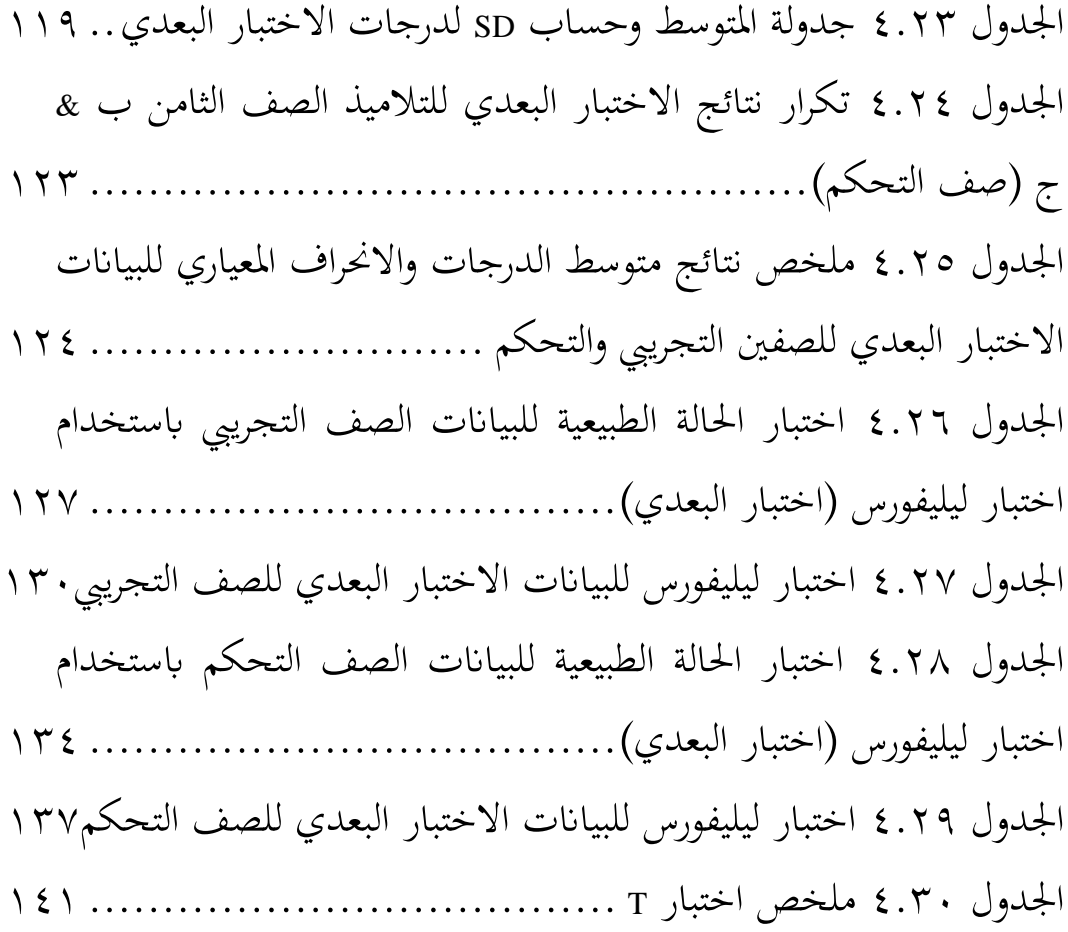

**ادلقدمة**

**أ. الدوافع الختيار ادلوضوع**

التربية مهم لخلق بشر على دراية وثقافة وأتقياء قادرين على مواجهة التحديات في عصر العولمة. مع التعليم, سوف يلد تلاميذا أذكياء ولديهم الكفاءة والمهارات التي يجب تطويرها في وسط المجتمع. ليوجد هذا هو عامل حاسم لنجاح التلاميذ في التربية. أحد العوامل الرئيسية هو قدرة المعلم على استخدام الوسائل في هذه العملية تعلُّم. كي يساعد ليستخدم التعلم حتى ؽلكن أف يعمل التعلم جيد.

وسائل التعلم هي أي شيء يمكن استخدامه ليخبر الرسائل أو المعلومات في عملية التدريس والتعلم حتى يمكن أن تحفز انتباه التلاميذ واهتمامهم بالتعلم. ٰ يمكن أيضًا تفسير الوسائل بين مخبر ومرسل المعلومات. إن استخدام الوسائل كموصّل بين المعلمين والتلاميذ هو ما يسمى بالتعلم. بعبارة أخرى, إنّ هذا التعلم يحتاج النشطة المساعدة ليواصل المادّة التي سيتعلمونها. حتى وسائل التعلم هو أحد العناصر المهمة في عملية التعليم والتعلم, إلى جانب العناصر الأخرى مثل النماذج والطريقة وسائل التعليم وما إلى ذلك. أصبح استخدام الوسائل في كل عملية تعليمية مطلباً أو حتى ضرورة لكل معلم. عبّر من الخبراء أهمية استخدام الوسائل في عملية التعلم. يرى

ٔ ارشاد, ازهار, مدیا فمبلاجاران (جاكارتا: فت.راجاكرافيندو فرسادا), ص. ۱۰

 $\overline{a}$ 

روسمان بأن استخدام الوسائل في التعلم يعمل كدافع تعلم التلاميذ, ويوضحه وييسّره مفاهيم التجريدية, و يعزز الإستيعاب.<sup>٢</sup>

وتماشيًا مع الرأي أعلاه, عبّر هماليك أن وسائل التعليم يمكن أن يستفزّ ن ا ن اهتمامًا وشغفًا جديدًا, و يستفزّ الدافع والتحفيز لأنشطة التعلم, حتى يحمل .<br>م ن تأثيرات نفسية على التلاميذ. <sup>٣</sup> علاوة على ذلك, ترى سورياني أنه إلاّ يمكن أن يستفزّ دافعا و إنتباه التلاميذ, فإن استخدام الوسائل يمكن أن يساعد التلاميذ على ترقية الفهم, وتقديم البيانات بممتعة و موثوقة و تسهيل التفسير و يكثّف تقديم البيانات.<sup>٤</sup>

بناءً على أوصاف هؤلاء الخبراء, يمكن الاستنتاج أن وسائل التعلم ن عنصر مهم للمساعدة في عملية التعلم, لأنه في عملية التعلم هناك رسائل يجب توصيلها. عادة ما تكون الرسالة هي محتوى من موضوع التعليم. ينقل هذه الرسائل من المعلم إلى التلاميذ من خلال الوسائل باستخدام إجرائات تعليمية معينة. إلى جانب ذلك, من المهميه مشى استخدام الوسائل التعليمية naradigma student centered ) التلاميذ ( paradigma student centered learning) أو التعلم المتمحور حول التلاميذ, حيث لا يمثّل المعلم يخبر للمعلومات, كمصدر للمعرفة, بل كوسيلة وتسهيلات. في هذا النوع من

` روسمان. (۲۰۱۳). بلاجار دان فمبلاجاران برباسيس كومفوتر. باندونغ: الفابتا, ص. ۹۳–۹٤ ً هاماليك, أو. (١٩٩٤). مديا فنديديكان. باندونغ: جيترى اديتيا باكتي. <sup>،</sup> سورياني, ن. (٢٠١٧). فغمباغان مديا فمبلاجاران برباسيس إيت. فروسيديغ سمينار ناسيونال تكنولوكي فنديديكان, ص. ٢

 $\overline{\phantom{a}}$ 

التعلم, يمكن أن يساعد وجود الوسائل على ترقية الفعالية والكفاءة في تحقيق الأغرض.<sup>°</sup> خاصة في استخدام الوسائل في التعلم, حيث يُطلب من المعلمين أن يمكنوا التطوير وتحسين الوسائل المستخدمة وفقًا للغرض. نم<br>نم

هناك ثلاثة أنواع من الوسائل يمكن استخدامها في التعلم وهي: بشكل عام, هناك ثلاث وسائل, وهي:

- .ٔ كسائل السمعية
- .ٕ كسائل البصرية
- ٣. وسائل السمعية البصرية.<sup>٦</sup>

فيما يتعلق بما أعلاه, كمحاولة لترقية عملية التعلم أكثر تنوعا, إذن في عملية التعلم من الضروري وجود وسائل التعلم, وخاصة في تعليم المطالعة.

تعليم المطالعة هى أحد دراسية عادة ما يدرسها من التلاميذ في معهد الإسلامية. هذا تعليم المطالعة يحتوى عن قصص الشهيق, يحتوى الرسالة الإيجابية بعضها مأخوذ من الأحاديث للنبي مُحَمَّد. في هذا الدرس, سيُطلب من التلاميذ لفهم النصوص العربية و مفاتيحها, لأنها مكتوبة بالنص العربي.

مع يوطّد أن يوجده وسائل الصورة المتحركة في تعليم المطالعة, يتمنى التلاميذ ليس فقط فهما في النص الشرح, ولكن يتمنى أن يمكن التلاميذ

 $\overline{\phantom{a}}$ 

<sup>°</sup> ربمان مشكور, نوفريزال, مُحَمَّد شاذلي, ''فغمباغان مديا فمبلاجاران ماتماتيكا دغان *ماجرومديا فلاص*". جورنال فنديديكان ماتماتيكا, فول. ٨, نو. ٢, ٢٠١٧ ص. ١٧٩

<sup>&</sup>lt;sup>٦</sup> احمد مهتادي انصاري, فغاجاران باهاسا عرب مديا دان متود–متودي (جت. إي؛ يوجياكارتا: تراس, ٕٜٓٓ(, ص. ٕٛ

أيضا, التحدث أو الأخبر المحتوى و الخلاصة أو الرسالة التي يفهمونههم من نص المطالعة.

بناءً على نتائج الملاحظات والمقابلات مع الباحث في مدرسة الثانوية ن ۰۱ دارالسلام كفهينج، حتى الآن لم يعمل عملية التعلم المطالعة إلا باستخدام وسائل بسيطة مثل الكتب المدرسية ولم استخدام وسائل البصرية كصورة متحركة مثل أحده وسائل البديل يمكن استخدامها في التعلم وطرق التعلم التي يعمل طرق الرتيب, دون أي شيء مختلف عن الطريقة تسليم المادة. حتى يصيب التلاميذ الصعب لفهم المادة في دراسة دروس المطالعة, إذا سأل عن المادة المطالعة في اللغة العربية ثمّ النشاط التلاميذ في عملية تعليم المطالعة غير الأقصى ونتيجة التعليم غير الفعالية.

لذلك, يظن الباحث, يحتاج الضروري الوسائل جديدة في عملية التدريس والتعلم, يعني باستخدام وسائل الصورة المتحركة, مع يتمنى أن يوجده الدافع على التلاميذ ليعلّم تعليم المطالعة. بالإضافة إلى ذلك, يمكن أن يرقي التلاميذ النتيجة في تعليما جدا بطرقة وسائل التعلم بشكل الصورة المتحركة.

ردبا من ىذا التحليل يذكر الكاتب عاله, يقصد الكاتب لفعالية إستخدام وسائل الصورة المتحركة في تدريس المطالعة, فباحث يرفع أن يبحث دبوضوع : **فعالية استخدام وسائل الصورة ادلتحركة يف تدريس ادلطالعة لدى التالميذ للصف الثامن يف مدرسة الثانوية 10 دارالسالم كفهينج**.

**ب. تعيني ادلسألة** بناءً على الدوافع الاختيار الموضوع أعلاه, فعبر الكاتب المشكلات ن التي سبيحث في هاذا البحث كما يأتي : .ٔ طرؽ التعلم الرتيب. ٢. عملية التعلم التي يعلّم المدرس لم تستخدم وسائل الصورة المتحركة كوسائل بديل يمكن استخدامها في التعلم. ٣. يكون عملية التعلم مطلبًا أو حتى ينبغي لكل مدرس. ٤. النشاط التلاميذ في عملية تعليم المطالعة غير الأقصى.

**ج. تعبري ادلسألة**

بناءً على التحليل أعلاه ، يمكن أن يعبر أسئلة البحث كتعبير المسألة ن يف ىذا البحث, كما أييت : ١. كيف كان استخدام وسائل الصورة المتحركة في درس المطالعة لدي التلاميذ للصف الثامن في مدرسة الثانوية ٠١ دارالسلام كفهينج ؟ ٢. كيف كان فعالية استخدام وسائل الصورة المتحركة فعال في تعلم المطالعة لدى التلاميذ للصف الثامن في مدرسة الثانوية ٠١ دارالسلام كفهينج ؟

**د. حتديد ادلسألة**

بناءً على تعبير المسألة أعلاه و هذا البحث لايوسع أن يذكر الوقت, ن النفقة, القوة و القدرة الدراسي, فاهتم البحث على هذه المشكلة : **فعالية**  **استخدام وسائل الصورة ادلتحركة يف تدريس ادلطالعة لدى التالميذ للصف الثامن يف مدرسة الثانوية 10 دارالسالم كفهينج.**

**ه.أغراض البحث**

أما هذه أغراض البحث هي:

- ١. لمعرفة كيفية استخدام وسائل الصورة المتحركة في درس المطالعة لدي التلاميذ للصف الثامن في مدرسة الثانوية ٠١ دارالسلام كفهينج ؟
- ٢. لمعرفة فعالية استخدام وسائل الصورة المتحركة فعال في تعلم المطالعة لدى

التلاميذ للصف الثامن في مدرسة الثانوية ٠١ دارالسلام كفهينج ؟

**و. فوائد البحث**

أما الفوائد يمكن أن يأخذ من هذا البحث هي:

.ٔ الفوائد النظرية

ىذا البحث يتمٍت أف أيخرب معلومات على القراء عن فعالية استخدام وسائل الصورة المتحركة في درس المطالعة لدى التلاميذ للصف الثامن في مدرسة الثانوية ٠١ دارالسلام كفهينج, المزيد و الترقية الجودة التالميذ يف التعلم.

.ٕ فوائد العملية أ. معلم كي يعرف المدرس عن فعالية استخدام وسائل الصورة المتحركة يف تدريس ادلطالعة لدل التالميذ للصف الثامن يف مدرسة الثانوية ٓٔ دارالسالـ كفهينج. ب. التالميذ أ. يتيقن التلاميذ, خاصة في تعليم المطالعة, ليست درسًا صعبًا, تعبا ن .<br>. و مملًا. ب. يتطور الجودة و قدرة التلاميذ في تعليم المطالعة. ج. يعطي وسائل المخلص في أنشطة تعليم المطالعة. ج. المدرسة يبحث للمدرسة النتيجة عن ىذا البحث, ؽلكن أف غلعل كادلادة مدخلات جيدة من استخدام وسائل الصورة المتحركة لترقية جودة في تدريس ادلطالعة للتالميذ. د. للباحث أ. ليعرف نجاح الباحث في فهم أهمية باستخدام وسائل الصورة المتحركة في تدريس المطالعة. ب.لتكوف الزاد يف ادلستقبل عندما يكوف مدرسا.

**الباب الثاين اساس نظرى**

**أ. فعالية التعلم**

**.0 تعريف فعالية التعلم**

تأتي الفعالية من اللغة الإنجليزية, أي الفعالية, مما يعني تحقيقها. وفي الوقت نفسه, في اللغة الإندونيسية, تنبع الفعالية من كلمة فعال التي تعني النجاح, عن قصد وعلى الهدف. فعالية التعلم هي نجاح التلاميذ في التفاعل مع المعلمين ومع التلاميذ الآخرين في كل من الفصل وخارجه للحصول على الغرض من أنشطة التدريس والتعلم. يمكن رؤية فعالية أنشطة التدريس والتعلم من أنشطة التلاميذ في المشاركة في أنشطة التعلم مباشرة. يمكن أن تعمل فعالية أنشطة التدريس والتعلم بفعالية وكفاءة عندما تكون هناك علاقة تفاعل بين المعلمين والتلاميذ وكذلك مع التلاميذ الآخرين.<sup>٧</sup>

لذلك, يمكن استخدام فعالية التعلم كمقياس لنجاح الطالب في عملية التعلم التي يقوم بها التلاميذ مع التلاميذ الآخرين أو التلاميذ مع المعلمين من أجل تحقيق الغرض من أنشطة التدريس والتعلم. يمكن إدارة أنشطة التدريس والتعلم بشكل فعال عندما تكون هناك تغييرات إيجابية

`` عفيفة رحماواتي, إيفكتيفيتاس فمبلاجاران, (٢٠١٥), دالامجورنال فنديديكان أوسيا ديني, فول, ٩, إيديسي ١, ص. ١٧.

 $\overline{a}$ 

في التلاميذ ويكون الحصول على نتائج تعليمية مرضية يتماشى مع (KKM) التي تم تنفيذها.

سيتم شرح تعريف الفعالية من قبل بعض اخلرباء على النحو التالي. وفقًا لميارسو, فإن فعالية التعلم هي القيام بالأعمال الصحيحة, نم<br>نم مما يعني مستوى جودة التعليم الذي يمكن قياسه بناءً على مستوى تحقيق ن أهداف التعلم. وفي الوقت نفسه, وبحسب هماليك, فإن فعالية التعلم هي توفير الفرص لتعلم فهم المفاهيم التي تم تقديمها أثناء عملية التعلم.<sup>^</sup>

بناءً على أفكار الخبراء الموصوفة أعلاه, يمكن استنتاج أن فعالية ن أنشطة التدريس والتعلم هي التنفيذ السلس لأنشطة التعلم عبر الإنترنت التي تهدف إلى راحة التلاميذ في دراسة المواد التعليمية التي شرحها المعلم. يمكن تحليل فعالية التعلم عبر الإنترنت في هذه الدراسة من خلال عملية تنفيذ التعلم عبر الإنترنت. بالإضافة إلى ذلك, يُنظر إليه أيضًا على و<br>يو أساس مؤشرات فعالية التعلم عبر الإنترنت.

هناك العديد من الجوانب التي يجب مراعاتها لتحقيق التعلم الفعال دبا يف ذلك: ٔ( مطلوب من ادلعلمُت أف يكونوا قادرين على إجراء تحضيرات منهجية للتدريس, ٢) عمليات تعلم جيدة مع تسليم المواد من قبل المعلمين باستخدام العديد من الاختلافات التعليمية, ٣) الوقت الذي يقضيه خلال تتم عملية التعلم بشكل فعال, ٤) لدى المعلمين

 $\overline{a}$ 

<sup>^</sup> عفيفة رحماواتي, إيفكتيفيتاس فمبلاجاران, (٢٠١٥), دالامجورنال فنديديكان أوسيا ديني, فول, ٩, إيديسي ١, ص. ١٧.

والتلاميذ دافعية عالية, ٥) هناك علاقة تفاعلية بين المعلمين والتلاميذ. أ وفي الوقت نفسه, وفقًا لساني, لا يمكن فصل التعلم الفعال عن دور المعلم الفعال, وظروف التعلم الفعالة, ومشاركة التلاميذ, وبيئة التعلم ٔٓ الداعمة.

وبالتالي, يمكن القول أن التعلم فعال إذا تم تضمين كل من مؤشرات التعلم في مستوى جيد. إذا كان هناك مؤشر تعليمي يعتبر غير جيد, فلا يمكن إعلان التعلم كنشاط تعليمي وتعليمي فعال.

**.2 خصائص التعلم الفعال**

رأي إيككن و كاوجهاك المقتبس من بامباغ وارسيتا, فإن خصائص التعلم الفعال هي: أ. يصبح التلاميذ مقيمين نشطين لبيئتهم من خلال الملاحظة والمقارنة ن وإيجاد أوجه التشابه والاختلاف وتشكيل المفاهيم والتعميمات بناءً على أوجه التشابه الموجودة ب. يوفر المعلم المادة كمحور للتفكير والتفاعل في الدروس ج. تعتمد أنشطة التالميذ ابلكامل على التقييم د. يشارك المعلمون بنشاط في توفير التوجيه والإرشاد للتلاميذ في تحليل ادلعلومات

<sup>۹</sup> أحمد سوسانتو, توري بلاجار دان فمبلاجاران دي سكولاه داسار, جاكارتا: فرنامدیا كروف، ۲۰۱۲، ص ٘٘

 $\overline{\phantom{a}}$ 

ً ' رضوان عبد الله ساني, إينوفاسي فمبلاجاران, جاكارتا: فت بومي اكسارا, ٢٠١٥, ص ٤١

ه. إتقان توجيه التعلم لمحتوى الدرس وتنمية مهارات التفكير و يستخدم المعلمون تقنيات التعلم التي تختلف وفقًا لأهداف المعلم وأسلوب تعلمه. ``

في غضون ذلك, رأى ووتتوبا و ورايكهت نقلا عن بامباغ وارسيتا خلص إلى أن هناك سبعة مؤشرات تظهر التعلم الفعال, وهي: أ. تنظيم التعلم بشكل جيد ب. يتواصل بفاعلية ج. إتقان وحماس في الموضوع د. الموقف الإيجابي تجاه المتعلمين ه. إعطاء الامتحانات والدرجات العادلة و.المرونة في نُحج التعلم ز . نتائج تعلم التلاميذ جيدة<sup>١٢</sup> من الشرح أعلاه, يمكن استنتاج أن فعالية التعلم يمكن أن تحدث بسبب التحضير أو التخطيط للتعلم الذي يقوم به المعلم, وعملية التعلم ممتعة وليست مملة, وتنتج نتائج تعليمية جيدة للتلاميذ.

ابابمبانج ورسيتا, تكنولوكي فمبلاجاران لانداسان دان افليكاسييا, (جاكارتا: رينركا جيفتا, ٢٠٠٨),  $\gamma$ ص.  $\gamma \wedge \gamma - \gamma \wedge \gamma$ 

 $\overline{\phantom{a}}$ 

<sup>۱۲</sup> بامبانج ورسيتا, تكنولوكي فمبلاجاران لانداسان دان افليكاسييا, (جاكارتا: رينركا جيفتا, ٢٠٠٨),  $Y9 - YA9 - Q$ 

**ب. وسائل التعليم ابللغة العربية .0 تعريف الوسائل**  الوسائل هي أداة قناة الاتصال. كلمة وسيلة من اللاتينية التي هي صيغة الجمع لكلمة "وسائل". تعني الوسائل حرفيًا وسيطًا, أي وسيلة ن بين مصدر الرسالة (a recoiver) ومستلم الرسالة (a source). بعض الأشياء المدرجة في وسائل هي الأفلام والتلفزيون والرسوم البيانية والوسائل المطبوعة (printed material) وأجهزة الكمبيوتر وما إلى ذلك. "` وسائل هي أداة يمكن أن تساعد في الاحتياجات والأنشطة, والتي الطبيعة يمكن أن تسهل على أي شخص يستخدمها. بخاصة, تعريف الوسائل في العملية التعليم ليعني على أنه أدوات رسومية أو فوتوغرافية أو إلكترونية ليأخذ وينهجه ويرتّبه وإعادة المعلومات البصرية أو اللفظية. <sup>١٤</sup> الوسائل يساعد الأهمية في عملية التدريس .<br>-يوجوده أن يحس والتعلم, وذلك لأن المعلم سيكون سهلًا في أنشطته التعليمية ويمكن أن يترقي من انتباه التلاميذ لأنشطتهم التعليمية. رأل جلمعية الًتبية الوطنية )*NEA /Association Education Natinal*) في كتاب عارف سديمان وآخرون, فإن وسائل هي أشكال من الاتصال,  $\overline{\phantom{a}}$ ۱<sup>۳</sup> ديان إيندريانا, راغام آلات بانتو فغاجاران, جت فرتاما. (جوجياكارتا: ديفا *فرسس, ۲۰۱۱*), ص. <sup>،</sup>ٔ ازهار رشاد, مدیا فمبلاجاران, جت. ۱٤. (جاكارتا: فت كرافيندو فرسادا, ۲۰۱۱), ص. ۳

ٖٔ

سواء المطبوعة أو السمعية البصرية, ومعداها. يجب التلاعب بوسائل وظهورها وسماعها وقراءتها. أمّا القيد هو أن الوسائل هي أي شيء يمكن استخدامه لتسلمه الرسالة من المرسل إلى المستلم ليمكن أن تحفز أفكار ومشاعر واهتمامات وانتباه واهتمام التلميذ بطريقة تحدث عملية ٔ٘ التعلم.

في أنشطة التعلم, يمكن تعريف الوسائل على أنها شيء يمكنه نقل المعلومات والمعرفة في التفاعلات المستمرة بين المعلمين والتلاميذ.<sup>٦٦</sup>

يف أنشطة التعلم, ؽلكن تعريف الوسائل على أهنا شيء ؽلكن استخدامه كوسيلة لأعطاه الاتصال والرسائل. في أنشطة التدريس والتعلم, تعد وسائل هي أي شيئًا جيدًا ومفيدًا, حيث يمكن أن يكون ن ء<br>م موصّل اتصال بين المعلمين والتلاميذ.

**.2 أنواع وسائل التعليم**

هناك كفى كبير من أنواع وأشكال الوسائل المعروفة اليوم, من البسيطة إلى عالية التقنية, ومن السهل والمتاح بشكل طبيعي إلى الوسائل التي ينبغي على المعلمين تصميمها بأنفسهم.

عارؼ س سودؽلاف, دكك, مداي فنديديكاف: فغرتياف, فغمباغاف, داف فمانفاآاتنيا, ) جاكارات: فت راجا ٔ٘ كرافيندو فرسادا, ٢٠٠٧), ص. ٧

 $\overline{\phantom{a}}$ 

<sup>11</sup> فوفوه فتح الرحمن دان صبري سوتيكنو, ستراتكي بلاجار مغاجار" ستراتكي مووجودكان فمبلاجاران برماكنا ملالوي فنانامان كونسف أوموم & كونسف إسلامي, (باندونغ: فت رفيكا اديتاما, ٢٠٠٧), ص. ٦٧ ينظُرُ من نوعها, تنقسم الوسائل إلى وسائل السمعية والبصرية والسمعية البصرية. .ٔ كسائل السمعية

في القاموس الكبير للعلوم, وسائل السمعية هو أي شيء متعلق بالصوت أو الأصوات. `` يرتبط الصوت بحاسة السمع, ويتم التعبَت عن الرسالة ادلراد نقلها برموز مسعية, سواء كانت لفظية (بالكلمات/اللغة المنطوقة) أو غير لفظية.<sup>۱۸</sup>

.ٕ كسائل البصرية

كسائل البصرية ىي أشياء مرتبطة ابلبصر, يعمل كالبصر الذي يتم تلقيه من خلال حاسة البصر, يتم إنتاجها أو حدوثها كصورة في الذاكرة.<sup>١٩</sup>

.ٖ الوسائل السمعية كالبصرية السمعي البصري هو وسيلة مساعدة بصرية يمكن التقاطها بحاسة العين وحاسة السمع, أي تلك التي تحتوي على عناصر

<sup>۱۷</sup>ساف م. داكون, كاموس بسار إيلمو فغتاهوان, (جاكارتا: لمباكا فغكاجيان كبوداياان نوسانتارا (لفكن), ٕٓٓٙ(, ص. .ٛٔ

 $\overline{\phantom{a}}$ 

<sup>1⁄4</sup>عارف س. ساديمان, إيت. ال, مدىيا فنديديكان فغرتيان, فغمباغان دان فمانفااتانيا, (جاكارتا: فت.راجا كرافيندو فرسادا, ٢٠٠٦), ص. ٤٩

<sup>\ ا</sup>ساف م. داكون, كاموس بسار إيلمو فغتاهوان, (جاكارتا: لمباكا فغكاجيان كبوداياان نوسانتارا (لڤكن),  $\wedge$  ( ص.  $\wedge$  الصوت وعناصر الصور. `` وبالنظر إلى الفهم التفصيلي للمكونات الموجودة, يمكن أن نستنتج أن وسائل التعلم السمعية والبصرية هي مرافق أو بنية تحتية يتم استيعابها من خلال البصر والسمع والتي تستخدم للمساعدة في تحقيق أهداف التعلم.

تتكون وسائل المسموعة البصرية من الصمت السمعي البصري, وهي وسائل تعرض الصوت والصورة الصمت مثل الشرائح الصوتية (Sound slides) والأفلام الصوتية.'` صوت الحركة, أي الوسائل التي يمكنها عرض عناصر الصوت والصورة المتحركة مثل الأفلام الصوتية كأشرطة الفيديو.

ينظر من ادلوقف, تنقسم الوسائل السمعية البصرية إىل مواد السمعية والبصرية خالصة, أي عناصر الصوت والصورة الناشئة عن مصدر مثل فيلم كاسيت سمعي (Audio Cassette). في حين أن الصوت البصري ليس نقيًا, أي عناصر الصوت والصورة من مصادر مختلفة, على ن سبيل المثال فيلم إطار صوت حيث تأتي عناصر الصورة من جهاز عرض شرائح وتأتي عناصر الصوت من نوع مسجل.<sup>۲۲</sup>

۰<sup>۰</sup>سويكاردا ڤويرباكاواتجا ه. ا. ه هاراهاف, إينسيكلوفدي فنديديكان, (جاكارتا: كونوغ اكوغ, ۱۹۸۲), ص. ۲۲. `` بشيردين عثمان دان اناوير, مديا فمبلاجاران, (جاكارتا: ديفوتات *فرس,*  ٢٠٠٢), ص. ٢١ بشَتدين عثماف داف اانكير, مداي فمبالجاراف, )جاكارات: ديفواتت فرس,. ٕٕٓٓ(, ص. ٕٗ ٕٕ

 $\overline{\phantom{a}}$ 

انطلاقًا من قوة التغطية, يتم تقسيم الوسائل إلى ٢ (اثنان), وهما ن أولاً وسائل ذات قوة قابلة للطي واسعة ومتزامنة. لا يقتصر استخدام هذه الوسائل على المكان والمساحة ويمكن أن تصل إلى عدد كبير من التلاميذ في نفس الوقت. ثانياً, وسائل إعلام ذات تغطية محدودة بالمكان والمكان. تتطلب هذه الوسائل في استخدامها مساحة ومكان خاصين مثل الأفلام والشرائح الصوتية ومجموعات الأفلام التي يجب أن تستخدم الأماكن المغلقة والمظلمة.

وفقًا لبوبوه فتحرومان وسوبري سوتكنو٬ "عند النظر إليها من ة<br>م المادة التي صنعت منها, تنقسم الوسائل إلى أول وسيط بسيط, أي الوسائل التي يسهل الحصول على مكوناتها الأساسية بأسعار منخفضة, وطريقة صنعها سهلة, ولا يصعب استخدامها. ثانيًا, الوسائل المعقدة, ن أي الوسائل التي تحتوي على مواد يصعب الحصول عليها, والأدوات ليست رخيصة الصنع والأسعار باهظة الثمن نسبيًا. ن

من الوصف الموصوف, يمكن استنتاج أن أنواع الوسائل تنقسم إلى ٣ أنواع, بينما بالحكم من قوة التغطية, يتم تقسيم الوسائل إلى ٢ (اثنان). تنقسم الوسائل المسموعة البصرية إلى نوعين, هما الوسائل السمعية والبصرية النقية والوسائل السمعية والبصرية غير النقية. ومن حيث الأنواع, فإن الوسائل المسميعة والبصرية أفضل من نوعي الوسائل. هذه الوسائل أكثر اكتمالا, أي يمكن رؤيتها وسماعها, لذلك من المتوقع

أن يكون هذا النوع من الوسائل أكثر ملاءمة لعملية التدريس وأنشطة التعلم.

**.3 فوائد ووظائف الوسائل** 

كانت الوسائل موجودة يف البداية فقط كأداة يف أنشطة التدريس والتعلم, أي في شكل أداة يمكن أن توفر الخبرات المرئية للتلاميذ من أجل تشجيع تحفيز التعلم والتحصيل التعليمي لتوضيح وتبسيط المفاهيم المعقدة والمجردة إلى أبسط وملموس وسهل. لفهم. "` وبالتالي, يمكن أن تعمل على تعزيز الاستيعاب ويمكن إجراء مراجع لمواد التعلم ووسائل التدريسأكثر إثارة للاهتمام.

وأوضح بسير الدين عثمان وأسناور وظيفة التدريس في عملية تعلم التلاميذ على النحو التالي:<sup>٢٤</sup> أ. يساعد يف تسهيل التعلم للتالميذ كيساعد يف تسهيل التدريس على الملدرسين. ب. يوفر تجربة أكثر واقعية (يمكن أن يصبح الملخص ملموسًا). ج. اجذب انتباه التلاميذ بشكل أكبر (مسار الدرس ليس مملاً). د. يمكن تنشيط جميع حواس الطالب ، ويمكن أن يقابل ضعف إحدى الحواس قوة الحواس الأخرى.

<sup>۲۳</sup> اسناویر دان م. بشیردین عثمان, مدیا فغاجاران, (جاکارتا: جیفوتات *فرس, ۲*۰۰۲), ص. ۲٤ ـ. بشَتدين عثماف داف اسناكير, مداي فمبالجاراف, )جاكارات: فت راجا كرافيندك فرسادا, ٕٖٓٓ(, ٕٗ  $Y_0 - Y_2$ .

 $\overline{\phantom{a}}$ 

ه. مزيد من الاهتمام والاهتمام بالتعلم. و. يمكن أن يستحضر عالم النظرية بالواقع. يجادل سوونا وآخرون بأن فوائد وسائل التعلم هي: أ. يمكن أن يكون تسليم المواد التعليمية موحدًا. ن ب. تصبح عملية التعلم أكثر إثارة للاهتمام ج. تصبح عملية التعلم أكثر تفاعلية د. يمكن تقليل مقدار وقت التدريس والتعلم. ه. يمكن تحسين جودة التعلم و. يمكن أن تحدث عملية التعلم في أي مكان وزمان. ز. يمكن تحسين الموقف الإيجابي تجاه عملية التعلم. ح. يمكن أن يتغير دور المعلم في اتجاه أكثر إيجابية وإنتاجية. وبالتالي, فإن وسائل الإعلام مفيدة جدًا للمعلمين في نقل التعلم لتحقيق الأهداف المراد تحقيقها على النحو الأمثل. أ. أفالـ صوتية

من بُت ادلزااي اليت ؽلكن احلصوؿ عليها من استخداـ الفيلم كوسيلة تعليمية ما يلي: .ٔ ؽلكن أف تصف األفالـ عملية ن .ٕ ا عن ادلكاف كالزماف ؽلكن أف زبلق انطباع

**ج. استخدام وسائل الصور ادلتحركة كوسائل تعليمية .0 تعريف وسائل الفيديو الصورة ادلتحركة**

الفيديو عبارة عن وسائل إلكترونية قادرة على الجمع بين التقنيات الصوتية والمرئية معًا لإنتاج عرض تقديمي ديناميكي ومثير للاهتمام.°<sup>٢</sup>وفي ن الوقت نفسه, رأى ستيوساري, يعد الفيديو وسيلة لنقل الرسائل, بما في ذلك الوسائط المرئية والمسموعة أو الوسائط السمعية. يمكن إنشاء مقاطع الفيديو على شكل أقراص (VCD) وأقراص (DVD) ووسائط الإنترنت مثل (YouTube), بحيث يسهل حملها واستخدامها في أي مكان. بالإضافة إلى ذلك, فهي سهلة الاستخدام ويمكن الوصول إليها على نطاق واسع.'<sup>٢٦</sup>هناك عدة أنواع من مقاطع الفيديو التي يمكن استخدامها لوسائل الإعلام التعليمية، مثل مقاطع فيديو تعليمية للرسوم المتحركة, ومقاطع فيديو للمعلمين تشرح المواد، ومقاطع فيديو على شكل كتابة مع صوت وما إلى ذلك.

الصورة المتحركة تأتي من الأنيما اليونانية التي تعني إعطاء الحياة. بينما الرسوم المتحركة نفسها عبارة عن فيلم لأشياء تبدو حية ، مصنوعة من التصوير الفوتوغرافي أو الصور أو الدمى أو الكتابة مع وجود

 $\overline{\phantom{a}}$ 

۲۰ عارف يوديانتو, فنرافان فيدو سباكاي مديا فمبلاجاران, سمينار ڤنديديكان ناسيونال, ۲۰۱۷,  $\gamma \in \{1, 2, \ldots, n-1\}$ إيسبن.

<sup>ّ&#</sup>x27; إيانا مايا ساري وساحات سياجيان, مديا فيدو ڤمبلاجاران فاغكاس رامبوت لانجوتان برباسيس كومفوتر فروكرام ستودي تاتا رياس رامبوت, جورنال تكنولوكي فنديديكان, فول. ٦ نو. ١ افريل ٢٠١٣, ص. ٧

اختالفات طفيفة بُت اإلطارات, إلعطاء انطباع ابحلركة عند عرضها.''`بعد ذلك, رأى أغوس سهيري, فإن الصورة المتحركة هي مجموعة من الصورة التي تمت معالجتها بطريقة تمكنها من إنتاج الحركة.<sup>٢٨</sup>بالإضافة إلى ذلك ، اقترح ماير ومورينو في مراجعة علم النفس التربوي بعنوان الرسوم المتحركة كمساعدة لتعلم الوسائط المتعددة أن الرسوم المتحركة يمكن أن تزيد من الاتساق وفقًا للنظرية المعرفية في تعلم نة<br>م الوسائط المتعددة. يعزز هذا الرأي الافتراض بأن عملية التعلم تستخدم الوسائط, وخاصة وسائط الرسوم المتحركة, والتي يمكن أن توفر سهولة في الفهم للتلاميذ, وذلك لزيادة تحقيق مخرجات تعلم التلاميذ.<sup>٢٩</sup>

الصورة ادلتحركة ىي نشاط لتحريك كائن اثبت. يتم إعطاء الكائن الجامد دفعة من القوة والحماس والعاطفة ليصبح على قيد الحياة ويتحرك أو يبدو على قيد الحياة. بتس لذا فإن الصورة المتحركة هي كائن ثابت يتم عرضه في صورة متحركة تبدو وكأنها تعيش وفقًا للشخصية نة<br>م

 $\overline{\phantom{a}}$ 

<sup>&</sup>lt;sup>۲۷</sup> مُحَّد نور زادي ريساتا دان حتا مولانا, فنرافان انيماسي دان سينماتوكرافي دالام فيلم انيماسي ستوفموتيون " جندرال سويديرمان ", جورنال مولتينتيجس, فول. ٢ نو. ٢ نوفمبر ٢٠١٦, ص. ٤٢

<sup>&</sup>lt;sup>۲۸</sup> طويى ليمبونغ دان جاننر سيمارماتا, مديا دان مولتيمديا فمبلاجاران : توري دان فراكتيك, ( ياياسان كيتا منوليس, ٢٠٢٠) ص. ١٠١

<sup>&</sup>lt;sup>۲۹</sup> كادك سوكيياسا دان سوكوجو, فغاروه مديا انيماسي ترهاداف هاسيل بلاجار دان موتيفاسي بلاجار سيسوا ماتري سيستم كليستريكان أوتوموتيف, جورنال فنديديكان فوكاسي, فول. ۳ نو. ۱ فبرواري ۲۰۱۳, ص. ٕٜٔ

<sup>. &</sup>quot; شاهفيتري, ي. "تكنيك انيماسي دالام دونيا كومڤوتر ". جورنال ساينتيكوم. سفتمبر ٢٠١١. هالامان  $\uparrow$ . فول.  $\uparrow \uparrow$ نو، ۳۰ $\downarrow$
المكونة من عدة مجموعات من الصور التي تتغير بانتظام وبالتناوب وفقًا نم<br>نم للتصميم, بحيث يكون الفيديو المعروض أكثر تنوعًا مع الصور الجذابة والملونة يمكن أن تزيد القوة وتجذب تعلم التلاميذ. ال

رأي فرودة, فإن تعلم وسائط فيديو الصورة المتحركة هو وسيلة تعليمية تحتوي على صور ومجهزة بالصوت بحيث لا تُنسى وتحافظ على رسائل التعلم. يمكن استخدام وسائط الفيديو المتحركة كأداة تعليمية جاهزة للاستخدام في أي وقت لنقل أهداف تعليمية معينة. ```

يمكن استخدام وسائل الفيديو المتحركة كوسائط تعليمية. يمكن أن تساعد هذه الوسائل التلاميذ على التركيز بشكل أكثر سهولة على قبول المواد وفقًا لأهداف التعلم. يمكن أن يكون استخدام وسائط نم<br>نم الفيديو المتحركة في عملية التعلم موحدًا, ويمكن للتلاميذ أن يروا ويسمعوا ن من خلال نفس الوسائط ويتلقون نفس المعلومات أيضًا. يمكن لوسائط الفيديو المتحركة هذه أيضًا توفير الوقت والجهد, في نقل المواد التي لا يحتاجها المعلم لتقديم أشياء ملموسة. مثل العمليات أو أنواع التربة التي يجب أن تقدم عدة أنواع من التربة لعرضها على التلاميذ. بحيث تكون وسائط الفيديو المتحركة هذه جيدة جدًا لاستخدامها كقناة للمعلومات. ن

ًا رليس اكوستين, فغمباغان مديا فمبلاجاران فيدو انيماسي دوا ديمنسي سيتوس ڤكاومان دي بوندوووسو دغان مودل ادديي ماتا فلاجاران سجاراه كلاس ق إيفس, جورنال إيدوكاسي, فول. ۱ تاهون ۲۰۱۸, ص. ۲۰

<sup>&</sup>lt;sup>٣٢</sup> ليلي رحمايانتي دان فريدة إيستياناه, فغاروه فغكوناان مديا فيدو انيماسي ترهاداف هاسيل بلاجار سيسوا كلاس ف سدن س كوكوس سوكودونو سيدوارجو, جفكسد, فول. ٢٠ نو. ٤٠ تاهون ٢٠١٨ ص. ٤٣٠

حتى لا تسبب وسائط الفيديو المتحركة هذه مفاهيم خاطئة للتلاميذ, تتخلل محتويات الوسائط صور أصلية للمواد المقدمة ومرفقة بالصوت المناسب. يمكن عرض وسائط الفيديو المتحركة هذه بمساعدة شاشة عرض (LCD) أمام الفصل ويمكن أن يراها الفصل بأكمله.<sup>۳۳</sup>

يمكن أن يؤدي استخدام مقاطع الفيديو المتحركة في عملية التعلم إىل منع التالميذ من الشعور ابدللل كالتعب ألهنم يصعب استيعاهبم وفهمهم. فوائد استخدام مقاطع الفيديو المتحركة الواردة في مجلة بي مادي ليانا جاندرا دوي و إي كوستي اكوغ أوكتا نكارا المقتبسة في مجلة ايونيغسيه هي أ) جذب انتباه التلاميذ وتركيزهم, ب) تجميل مظهر عملية التدريس والتعلم, ج) تسهيل ترتيبات التعلم, د) تسهيل فهم التلاميذ و هـ) يستطيع شرح المواد التي تعتبر صعبة. <sup>٣٤</sup>بالإضافة إلى ذلك, نقلاً عن المجلات إيدا باكوس سوريا مانوبا و كوماغ سوكاريي صرحتا أن نتائج البحث السابق قالت إن مقاطع الفيديو المتحركة أثبتت تأثيرها على عمليات تعلم التلاميذ ونتائجها. °<sup>۳</sup>

<sup>٣٣</sup> ليلي رحمايانتي دان فريدة إيستياناه, فغاروه فغكوناان مديا فيدو انيماسي ترهاداف هاسيل بلاجار سيسوا كلاس ف سدن س كوكوس سوكودونو سيدوارجو, جفكسد, فول. ٦٠ نو. ٤٠ تاهون ٢٠١٨ ص. ٤٣٠

 $\overline{a}$ 

ين ماد ليانو جاندرا دكم داف إم كوسيت اكوغ أككا نكارا, منيغكاتكاف مساغات بالجار سيسوا ماللوم ٖٗ فيدو انيماسي إيفا فادا فكوك باهاسان سيستم فرنافاسان كلاس ف, جورنال إيدوتچه أونديكصا, فول. ٨ نو. ١ تاهون ۲۰۲۱, ص. ۱۲۳

<sup>76</sup> كومانغ سوكاريني دان إيدا باكوس سوريا مانوابا, فيدو انيماسي فمفلاجاران داريغ فادا ماتا فلاجاران إيفاكلاس في سكولاه داسار, جورنال إيدوتجه أونديكصا, فول. ٦ نو. ١ تاهون ,٢٠٢١, ص. ٤٩ بناءً على الشرح أعلاه, يمكن استنتاج أن مقاطع الفيديو المتحركة ن هي مجموعة من مقاطع الفيديو التي تحتوي على صور وصوت وفيديو والتي تشرح في الفيديو محتويات المواد التي سيتم تنفيذها في عملية التعلم ويمكن أن تتحسن مقاطع فيديو الصورة المتحركة التعليمية يمكن أن يزيد فهم مواد تعلم التالميذ كنتائج تعلم التالميذ.

**.2 أنواع الصورة ادلتحركة**

عند إنشاء مقاطع فيديو رسوم متحركة للتعلم, توجد أنواع مختلفة من الصورة المتحركة التي يمكن استخدامها في إنشاء مقاطع فيديو صورة متحركة تعليمية. نقلاً عن كتاب أكبر إسكندر في كتابه بعنوان تطبيقات التعلم القائمة على تكنولوجيا المعلومات والاتصالات, يقول إن هناك ستة أنواع من الرسوم المتحركة يمكن استخدامها في تعلم فيديوهات الرسوم المتحركة, وإليك عدة أنواع من الرسوم المتحركة التي يمكن استخدامها لدعم التعلم في الفصل الدراسي, وهي:

أ. الصورة المتحركة ثنائية الأبعاد (D Cartoon Animation)

نوع من الصورة المتحركة يعرض صورًا تقليدية في بعدين, ن كعادة ما تكوف ىذه الصور ثنائية األبعاد يف شكل صورة كاريكاتورية ويتم صنعها باستخدام المتجهات.

ب. الصورة المتحركة ثلاثية الأبعاد (TD Animation) الصورة المتحركة مصنوعة لتشبه الوضع الفعلي. في الصورة المتحركة ثلاثية الأبعاد, الصورة المتحركة المعروضة ليست مسطحة, كما هو الحال في الصورة المتحركة ثنائية الأبعاد, يمكن رؤيتها من أي وجهة نظر, لذا فإن الصورة المتحركة ثلاثية الأبعاد أفضل من ثنائية األبعاد.

ج. الصورة المتحركة (Motion Graphics) يمكن أيضًا تسمية هذا النوع من الصورة المتحركة بالالتقاط. هذا النوع يجعل من الممكن نقل الصورة المتحركة ثلاثية الأبعاد إلى الحياة. تُستخدم رسومات Mation أيضًا لتحريك كلمة أو جملة .(Typographic)

د. الصورة المتحركة (Infographic Animation)

الرسوم المتحركة التي تقدم البيانات والمعرفة بشكل مرئي في شكل فيديو. تم تصميم الصورة المتحركة (Infographic Animation) لتوفير معلومات حول البيانات بطريقة أكثر تشويقًا. نم<br>نم

ه. إيقاف الحركة (Stop Motion)

الصورة المتحركة التي تجمع بين عدة أجزاء من الصور ادلتشابكة مع بعضها البعض حبيث تبدك كما لو كانت الصورة تتحرؾ.

ك. ألواح الكتابة )Whiteboard) الصورة المتحركة التي يمكن أن توفر مرئيات حيث يوجد شخص يقوم بالرسم والكتابة على سطح السبورة.<sup>٣٦</sup> **.3 عملية صناعة الصورة ادلتحركة**

رأى باين, يتم تقسيم الخطوط العريضة لعملية إنشاء الصورة المتحركة إلى عدة مراحل. هناك ثلاث مراحل رئيسية لخط الإنتاج وهي مرحلة ما قبل الإنتاج والإنتاج وما بعد الإنتاج. وفيما يلي شرح لمراحل صنع الصورة المتحركة الثلاث وهي:<sup>٣٧</sup> أ. ما قبل اإلنتاج مراحل التخطيط والتصميم والبحث في المشروع ثلاثي الأبعاد أبكملو. ب. مراحل اإلنتاج إنشاء جميع العناصر المرئية النهائية لمشروع الصورة المتحركة ثالثي األبعاد. يف مرحلة اإلنتاج, ينشئ فنانوف ثالثي األبعاد منتجات أو أصولًا.

<sup>٣٦</sup> أكبر إسكندر وآخرون, افليكاسي فمبلاجاران برباسيس تيك, ( ياياسان كيتا منوليس,٢٠٢), ص. ٥٢ <sup>۳۷</sup> زايني رزقيدي فينترو دان سالامون كاولام, فغافليكاسيان ۱۲ فرينسيف انيماسي ديسني دان موتيون جافتور دالام انيماسي "كوب اند فريياندس ", جورنال سني روفا, فول. ٦٠ نو. ٢٠ تاهون ٢٠١٨, ص. ٨٧٣

ج. مراحل ما بعد اإلنتاج مراحل الإنجاز والنتيجة النهائية لمشروع الصورة المتحركة ثلاثي الأبعاد. تتم معالجة هذه المرحلة بإعطاء تأثيرات بصرية وتصحيح الألوان.

**.4 ادلازااي و العيوب الفيديو الصورة ادلتحركة**

يتمثل الدور المهم لاستخدام مقاطع الفيديو التعليمية المتحركة كوسائل تعليمية في القدرة على تصور المواد التي لا يستطيع التلاميذ تخيلها أو فهمها. سيؤدي استخدام الصورة المتحركة بالفيديو في عملية التعلم إلى تسهيل نقل المواد إلى التلاميذ. ومع ذلك, فإن تعلم مقاطع الفيديو المتحركة لها ميزة استخدامها كوسائط. فيما يلي مزايا فيديو الصورة المتحركة الذي قدمه منير وهي:<sup>٣٨</sup> ١. ً مستوى الفعالية والسرعة في توصيل المواد أعلى .ٕ ؽلكن التكرار يف بعض ادلناقشات .ٖ ؽلكن أف يقلل الفيديو من عملية كحدث ابلتفصيل كحقيقي ٤. القدرة على صنع الأشياء أو المواد المجردة إلى الخرسانة ه. يدوم طويلاً ومعدل ضرر منخفض لذلك يمكن تطبيقه بشكل متكرر

<sup>&</sup>lt;sup>۳۸</sup> دليلا خيرية مصوري دان بودييونو, فغمباغان مديا فمبلاجاران فيدو انيماسي ماتري فولوم باغون رواغ أونتوك سد كلاس ف, جورنال جفكسد، فول. ٠٨ نو. ٥. تاهون ٢٠٢٠, ص. ٢ – ٣

.ٙ يتطلب األمر قدرة ادلعلم على تشغيل التكنولوجيا .ٚ ربسُت القدرات األساسية كإضافة خربات جديدة للتالميذ .ٛ ىذه الوسائط ادلتحركة ذات صلة أبىداؼ التعلم ابإلضافة إىل ادلنهج الذم يركز على أنشطة تعلم التالميذ. إلى جانب المزايا, فإن تعلم مقاطع فيديو الرسوم المتحركة له عيوب

أيضًا. فيما يلي عيوب تعلم فيديوهات الرسوم المتحركة وهي:<sup>٣٩</sup> ۰۱ يتطلب برنامجًا خاصًا لفتحه<br>. ن ٢. يتطلب إبداعًا ومهارات كافية لتصميم الرسوم المتحركة التي يمكن استخدامها بشكل فعال كوسائط تعليمية

**د. تعليم ادلطالعة**

### **.0 تعريف ادلطالعة**

تأتي كلمة "المثلية" من اللغة العربية (طالع) وتعني القراءة والإطلاع والدراسة. وفي الوقت نفسه, وفقًا للمصطلح, تعني كلمة المثلية نشاط دراسة الدرس بعناية وبعمق. درس المثلية من المواد التي عادة ما يدرسها التلاميذ في المدارس الداخلية الإسلامية. يحتوي درس المثلية هذا على قصص ملهمة تحتوي على رسائل إيجابية, بعضها مأخوذ من عدة أحاديث للنبي مُحَّد. في هذا الدرس, سيُطلب من التلاميذ فهم النصوص

<sup>&</sup>lt;sup>٣٩</sup> اندريانا جوهاري, شامسوري حاسن دان مامان راخمان, فنرافان مديا فيدو دان انيماسي فادا ماتري ممفاكوم دان مغيسي رفريكرن ترهاداف هاسيل بلاجار سيسوا, جوأورنال أوف مجهانيجال إيغينإيريغ, فول. ۱ نو. ۱ جوبی ۲۰۱٤, ص. ۱۱

العربية ومفاتيحها, لأنها مكتوبة بالنص العربي. التعلم هو عملية تفاعل بين التلاميذ والمعلمين وموارد التعلم المختلفة في بيئة التعلم.

قال أولين نهى إن المثلية هي اسم آخر لموضوع مهارات القراءة أو ما يُعرف غالبًا بالقراءة في اللغة العربية. القرعة أو ما يسمى بمهارات ن القراءة, أي القدرة على الإدراك والفهميملأ شيئًا مكتوبًا (رموزًا مكتوبة) ن ن م<br>م بقراءته أو هضمه في القلب. القراءة في جوهرها هي عملية تواصل بين القارئ والكاتب من خلال النص الذي يكتبه. <sup>٤٠</sup>

بمعنى أوسع, لا تركز القراءة فقط على القراءة وفهم معنى القراءة الجيدة, والتي تتضمن فقط العناصر المعرفية والحركية النفسية, ولكنها تهتم أكثر بتحريك محتويات القراءة.<sup>۹</sup>

تشمل أهداف القراءة القدرة على تدريب التلاميذ على إتقان قراءة الحروف العربية والقرآن بشكل جيد وطلاقة وطلاقة وتدريب التلاميذ على فهم وفهم ما يقرأ, ومن المؤمل أن يتمكن التلاميذ من مناقشة الكتب الدينية والبحث فيها, أعمال العلماء والمفكرين الإسلاميين معظم أعماله مكتوبة باللغة العربية. <sup>٤٢</sup>

ُّ' أولين ضحى, متودولوكي سوفر إيفكتيف فمبلاجاران باهاسا عرب (يوجياكارتا, ديفا فرسس: ٢٠١٢), ص. ۱۰۸ <sup>٬٬</sup>ٔ آجف هیرماوان, متودولوكي فمبلاجاران باهاسا عرب(باندونغ, فت رماجا روسداكاریا: ۲۰۱۱), ص. ٖٔٗ <sup>٤٢</sup> وا مونا, متودولوكي فمبلاجاران باهاسا عرب (مالانغ, ميشكات: ٢٠٠٤), ص. ١٢٤

واستنتج الكاتب من الفهم أعلاه أن المثلية هي موضوع مكتوب على شكل قصة مع أنشطة قراءة, أي أن التواصل بين القارئ والكاتب ينتقل من خلال القصة في موضوع المثلية. في نشاط القراءة هذا, لا يقتصر الأمر أيضًا على قراءة قراءة شفهية ولكن يجب أيضًا تحريك زلتول القراءة اليت تتم قراءهتا حىت يتمكن من فهم مجل اللغة بشكل كامل ويمكن أن يجعل القارئ قادرًا على فهم الحكمة الواردة في قصة. ن

**.2 عملية تعليم ادلطالعة**

توضح هذه المرحلة من عملية تعلم المثلية خطوات استراتيجية التعلم التي يستخدمها المعلم من أجل توفير تحربة تعليمية للتلاميذ. خطوات تعليم المثلية التي يقوم بها مدرسو اللغة العربية هي: أ. تكون الأنشطة الأولية في شكل تقدير للتلاميذ وأحيانًا يقوم المعلم ن بتعيين التلاميذ لطرح أسئلة مما تم تدريسه في الاجتماع السابق. ب. يأتي هذا النشاط في شكل تقديم مادة من خلال إعداد حوار قصير. ج. أعط المفرودات الجديدة للتلاميذ. د. تعقد الأسئلة والأجوبة حسب موضوع المادة التعليمية. **.3 أنواع تعليم ادلطالعة**

كفيما يلي عدة أنواع من طرؽ ادلثلية: أ. التّجْمِع, أي القراءة بالممارسة أولاً, الأحرف المنفصلة, ثم يُطلب من **ٔ** التلاميذ تجميعها معًا في شكل رقم مثالي. ن

ب.الموأمة / الموفقة, وهي التدريب عن طريق أداء تمارين الرؤية وتمارين القراءة السريعة. من الأفضل شرح ذلك على مستوى المبتدئين.

كيفية تعليم القراءة على مستوى المبتدئين, يمكن القيام بها بالطرق التالية:

- أ. يكتب المعلم التواريخ الهجرية والميلادية على السبورة. ب.يبدأ المعلم بمقدمة حسب برنامج الدرس, ثم يكتب العنوان على السبورة.
- ج. يولي المعلم اهتمامًا للأدوات الشيقة, ثم يسأل التلاميذ ويجيبهم عن محتويات القراءة التي سيقرأها التلاميذ. أثناء استخدام الدعائم. في هذا السؤال والجواب يستخدم المعلم الكلمات والجمل التي يصعب قراءتها, ثم يسأل التلاميذ عن معانيها. إذا لم يتمكنوا من الإجابة, فسيقوم المعلم بشرح ذلك.
- د. يوجه المعلم التلاميذ إلى إخراج كتب القراءة الخاصة بهم ووضعها على الطاولة بطريقة منظمة, ثم يأمرهم بفتح الصفحة لقراءتها.
- ه. يقرأ المعلم مادة القراءة بأكملها بوضوح وببطء. ثم اقرأ جزءًا من ن القراءة, إذا واجهت كلمات صعبة, فيجب شرح المعنى, أو شرح اجلمل الصعبة للتالميذ مع ما تعنيو, مث كتابتها على السبورة.

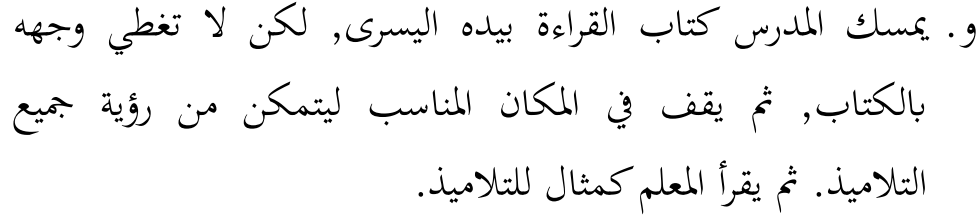

- ز. يخبر المعلم التلميذ الأذكى أن يقرأ الجزء الأول, ثم يغير التلاميذ ا ن الآخرون واحدًا تلو الآخر. إذا لم يكن حديثهم جيدًا, فيجب على ن المعلم أن يأمرهم بتكرار القراءة كمثال. وإذا كانت هناك كلمات يصعب عليه نطقها, فيجب على المعلم أن يقولها عدة مرات, وأن يتابعها التلاميذ معًا, حتى يكون نطقهم جيدًا.يتفق الآخرون, ثم ن يصحح ادلعلم / يصحح قراءهتم.
- ح. بعد أن يجيد التلاميذ القراءة لأول مرة, يجب أن يُطلب من التلاميذ شرح معنى النص الذي يقرؤونه والغرض منه.
- ط. ثم ينتقل المعلم إلى الجزء الثاني حسب نظام الجزء الأول وهكذا حتى النهاية.

عند الانتهاء من إخبار التلاميذ بقراءة قسم تلو الآخر, ويطلب المعلم من التلاميذ قراءة جميع الأقسام من البداية إلى النهاية, مرة أو مرتين حسب الوقت المخصص لقراءتها, ثم يقوم المعلم بإرشاد التلاميذ لشرح معنى ونية يقرؤونها في مجملها, وكذلك الرحمة التي يمكن أن تُستمد

منها, مُ تر메ها بُجاقم اليومية في الجتمع. التلاميل الضعفاء, يُب على
$$
s
$$
 المطم مساعدقم, حتى يتمكنوا من متابعة التلاميل الأقوياء. <sup>٠٠</sup>

**.4 أغر اض تعليم ادلطالعة**

وفيما يلي بعض أهداف تعلم طريقة المثلية:

- أ. تدريب التلاميذ على إتقان قراءة الحروف العربية والقرآن من خلال االنتباه إىل عالمات الًتقيم.
- ب. يمكن التمييز بين القراءة بين حرف وآخر, بين الجمل اللغوية الغامضة, بحيث يكون النطق بطلاقة, ويقرأ بطلاقة, ويكون صحيحًا ن ومناسبًا للقراءة. ن
- ج. القدرة على بث وتلاوة اللغة العربية والقرآن بشكل صحيح, يجذب قلوبنا حىت يسعدان االستماع إليها.
	- د. تدريب التلاميذ على قراءة وفهم وفهم ما يقرؤون.

ه. حتى يتمكن التلاميذ من قراءة الكتب الدينية ومناقشتها والبحث فيها, وأعمال كبار العلماء والمفكرين الإسلاميين الذين تُكتب أعمالهم بشكل عام باللغة العربية.

الهدف الأولى من المثلية هو أن يكون التلاميذ ماهرين في قراءة الكتاب الأصفر. الهدف التالي هو أن يتمكن التلاميذ من تدريب أنفسهم

<sup>&</sup>lt;sup>1</sup>\* رزقية, ناديلا, إيغو إلهام هيلابي, نور حاليم, م. زام كورنياوان "متود فمبلاجاران مطالعة دالام منيغكاتكان كمامفوان مهارة قراءة سانتري فوندوك فسانترن مودرن الكنانة جامبي". جورنال فنديديكان باهاسا عرب دان بودايا اسلامي. الضحى فول ٢ نو. (١) (٢٠٢١).

ليكونوا قادرين على قراءة وفهم أو فهم ما يقرؤون. علاوة على ذلك, فإن الهدف من المثلية هو أن يتمكن التلاميذ من مناقشة وفحص كتب أو أعمال كبار العلماء والمفكرين المسلمين بشكل عام مكتوبة في الكتاب األصفر.

**ه. أنواع وسائل التعلم ادلطالعة**

**.0 وسائل السمعية**

ترتبط الوسائل الصوتية بحواس المستمع حيث يتم التعبير عن الرسالة المنقولة برموز سمعية, سواء كانت لفظية (بالكلمات أو اللغة المنطوقة) وغير لفظية. هناك العديد من الوسائل السمعية, منها: أ. التسجيل

تتكوف ىذه الوسائل من أجهزة على شكل جهاز تسجيل )مسجل شريط( حيث يكوف الربانمج على شكل برانمج على شريط تسجيل ورسائل ومحتوى الدرس يهدف إلى تحفيز أفكار التلاميذ ومشاعرهم وانتباههم وقدراتهم حتى تتكامل جهودهم دعم عملية التعلم. <sup>٤٤</sup> التسجيلات هي أيضًا نوع من الوسائل التعليمية في شكل صوت.

نځ عثمان, م باشيرودين اسناوير, مديا فمبلاجاران (جاكارتا : جيفوتات ڤرسس, ٢٠٠٢), ص. ٨٣

ب. مختبر اللغة

يعد مختبر اللغات أداة لتدريب التلاميذ على سماع لغة أجنبية والتحدث بها من خلال تقديم مواد دراسية معدة مسبقًا. في مختبر نم<br>عم اللغة, يجلس التلاميذ بمفردهم في المقصورات الصوتية وصناديق الصوت المتوفرة. يستمع التلاميذ إلى صوت المعلم أو صوت الكاسيت عبر الهاتف المحمول.<sup>٤٥</sup>

**.2 وسائل البصرية**

وسائل البصرية هي الوسائل التي تتضمن حاسة البصر.<sup>٤٦</sup> تنقسم هذه سائل البصرية إلى قسمين, وهما وسائل العرض غير المسقطة ووسائل العرض المسقطة.

أ. لوحة الوجو ألواح الوجه عبارة عن أوراق من الورق يمكن تعليقها في مكان واحد وتحتوي على صور كبيرة يمكن قلبها. يمكن لأوراق الوجه أن تحعل العمل أسهل عند شرح المواد أو عند تقديم صورة خطوة بخطوة. ب. وسائل العرض المتوقعة

> °'عارف س. سانديمان, مديا فنديديكان (جاكارتا : جف راجاوالي, ۱۹۹۰), ص. ٥٥ يودهي مونادي, مديا فمبلاجاران سبواه فندكاتان بارو..... ص. ۸۱ $\lambda$

هذه الوسائل عبارة عن وسائل إلكترونية متوقعة تتكون من أجهزة وبرامج. يتطلب استخدام هذه الوسائل وجود كهرباء لتتمكن من تسجيل استخدامها ج. الشرائح

إن الشرائح وشرائط الأفلام عبارة عن وسائل معروضة ويمكن للتلاميذ رؤيتها بسهولة في الفصل. الشريحة هي صورة شفافة يتم عرضها بواسطة الضوء من خلال جهاز عرض. تعرض هذه الشريحة صورة واحدة فقط, واحدة تلو الأخرى من الناحية الفنية. هناك أيضًا شرائح على شكل شرائح صوتية أو شرائح صوتية. شرائح الصوت عبارة عن مزيج من الصور الثابتة والصوت.

**.3 وسائل السمعية البصرية**

وسائل السمعية البصرية هي الوسائل التي تتضمن حاستي السمع والبصر في وقت واحد في عملية واحدة. البرامج السمعية والبصرية مثل الأفلام الوثائقية والأفلام الدرامية وغيرها. يمكن توزيع كل هذه البرامج من خلال معدات مثل الأفلام والفيديو والتلفزيون ويمكن توصيلها بأجهزة العرض (المساعدات القابلة للعرض). يمكن تقسيم هذه الوسائط السمعية والبصرية إلى نوعين. النوع الأول, المجهز بوظائف أجهزة الصوت والصورة في وحدة واحدة, يسمى الوسائط السمعية والبصرية النقية, مثل الأفلام الصوتية والتلفزيون والفيديو. النوع

الثاني هو وسائل السمعية والبصرية غير النقية, وهي ما نعرفه بالشرائح والمعتمة وغيرها من المعدات المرئية عندما تعطى عناصر صوتية من تسجيلات الكاسيت التي تستخدم في وقت واحد في وقت واحد أو في عملية تعليمية واحدة.<sup>٤٧</sup>

**و. مطابقة البحث**

بناءً على نتائج البحث العلمي التي العثور عليها, يوجد البحث ن العلمي من مطابقة مع هبذا الباحث, بُت أخرل :

- ١. نور الدوي العسرياني قسم تعليم اللغة العربية عام ٢٠٢١ في بحثها العلمي بموضوع " فعالية استخدام وسائل الصورة المتحركة لتلاميذ الصف السابع في إتقان المفردات في مدرسة الثانوية المعارف نحضة العلماء جيلوعكوؾ ".
- .ٕ نور حسنة قسم تعليم اللغة العربية عاـ ٕٕٓٔ يف حبثها العلمي بموضوع " فعالية استخدام فيلم الرسوم المتحركة لفهم مسموع العربية في عبر إلانترنيت ".

بناءً على نتائج البحث العلمي التي العثور عليها, يوجد التشابه و ن الإختلاف, بين أخرى :

ندى مواندىي مواندى، مدايا فمبلاجاران سبواه فندكاتان بارو..... ص. ٥٦

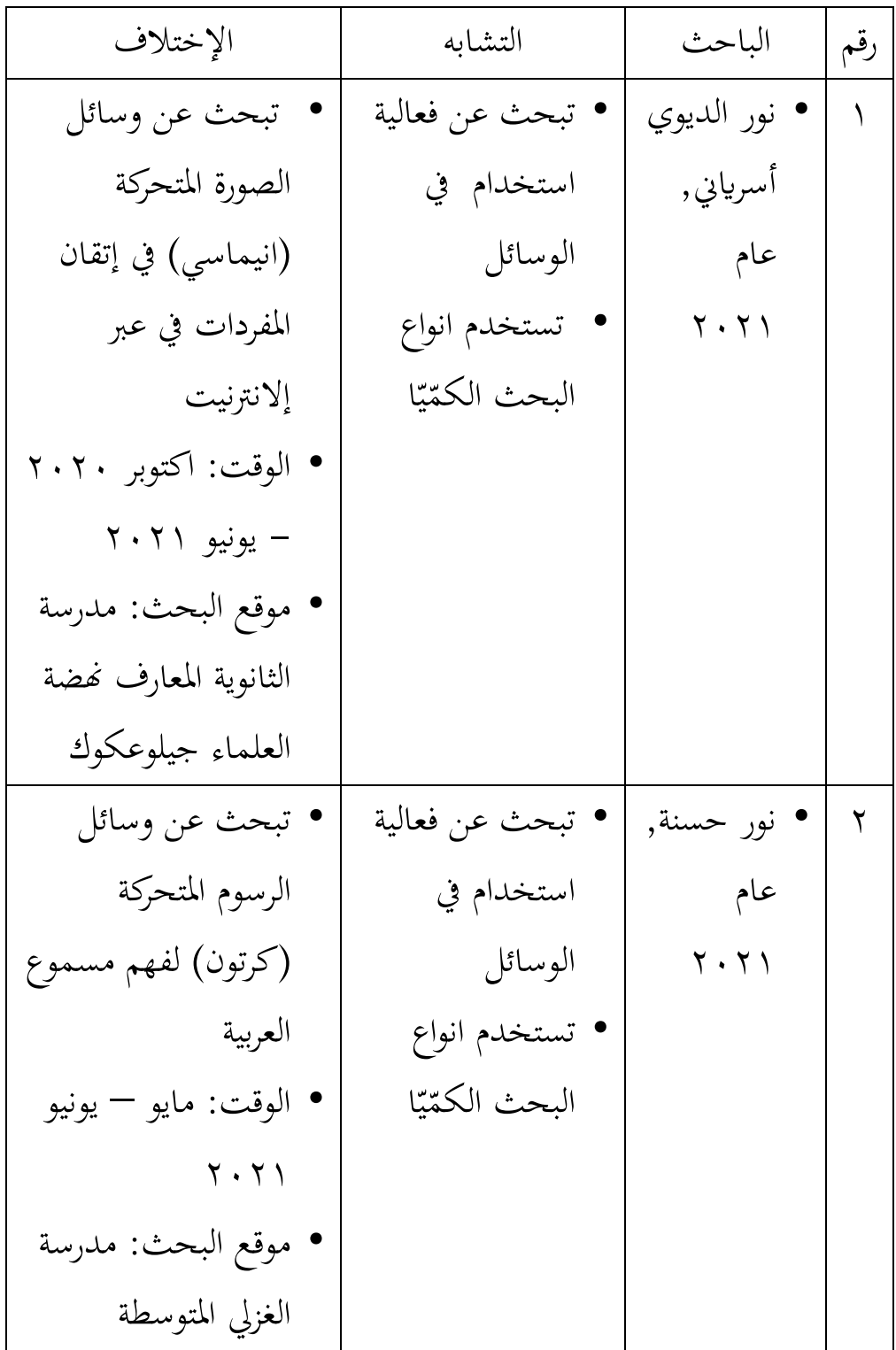

# **الباب الثالث طريقة البحث**

**أ. نوع البحث**

يستخدم هذا البحث الكمي, والبحث الكمي هو بحث يؤكد عمق البيانات ويمكنه تسجيل أكبر قدر ممكن من البيانات من عدد كبير من السكان.<sup>٤٨ </sup> الكمي هو نوع من النشاط البحثي يتم تخطيط مواصفاته بشكل منهجي ومنظم بشكل واضح من البداية إلى إنشاء تصميم ٜٗ البحث.

نوع البحث المستخدم في هذا البحث هو بحث تحريبي. البحث التجريبي هو نوع من البحث الكمي قوي جدًا في قياس العلاقات السببية. ن هذا البحث يسمى البحث التجريبي الميداني. في هذه الدراسة, لم يتم فصل مجموعة التحفيز والمجموعة الضابطة عن بيئتهم اليومية بحيث وفرت ميزة إضافية, وهي القدرة على رؤية المتغيرات المستقلة الأخرى التي يمكن أن تؤثر أيضًا على التغييرات في المواقف. <sup>٥٠</sup>

<sup>،،</sup> ماشهوري دان زين الدين, متودولوكي فنليتيان فندكاتان فراكتيس دان افليكاتيف, (باندونغ: رفيكا اديتاما, ٢٠١١), ص. ١٩

ُ '' سوجيونو, ستاتيستيچ نونفارامتريس أونتوك فنليتيان, (باندونغ: الفابتا: ٢٠١٥), ص. ١٣

 $\overline{\phantom{a}}$ 

ابمبانج فراستيو داف لينا مفتاح اجلنة, متود فنليتياف كوانتيتاتيف, )جاكارات: فت راجاكرافيندك فرسادا, ٘ٓ  $\setminus$ ۰۱٤), ص. ۱۰۸ تصميم البحث التجريبي المستخدم هو نوع من التصميم شبه التجريبي أو يسمى أيضًا شبه التجريبي الذي يختبر المتغير المستقل مع المتغير التابع الذي يتم إجراؤه على عينة من الجموعة التجريبية أو الجموعة الضابطة. بعد ذلك, مت إجراء اختبار الحق )O )لكلتا اجملموعتُت. كانت الخطوات التي تم اتخاذها هي تقسيم الموضوعات إلى مجموعتين, ثم أعطيت المجموعة التجريبية التحفيز, بينما لم تعط مجموعة المقارنة أي تحفيز, وكان التصميم المستخدم عبارة عن تصميمات مجموعة تحكم لا مثيل لها للاختبار البعدي فقط. يتضح النموذج في هذه الدراسة على النحو التالي: **اجلدول. 3.0**

٘ٔ **خمطط البحث**

| الاختبار اللاحق | معاملة | مجموعة      |
|-----------------|--------|-------------|
|                 |        | فئة التجربة |
|                 |        | فئة التحكم  |

معلومة:

<sup>X</sup> : استخداـ الوسائل <sup>O</sup> : عدـ استخداـ كسائل O Xٔ

: االختبار الالحق

 $\overline{a}$ 

ا<sup>ه</sup> بامبانج فراستيو دان لينا مفتاح الجنة, متود فنليتيان كوانتيتاتيف, (جاكارتا: فت راجاكرافيندو فرسادا,  $\gamma$ ۲۰۱۶), ص. ۱۶۰

# **ب. موقع البحث** أجريت الأبحاث في مدرسة الثانوية ٠١ دارالسلام كفهينج الباحث الموقع وهو: .ٔ يعرؼ الباحث مواقع البحث .ٕ موقع الباحث قريب من مكاف سكن الباحث .ٖ يعرؼ الباحث سلربين معينُت, لذا ؽلكنهم بسهولة احلصوؿ على البيانات المطلوبة **ج. جمموعة العينة و العينة**

#### .ٔ رلموعة العينة

مجموعة العينة عن مجموعة من العناصر التي لها خصائص تميز المجموعة عن الآخرين. يتم تعريف السكان أيضًا على أنهم مجموعة من الكائنات التي تخضع لتعميم نتائج البحث أو جميع الأفراد الذين هم أهداف لمواد بحثية. السكان من هذا الباحث عن فعالية استخدام وسائل الصورة المتحركة في تدريس المطالعة لدى التلاميذ للصف الثامن في مدرسة الثانوية ٠١ دارالسلام كفهينج حيث يوجد في المجموع حوالي ۱۸۹ شخصًا, مع بيانات مفصلة على النحو التالي:

## **اجلدول 3.2**

**جمموع التالميذ للصف الثامن يف مدرسة الثانوية 10 دارالسالم** 

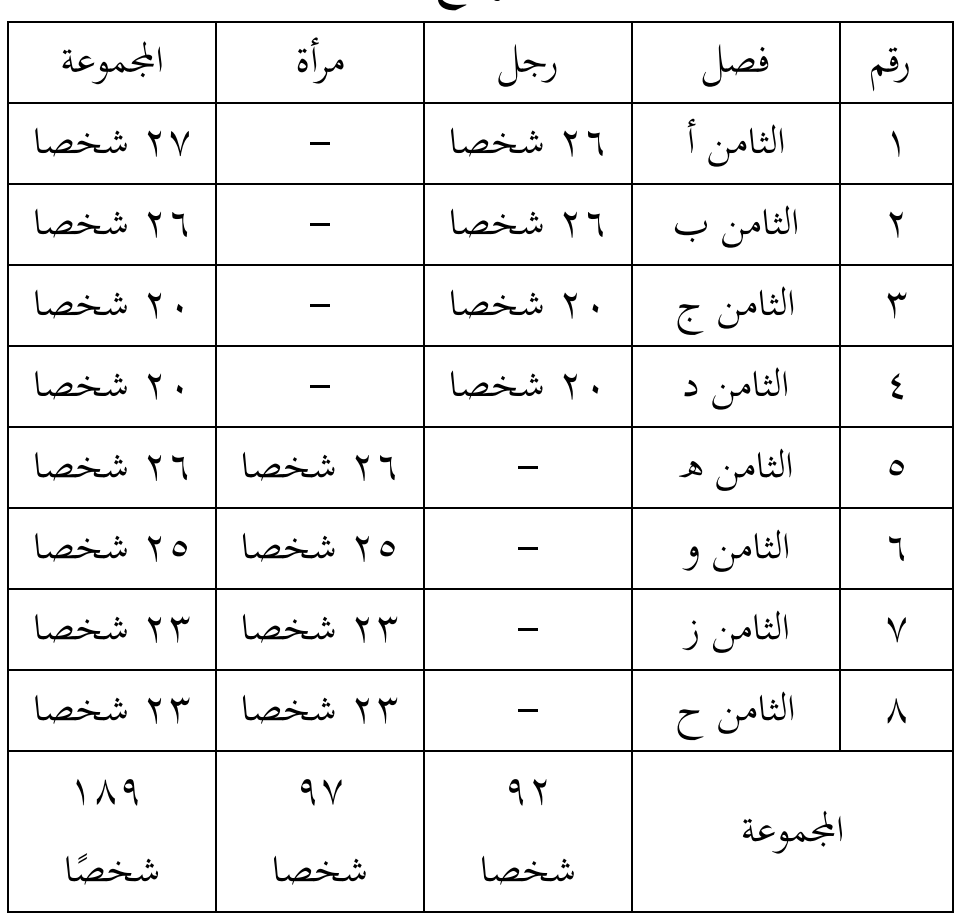

**كفهينج**

.ٕ عينة البحث

العينة جزء من العدد والخصائص التي يمتلكها السكان. إذا كان ا ن عدد السكان كبيرًا, وكان من المستحيل على الباحث دراسة كل شيء في المجتمع, على سبيل المثال بسبب محدودية الأموال والقوى العاملة والوقت, يمكن للباحث استخدام عينات مأخوذة من هذا المجتمع. ماذا

تعلمه من العينة, فإن الاستنتاجات ستكون قابلة للتطبيق على السكان. ولهذا السبب, فإن تلك المأخوذة من السكان تمثل حقًا.<sup>07</sup> ة<br>م أما يكوف عينة البحث يف ىذه الدراسة من تالميذ الصف الثامن أ–د مدرسة الثانوية ٠١ دارالسلام كفهينج عدد الأبناء ٩٢ ابنا مع التفاصيل التالية:

### **اجلدول 3.3**

**عينة البحث التالميذ للصف الثامن يف مدرسة الثانوية 10**

**دارالسالم كفهينج**

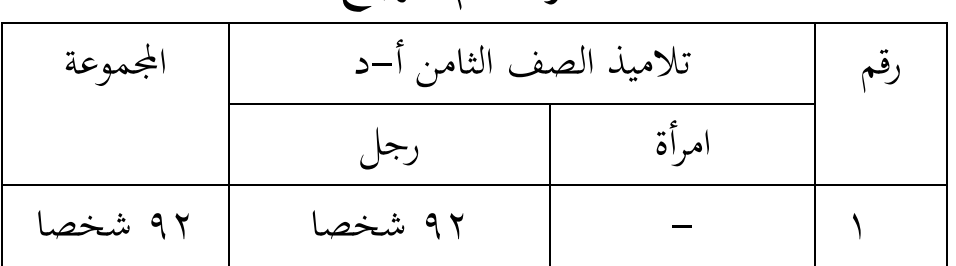

**د. طريقة مجع البياانت**

يف تقنيات مجع البياانت يف ىذه الدراسة, ىناؾ ثالث تقنيات, من بينها : أ. ادلالحظة

الملاحظة هي تقنية لجمع البيانات لها خصائص محددة عند مقارنتها بالتقنيات الأخرى, وهي المقابلات والاستبيانات. إذا كانت

<sup>۰۲</sup> سوجيونو, متود فنليتيان فنديديكان, (باندونغ: الفابتا, ۲۰۱۱), ص. ۱۱۸

المقابلات والاستبيانات تتواصل دائمًا مع الأشخاص, فإن الملاحظات ام<br>ا لا تقتصر على الأشخاص, ولكن أيضًا الأشياء الطبيعية الأخرى.<sup>07</sup>

الملاحظة عملية معقدة تتكون من عمليات بيولوجية ونفسية مختلفة. عمليتان من أهمها هما عمليتا الملاحظة والذاكرة.<sup>66</sup>

في جمع البيانات قام الباحث بملاحظات من خلال النظر إلى حالة المدرسة, وعملية التدريس والتعلم في موضوع موثلاعة من خلال النظر في فهم الملاحظة في الصف الثامن في مدرسة الثانوية ٠١ دارالسلام كفهينج. ب. التوثيق

توثيق هو نشاط أو عملية منهجية لجمع المستندات والبحث عنها والتحقيق فيها واستخدامها وتوفيرها للحصول على المعلومات والمعلومات والمعرفة والأدلة وتوزيعها على المستخدمين.التوثيق يعني كنشاط الباحث في التحقيق في الأشياء المكتوبة مثل الكتب والمجلات والوثائق واللوائح ومحاضر الاجتماعات والمذكرات وما إلى ذلك. تستخدم الوثائق لاستكمال نتائج المقابلات والملاحظات. تسعى هذه الدراسة إلى جمع البيانات من خلال الوثائق والمحفوظات والسجلات الهامة.<sup>00</sup>

سو جيونو, متود فنليتياف فنديديكاف, )ابندك نغ: الفابتا, ٕٓٔٔ(, ص. ٜٜٔ ٖ٘

 $\,$ `` سوجيونو, متود فنليتيان كوانتيتاتيف كوليتاتيف دان ر& د, (باندونغ: الفابتا, ٢٠١٢), ص. ١٤٥ $\,$ 

اجات روكاجات, فندكاتان فنليتيان كوانتيتاتيف, (يوكياكارتا: جف بودي أوتاما, ٢٠١٨), ص٢٨٠

في هذه الدراسة, التوثيق المستخدم كمصدر للبيانات هو أدوات التعلم وصور لأنشطة التدريس والتعلم. وعناصر مختلفة في التوثيق, وهي المعلمون, والتلاميذ, وظروف الفصل, والمرافق المدرسية والبنية التحتية, كالبيئة ادلدر سية. ج. االختبار

الاختبار عبارة عن أداة أو إجراء يتم استخدامه لاكتشاف شيء ما أو قياسه في الغلاف الجوي, بطريقة وقواعد تم تحديدها.<sup>٥٦</sup> الاختبار كأداة لجمع البيانات عبارة عن سلسلة من الأسئلة أو التمارين المستخدمة لقياس المعرفة أو الذكاء أو القدرات أو المواهب التي يمتلكها الأفراد أو المجموعات. "° من عدة تعريفات, يمكن فهم أن الاختبار عبارة عن سلسلة من الأسئلة المعطاة للتلاميذ لتحديد نتائج تعلم التلاميذ.

تستخدم هذه الدراسة عدة أنواع من الاختبارات التي سيتم استخدامها عند إجراء البحث, وهي:

.ٔ اختبار أكيل ىو اختبار يتم إجراؤه قبل إجراء عملية التعلم. يتم إجراء هذا الاختبار لتحديد مدى معرفة التلاميذ بالمواد المراد دراستها. يتم استخدام هذه البيانات كبيانات القدرة الأولية. الأسئلة المقدمة في الاختبار القبلي في شكل السؤال عن نص دروس المطالعة.

> <sup>٠</sup>° سوجيونو, متود فنليتيان فنديديكان, (باندونغ: الفابتا, ٢٠١١), ص. ١٤٦ زين العارفُت, إيفالواسي فمبالجاراف فرينسيف, تكنيك, داف فركسدكر, )ابندك نغ: فت رماجا ٘ٚ روسداكاريا, ٢٠١٦), ص. ١١٨

- .ٕ االختبار الالحق ىو اختبار يتم إجراؤه يف هناية ادلوضوع لتحديد النتيجة أو نتائج تعلم الطالب في مراحل معينة بعد تلقى العلاج. من المتوقع أن تكون النتيجة الناتجة في الاختبار البعدي أعلى من النتيجة في الاختبار القبلي. أعطي الاختبار البعدي نفس الأسئلة مثل الاختبار التمهيدي الذي تم إجراؤه من قبل, أيأجب عن األسئلة عن نص الدرس ادلطالعة.
- .ٖ اختبار العمل أك االختبار التدرييب ىو اختبار يتطلب إجاابت التلاميذ في شكل سلوك أو أفعال أو أفعال. في هذه الدراسة, كانت الاختبارات العملية التي أجراها التلاميذ هي اختبارات حدة البصر للتالميذ يف الفهم من نص دركس ادلطالعة على شكل فيديو متحركة بالصور (الصور المتحركة).
	- د. االستبياف

الاستبيان هو أسلوب لجمع البيانات يتم تنفيذه باستخدام كيفية إعطاء مجموعة من الأسئلة أو بيان مكتوب لالمبحوثين للإجابة.<sup>^ه</sup> يستخدم المؤلف في هذا البحث استبيان للحصول على البيانات مباشرة من الأعضاء كما اتخذت عينة.

سوجيونو, "متود فنليتياف كو انتيتاتيف كواليتاتيف داف ر & د", )ابندكنغ: الفابتا, ٕٓٔٙ(, ص. ٖٔٗ <sup>58</sup>

**ه. آلة البحث** آلة البحث ادلستخدمة يف ىذه الدراسة ىي أداة تعليمية. ترتيب أجهزة التعلم وهي: .ٔ ادلنهج

المنهج كمرجع لتطوير خطط تنفيذ التعلم (RPP) التي تحتوي على هوية الموضوع أو موضوعات الدرس, ومعايير الكفاءة, والكفاءات الأساسية, ومؤشرات إنجاز الكفاءة, والتقييم, وتخصيص الوقت, وموارد التعلم لتقييم النتائجة استخدام وسائل الصور المتحركة يف ادلطالعة يراقب.

٢. خطة تنفيذ التعلم (RPP)

تتم ترمجة خطة تنفيذ التعلم من ادلنهج لتوجيو أنشطة تعلم التلاميذ في محاولة لتحقيق الكفاءة الأساسية. يلتزم كل مدرس في وحدة تعليمية بإعداد خطة تنفيذ تعلم كاملة ومنهجية بحيث يتم التعلم بشكل تفاعلى وملهم وممتع وتحدي وتحفيز التلاميذ على المشاركة بنشاط, وكذلك الإبداع والاستقلالية وفقًا للمواهب ة<br>م والاهتمامات, التنمية الجسدية والنفسية الحركية للتلاميذ. يحتوي هذا (RPP) على تصميم لأنشطة التعلم باستخدام وسائل الصور المتحركة المستخدمة في أنشطة التعلم تلعب دورًالزيادة فهم التلاميذ.تحتوي ن خطة تنفيذ التعلم على بيانات حول وصف الوحدة التعليميةو وموضوعات الفصل/الفصل الدراسي, والموضوع, والموضوع الفرعي, وتخصيص الوقت, والكفاءات, والمؤشرات, ونماذج التعلم, ومصادر التعلم, والوسائل المستخدمة في أنشطة التعلم, وأنشطة التدريس والتعلم و التقييم. حيث يتم تقسيم الأنشطة التعليمية إلى ثلاث مراحل, وهي الأنشطة الأولية والأنشطة الأساسية والأنشطة الختامية. .ٖ كرقة تقييم

ورقة التقييم هي ورقة نشاط الطالب التي يتم استخدامها لقياس الحضور أو الغيابتأثير استخدام وسائل الصور المتحركة في مشاهدة دروس المطالعة, ورقة التقييم على شكل أسئلة على النص بخصوص دروس المطالعة.

٤. نتائج ورقة التقييم لتحسين مهارات الكتابة لدى التلاميذ شوهدت أوراق الاختبار لتحسين مهارات التلاميذ الكتابية من درجات الاختبار القبلي والبعدي في نهاية الدرس والتي تكونت من اختبارات عملية وفقًا لمؤشرات التعلم. نم<br>نم ه . اختبار العمل أو اختبار الممارسة

اختبار العمل أو الاختبار التدريبي هو اختبار يتطلب إجابات التلاميذ في شكل سلوك أو أفعال أو أفعال. في هذه الدراسة كانت االختبارات العملية اليت أجراىا التالميذ ىياختبار التبصررؤية يف فهم النص على دروس مطالعة على شكل صورة متحركة فيديو.

## **و. خطوة حتليل الوقائع**

تقنيات تحليل البيانات في هذه الدراسة هي اختبارات التحقق من الصحة واختبارات الموثوقية واختبارات الحالة الطبيعية واختبارات t. أ. اختبار تحليل الأدوات

أتي اختبار التحقق من الصحة, أي التحقق من الصحة, من كلمة صحة الكلمة وهي درجة الدقة بين البيانات الموجودة على كائن البحث والبيانات التي أبلغ عنها الباحث. الصلاحية هي مقياس يوضح مستويات صلاحية أو صلاحية الأداة. أداة صالحة أو صالحة لها صلاحية عالية. على العكس من ذلك, فإن الأداة الأقل صلاحية تعني أن صلاحيتها منخفضة.' في هذه الدراسة أداة البحث باستخدام وسائل الصورة المتحركة أجريت في الفصل التجريبي. الصيغة المستخدمة ىي كما يلي:

$$
R_{xy} \frac{N \sum x_i y_i - (\sum X)(\sum Y)}{\sqrt{\{N \sum x_i^{\mathsf{v}} - (\sum x_i)^{\mathsf{v}}\} \{N \sum y_i^{\mathsf{v}} - (\sum y_i)^{\mathsf{v}}\}}
$$
\n
$$
\vdots \qquad \qquad \vdots
$$
\n
$$
N
$$
\n
$$
Y
$$
\n
$$
Y
$$
\n
$$
Y
$$
\n
$$
Y
$$
\n
$$
N
$$
\n
$$
N
$$
\n
$$
N
$$
\n
$$
N
$$
\n
$$
N
$$
\n
$$
N
$$
\n
$$
N
$$
\n
$$
N
$$
\n
$$
N
$$
\n
$$
N
$$
\n
$$
N
$$
\n
$$
N
$$
\n
$$
N
$$
\n
$$
N
$$
\n
$$
N
$$
\n
$$
N
$$
\n
$$
N
$$

<sup>09</sup> سوجيونو, متود فنليتيان فنديديكان, (باندونغ: الفابتا, ٢٠١١), ص. ٣٦٣

<sup>Y</sup> : النتيجة من االختبار الثاين )األداة ب(

ب. اختبار الموثوقية, وهو أداة البحث التي سيتم اختبارها بعد معرفة صلاحيتها, ثم يتم إجراء اختبار الموثوقية لأسئلة مهارات التحدث باستخدام صيغة ألفا (Alpha), وهي:<sup>٦٠</sup>

$$
\left(\mathrm{KR} - \mathrm{r} \cdot \right) = \frac{n}{n - \mathrm{r}} \left( \mathrm{r} - \frac{\Sigma s^2}{\delta} \right)
$$

معلومة :

<sup>r</sup><sup>i</sup> : ادلوثوقية الداخلية جلميع األدكات. <sup>K</sup> : عدد العناصر ادلوجودة يف األداة. <sup>p</sup><sup>i</sup> : عدد األشخاص الذين أجابوا على االقًتاح اخلاص ابلبند ٔ

<sup>p</sup><sup>i</sup> -c: <sup>q</sup><sup>i</sup> St 2 : رلموع التباين. يبحث الرمز انفرم (Anveri (دلادة السؤاؿ : 2 ∑ <sup>2</sup> 1 (∑ 1 ) 2 ( 1) يبحث الرمز فارايف (Varian (دلادة السؤاؿ :

نين العارفين, إيفالواسي فمبلاجاران, (باندونغ: فت. رماجا روسداكاريا, ٢٠١٦), ص.٢٥٨

$$
:\delta = \frac{n \sum_{i=1}^{n} x_i^{x_i} - (\sum_{i=1}^{n} x_i)^{x_i}}{n(n-1)}
$$

ال ؽلكن الوثوؽ بنتيجة القياس إال إذا مت احلصوؿ على نفس نتائج القياس نسبيًا في العديد من القياسات التي أجريت على نفس ن المجموعة من الموضوعات, طالما أن الجانب الذي يتم قياسه في الموضوع لم يتغير. <sup>٦١</sup>

ب. اختبار متطلبات التحليل اإلحصائي

يستخدم حساب اختبار الحالة الطبيعية اختبار (liliefors) من خلال النظر في توزيع البيانات الفردية مع عدد قليل من العينات, أي أقل من ٤٦ . وفيما يلي خطوات حساب اختبار ليليفورس (liliefors). إجراء الحساب من سودجانا هو كما يلي:<sup>٦٢</sup>

أ. الملاحظات x, x, x, x, x, x, يتم تحويلها إلى أرقام قياسية x, z, nz …, rz, باستخدام الصيغة: <u>z</u> = (<u>\*\*</u> و S, متوسط العينة  $\left( \frac{x-\overline{x}}{s}\right)$ والانحراف المعياري). ب. باستخدام قائمة التوزيع الطبيعي القياسي, احسب احتمال أن يكون

كل رقم قياسي هو ((r(z)=P(z ≤ z)).

<sup>&</sup>lt;sup>٦</sup>' سوداريونو, متود فنليتيان فنديديكان, (جاكارتا: فرنادامديا كروب, ٢٠١٦), ص. ١٧٠ <sup>٦٢</sup> سودجانا. ١٩٩٦. متودا ستاتيستيكا, (بندونج: تارسيتو), ص. ٤٦٦+٤٦٧

ج. احسب نسبة z,ٔ z,ٕ z...,ٖ zn, كىي أقل من أك تساكم zi. إذا مت التعبَت عن ىذه النسبة بواسطة(zi(S) , فإف: =)Zi(<sup>F</sup> .د كثيره F(z1) – S (z1) الفرؽ احسب .ق ك. ربديد oL أك <sup>L</sup>hitung, أم السعر األكرب بُت األسعار ادلطلقة للفرؽ .S (z1) مع F)z1( تُب معلومة : Xi <sup>=</sup>مت احلصوؿ على نقاط قيمة البياانت Zi <sup>=</sup>التحويل من األرقاـ إىل التدكين يف التوزيع طبيعي (zi(F <sup>=</sup>االحتماؿ الًتاكمي العادم (zi( S <sup>=</sup>االحتماؿ الًتاكمي التجرييب ادلطلقة القيمة نتائج<sup>=</sup> F(z)-S(z) ̅ = متوسط SD <sup>=</sup>االضلراؼ ادلعيارم / االضلراؼ ادلعيارم MAX <sup>=</sup>القيمة القصول Lhitung = L<sup>H</sup> Ltabel = L<sup>T</sup> ج. اختبار ذبانس البياانت FftiuMa nHrtHM iYroYiHr nHrtHM iYreYItr

$$
f_{\rm{max}}
$$

معايير الاختبار:  
 إذاكانت 
$$
F_{hitung}F_{itung}
$$
 تعني غير متجانسة  
 إذاكانت  $F_{hitung}F_{itung}$  تعني متحانسة د. اختبار الفرضيات

بعد إجراء اختبارات المتطلبات الأساسية, أي اختبار الحالة الطبيعية واختبار التجانس, فإن الخطوة التالية هي اختبار فرضية البحث لتحديد ما إذا كان هناك استخدام وسائل الصورة المتحركة في تدريس المطالعة لدى التلاميذ للصف الثامن في مدرسة الثانوية ٠١ دارالسلام كفهينج, يتم استخدام صيغة اختبار t ولكن يتم تجميعها أولاً وتبويبها وفقًا لكل متغير, وهي: ة<br>م ۰۱ المتغير x (متغير مستقل), يعني وسائل الصور المتحركة (الصورة المتحركة).

٢. متغير y (متغير تابع) مطالعة. تستخدم تقنية تحليل البيانات هذه صيغة اختبار t على النحو التالي:<sup>٦٣</sup>

<sup>&</sup>lt;sup>٦٣</sup> سوهارسيمي اريكونتو, فروسدور فنليتيان سواتو فندكاتان فراكتيك, (جاكارتا: رينكا جيفتا, ٢٠١٤), ص. ١١٦

$$
t_{itungh} = \frac{\frac{}{\overline{x_i - x_j}}}{\sqrt{\frac{\left(n_i - \sqrt{S_i} + (n_j - \sqrt{S_j})}{n_i + n_j}} \left(\frac{\sqrt{N_i} + \frac{\sqrt{N_i}}{n_i}}{n_i + n_j}\right)}
$$
\n
$$
\vdots \quad \vdots
$$
\n
$$
\overline{X}_{i,j}
$$
\n
$$
\vdots \quad \overline{X}_{i,j}
$$
\n
$$
\vdots \quad \overline{X}_{i,j}
$$

## **الباب الرابع نتائج البحث وادلناقشة**

**أ. وصف منطقة البحث**

.ٔ اتريخ موجز قيامو مدرسة الثانوية ٓٔ دارالسالـ كفهينج

خلفية قيامه مدرسة الثانوية ٠١ دارالسلام كفهينج مقاطعة بنجكولو, عن برنامج معهد التربية الإسلامية الحديثة دارالسلام كفهينج بمقاطعة بنجكولو التي تأسست في عام ٢٠٠١.

في العام الدراسي ٢٠٠٤/٢٠٠٣ مدرسة الثانوية ٠١ دارالسلام كفهينج في معهد التربية الإسلامية الحديثة دارالسلام كفهينج تخرجت التلاميذ, أوّلا بكثرة ٣٣ تلميذا. فيصنع التعاضد في برنامج مستدام, قم مدرسة العالية ٠١ دارالسلام في معهد التربية الإسلامية الحديثة دارالسلام كفهينج بمقاطعة بنجكولو في عام ٢٠٠٤. في تطويرها, حصلت مدرسة الثانوية ٠١ دارالسلام على الاعتماد " أ " في عام ٢٠١١.

أمّا رئيس المدرسة الثانوية ٠١ دارالسلام كفهينج في معهد التربية الإسلامية الحديثة دارالسلام كفهينج بمقاطعة بنجكولو في عام ٢٠٢٣ هو الآن أدي دوي سوهارتونو, الماجستير.

.ٕ رؤية كرسالية كأىداؼ ادلدرسة الثانوية ٓٔ دارالسالـ كفهينج أ. رؤية المدرسة الثانوية ٠١ دارالسلام كفهينج

إنشاء مدرسة الثانوية ٓٔ دارالسالـ كفهينج يف معهد الًتبية اإلسالمية احلديثة دارالسالـ كفهينج اليت تتفوؽ يف اجملاالت األكادؽلية كغَت األكادؽلية على أساس اإلؽلاف كالتقول كاألخالؽ. ب.رسالية ادلدرسة الثانوية ٓٔ دارالسالـ كفهينج .ٔ ربسُت التنمية الفعالة لقادة ادلستقبل ادلبدعُت كادلبتكرين كادلتقنُت للعلوـ كالتكنولوجيا على أساس اإلؽلاف كالتقول كاألخالؽ احلميدة .ٕ تنمية التقدير لتعاليم الدين اإلسالمي من خالؿ التوجو أىل السنة كاجلماعة .ٖ تنمية التقدير لفلسفة الدكلة **حب الوطن من اإلميان** .ٗ تنمية ركح التميز لدل تالميذ مدرسة الثانوية ٓٔ دارالسالـ كفهينج يف عملهم, كإتقاف العلوـ كالتكنولوجيا ابستخداـ اللغتُت العربية كاإلصلليزية كوسيلة. .٘ زايدة دافعية اإلصلاز

ج. مؤشرات الرؤية والرسالة والهدف

**اجلدول 4.0**

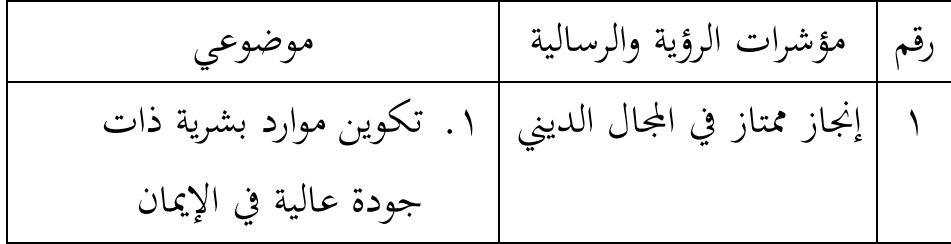

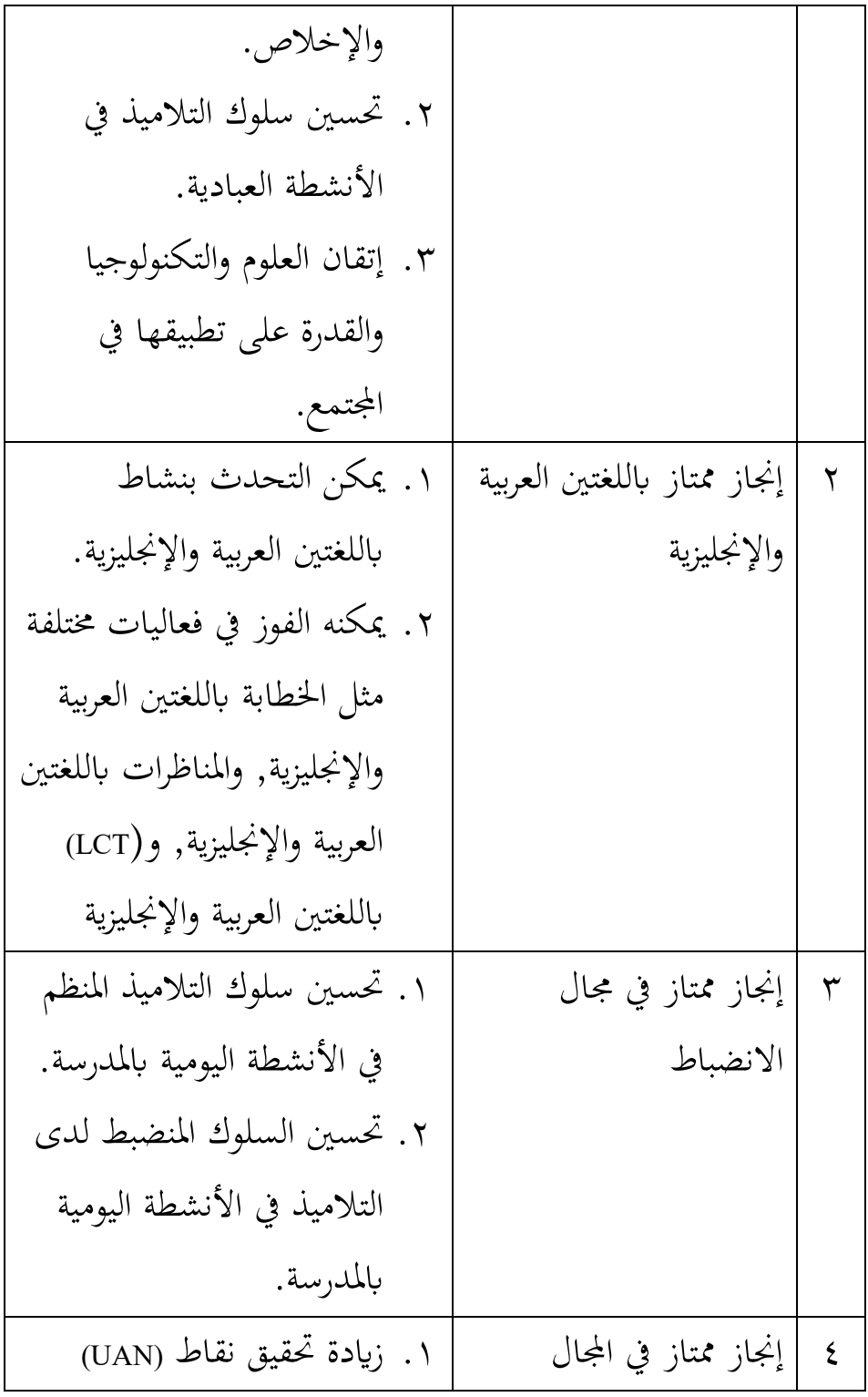
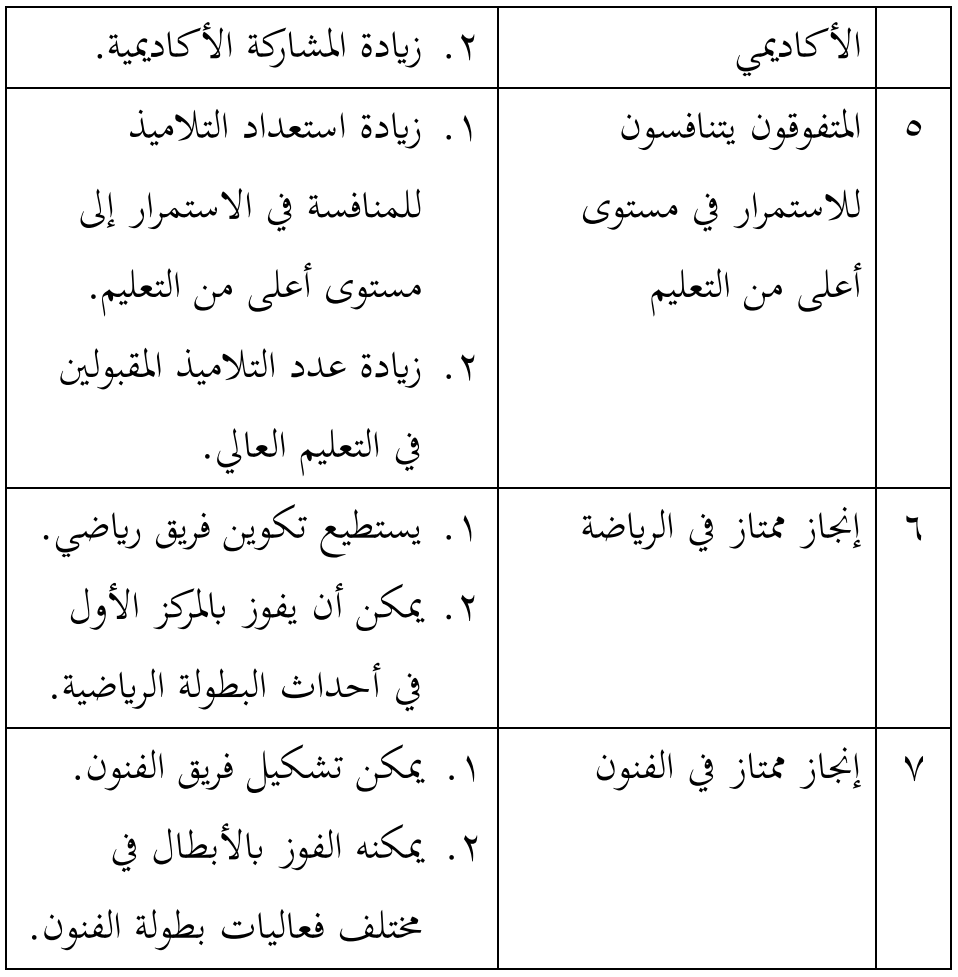

.ٖ حالة التالميذ يف مدرسة الثانوية ٓٔ دارالسالـ كفهينج

يوجد ٤٧١ تلميذا في مدرسة الثانوية ٠١ دارالسلام كفهينج مقسمين إلى ثلاثة فصول بالتفاصيل التالية:

**قائمة جمموعة التالميذ يف مدرسة الثانوية 10 دارالسالم كفهينج للعام**  الدراسي ٢٠٢٣

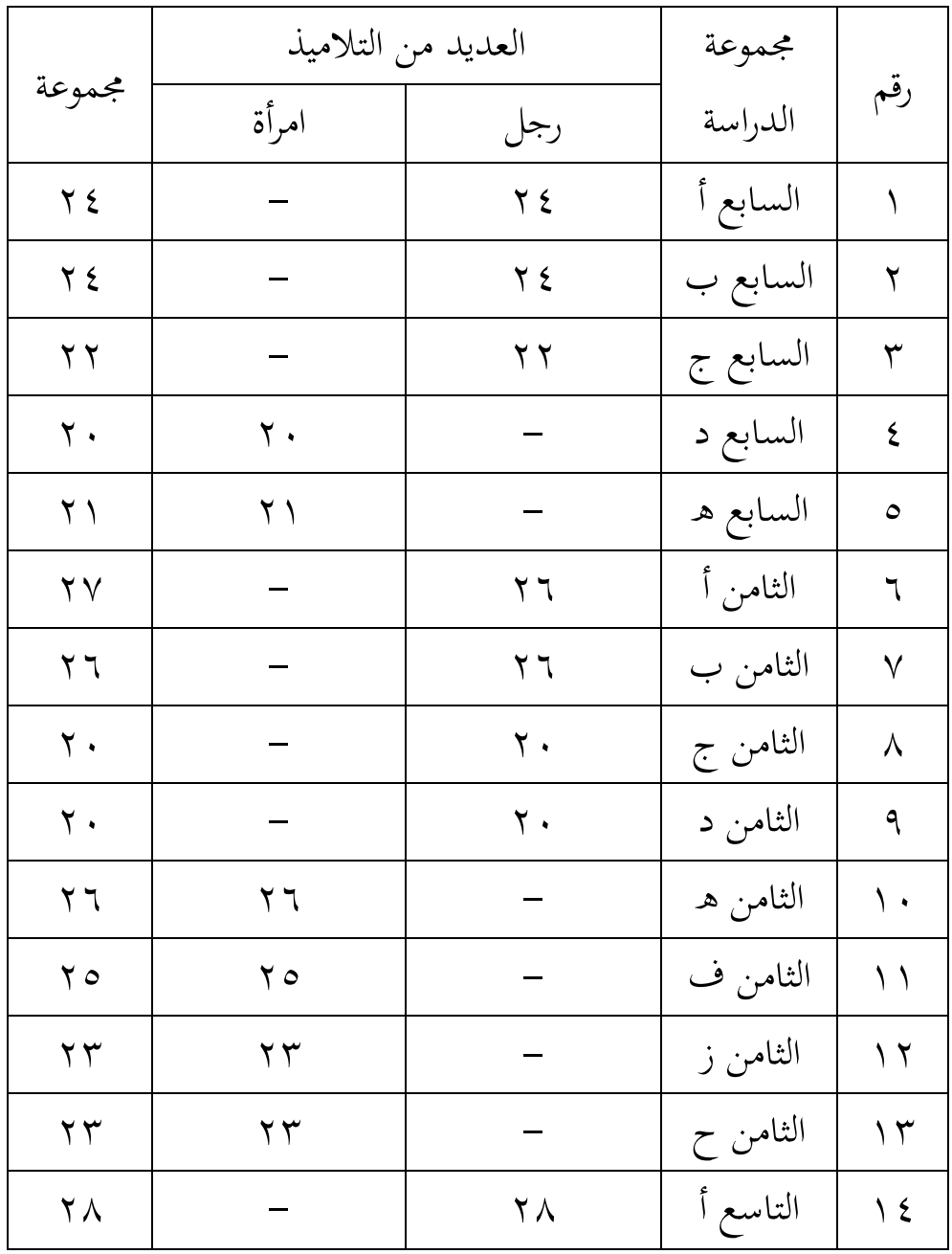

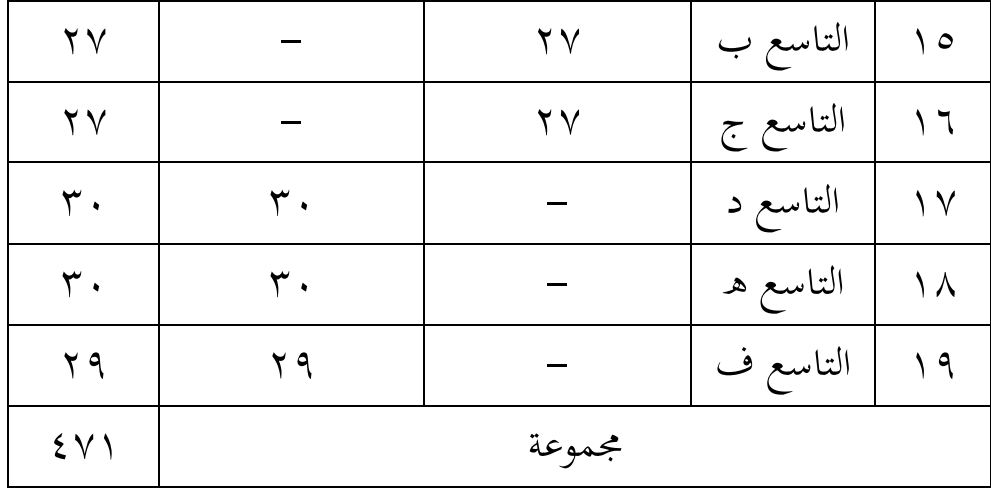

٤. حالة المعلمين في مدرسة الثانوية ٠١ دارالسلام كفهينج

**اجلدول 4.3**

| موضع                  | اسم                                | رقم          |
|-----------------------|------------------------------------|--------------|
| مدير المعهد           | شيخ الحاج. أحمد نورهايني, ليسانس   |              |
| رئيس المدرسة الثانوية | أدي دوي سوهارتونو, الماجستير       | ٢            |
| مدرس                  | الحاج. مُحَمَّد نور الرحمن, ليسانس | ٣            |
| مدرس                  | الحاج. أجوس سالم, ليسانس           | ٤            |
| رئيس المدرسة العالية  | الحاج. سوناردي, ليسانس             | ٥            |
| رئيس المنهج           | هيريانتو, ليسانس                   | ٦            |
| المعهد/الكتاب         |                                    |              |
| نائب قسم التلاميذ في  | <i>ثُجَّد ع</i> ارفين, الماجستير   | $\checkmark$ |
| مدرسة العالية         |                                    |              |

**قائمة ادلعلمني يف مدرسة الثانوية 10 دارالسالم كفهينج**

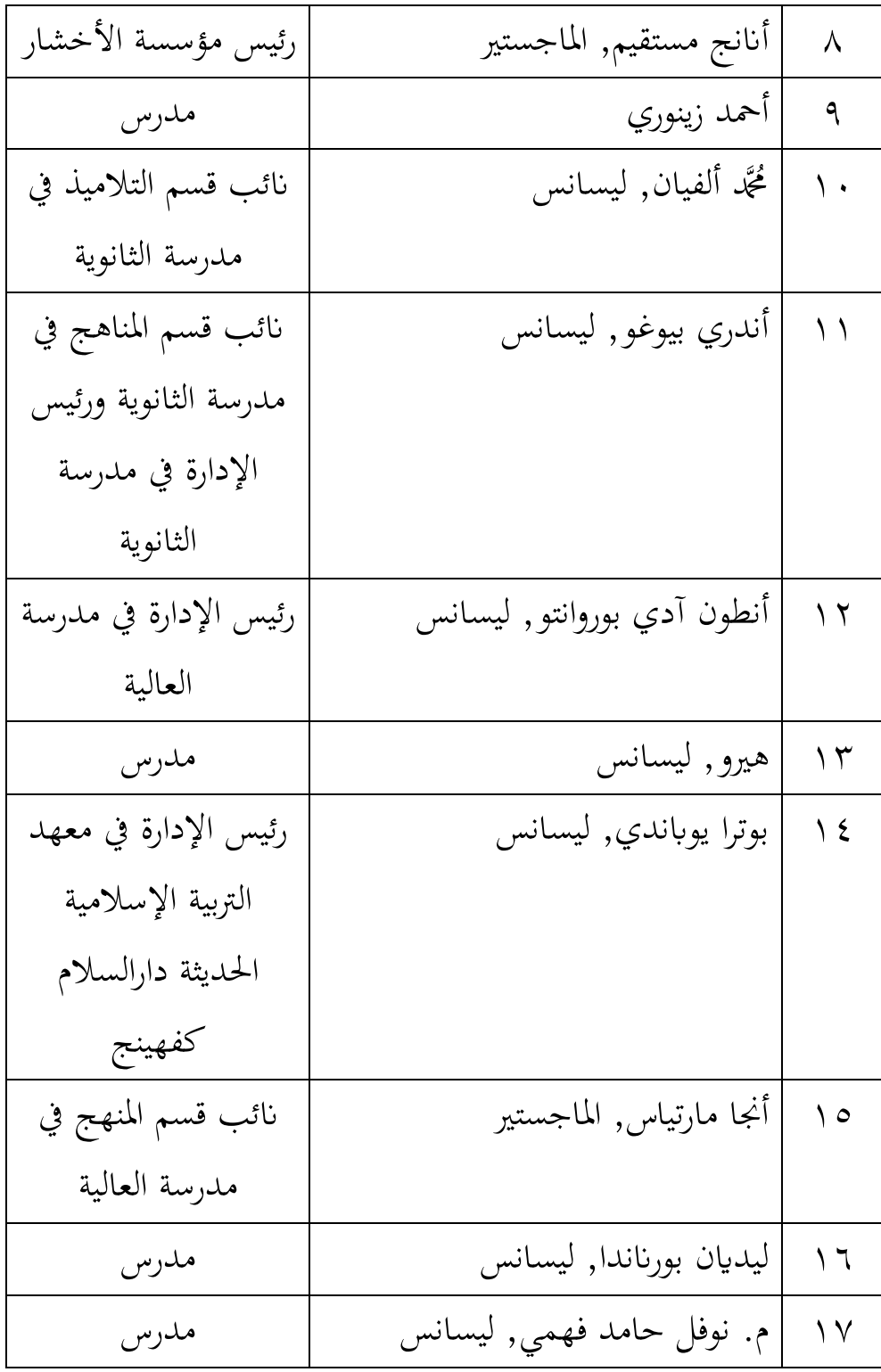

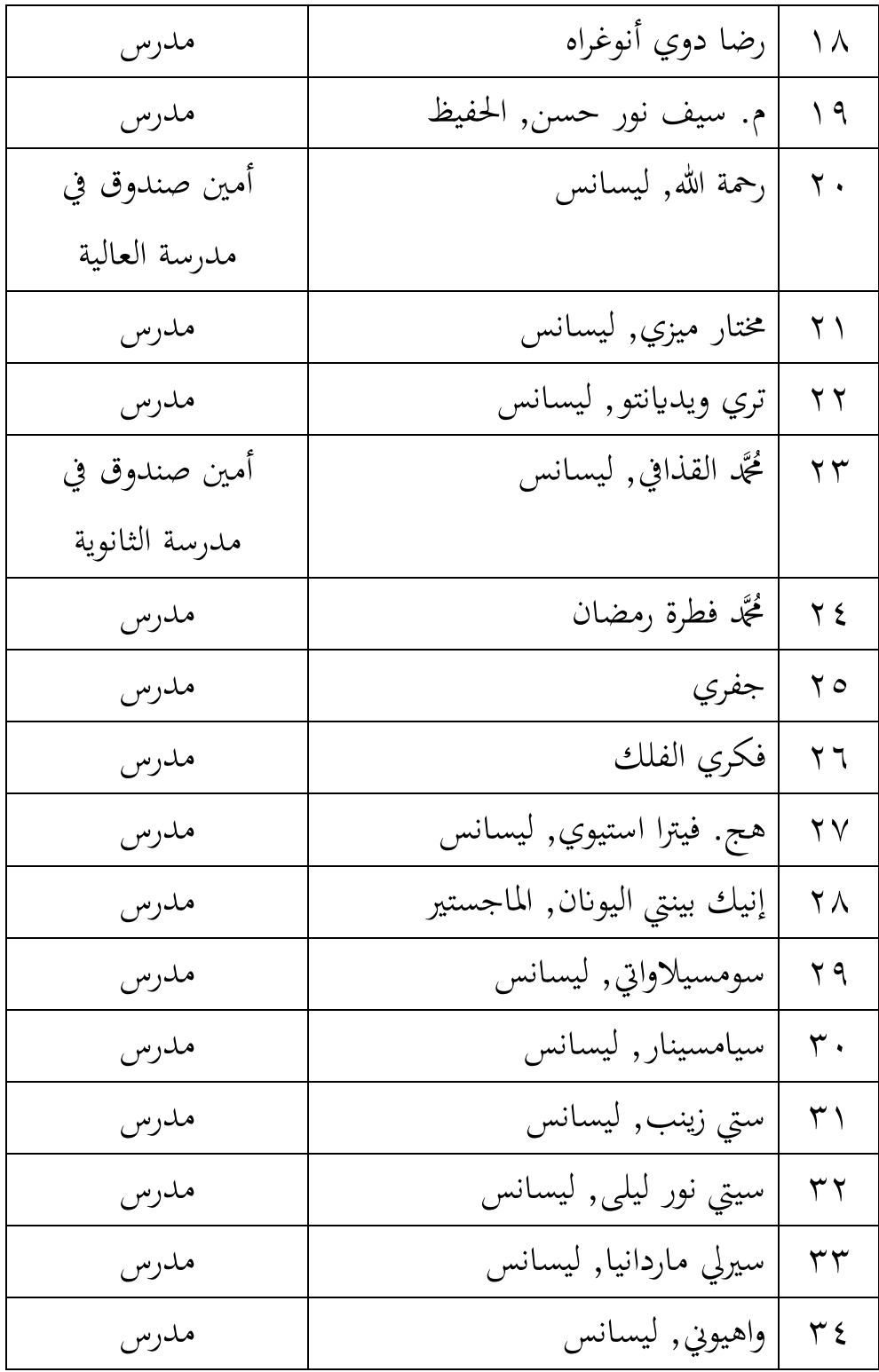

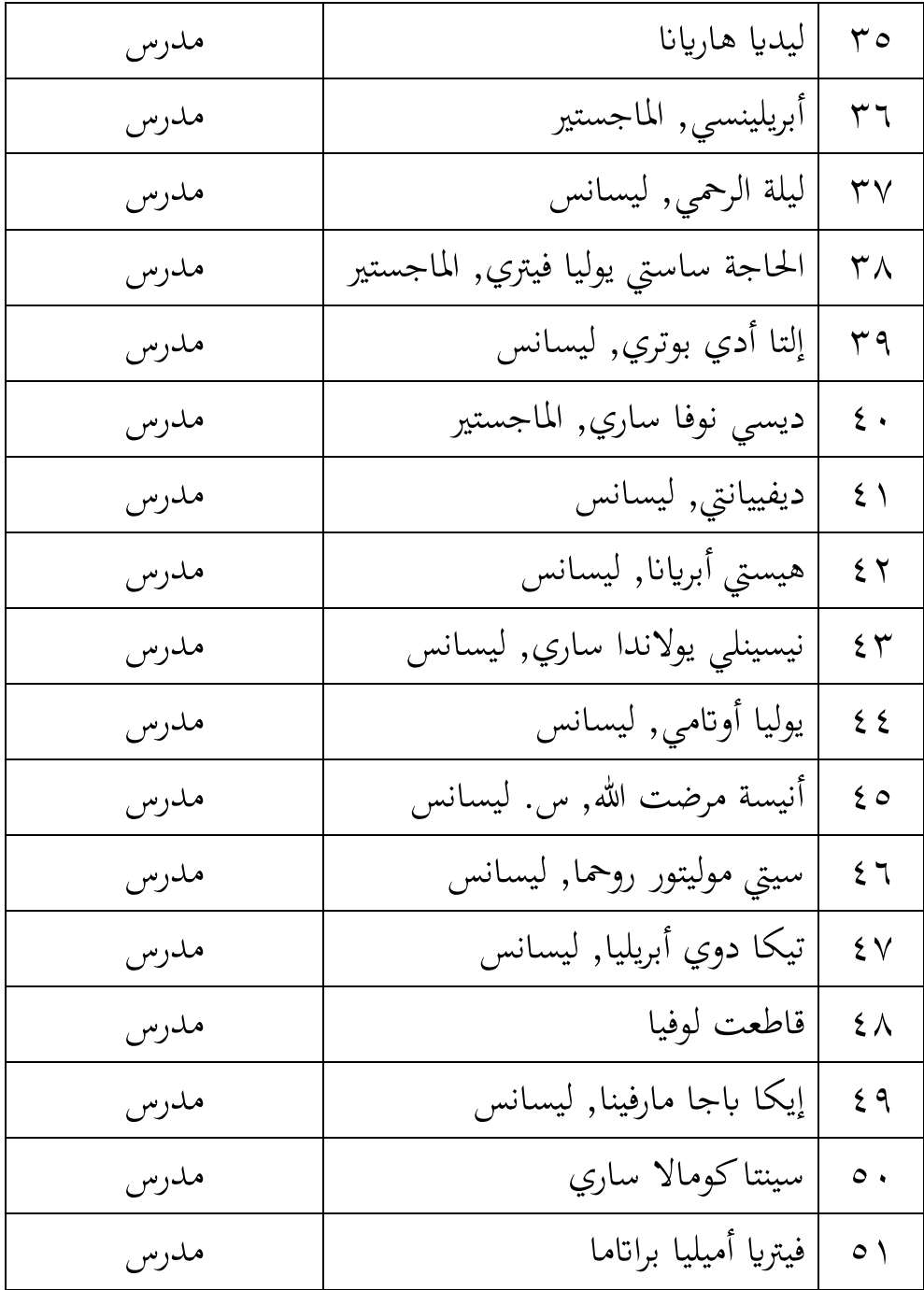

ه .حالة المرافق والبنية التحتية مدرسة الثانوية ٠١ دارالسلام كفهينج تبلغ مساحتها ٥٠.٠٠٠ متر مربع. يمكن الاطلاع على تفاصيل مبنى مدرسة الثانوية ٠١ دارالسلام كفهينج على النحو التايل:

|        | حالة                     |                          |                          |                          |            |                      |                   |                           |
|--------|--------------------------|--------------------------|--------------------------|--------------------------|------------|----------------------|-------------------|---------------------------|
| مجموعة |                          | أضرار جسيمة              | نوع الغرفة<br>جيد        |                          | نوع الغرفة | رقم                  |                   |                           |
|        | الآحاد                   | مجموعة                   | الأحاد                   | مجموعة                   | الأحاد     | مجموعة               |                   |                           |
| ۹ فصل  |                          |                          |                          |                          | قعقعة      | $\eta$               | غرفة              | $\bar{\ }$                |
|        |                          |                          |                          |                          |            |                      | الدراسة/الفصل     |                           |
|        |                          |                          |                          |                          |            |                      | الدراسي           |                           |
| ا غرفة |                          |                          |                          |                          | غرفة       | ١                    | مكتب مدير         | $\mathbf{\bar{y}}$        |
|        |                          |                          |                          |                          |            |                      | المدرسة           |                           |
| ا غرفة | $\overline{a}$           | $\equiv$                 | $\overline{a}$           | $\overline{a}$           | غرفة       | $\lambda$            | غرفة المعلمين     | $\mathbf{\tau}$           |
| ا غرفة | $\overline{\phantom{0}}$ |                          | $\equiv$                 |                          | غرفة       | $\lambda$            | غرفة تي يو        | ٤                         |
| ا غرفة | $\overline{\phantom{0}}$ | $\qquad \qquad -$        | $\equiv$                 | $\overline{\phantom{a}}$ | غرفة       | $\lambda$            | غرفة المكتبة      | $\circ$                   |
| ا غرفة | $\overline{\phantom{0}}$ | $\qquad \qquad -$        | $\overline{\phantom{0}}$ | $\overline{\phantom{0}}$ | غرفة       | $\lambda$            | غرفة المملكة      | $\mathbf T$               |
|        |                          |                          |                          |                          |            |                      | المتحدة           |                           |
| ا غرفة |                          |                          |                          |                          | غرفة       | $\lambda$            | غرفة تدريب        | $\vee$                    |
|        |                          |                          |                          |                          |            |                      | الحاسوب           |                           |
| ا غرفة | $\overline{\phantom{0}}$ | $\overline{\phantom{0}}$ | $\overline{a}$           |                          | غرفة       | $\sqrt{2}$           | غرفة بي تي إس بي  | $\lambda$                 |
| هنالك  | $\overline{a}$           | $\overline{\phantom{0}}$ | $\equiv$                 | $\overline{\phantom{0}}$ | غرفة       | $\backslash$         | الفضاء التعاوني   | ٩                         |
| غرفة   | $\overline{\phantom{0}}$ |                          |                          | $\overline{\phantom{0}}$ | الوحدات    | $\lambda$            | مكان العبادة      | $\bar{\ }$ .              |
| الصلاة |                          |                          |                          |                          |            |                      |                   |                           |
| موجود  | $\overline{\phantom{0}}$ |                          |                          | $\overline{\phantom{0}}$ | غرفة       | ١                    | ساحة لانتظار      | $\backslash$ $\backslash$ |
|        |                          |                          |                          |                          |            |                      | السيارات          |                           |
| موجود  | $\overline{\phantom{0}}$ | $\qquad \qquad -$        | $\qquad \qquad -$        | $\overline{\phantom{a}}$ | غرفة       | $\mathbf{\breve{r}}$ | مرحاض التلميذ     | $\mathcal{N}$             |
| موجود  |                          |                          |                          |                          | غرفة       | ٣                    | مراحيض المعلم     | $\backslash$ $\uparrow$   |
|        |                          |                          |                          |                          |            |                      | والمدير           |                           |
| موجود  | $\overline{\phantom{0}}$ |                          | L,                       | $\overline{\phantom{0}}$ | الوحدات    | $\backslash$         | دار الحرس المدرسي | $\backslash$ $\xi$        |
| موجود  | $\overline{\phantom{0}}$ | $\qquad \qquad -$        | $\overline{\phantom{0}}$ | $\qquad \qquad -$        | الوحدات    | $\backslash$         | وظيفة أمنية       | $\backslash$ $\circ$      |

**اجلدول 4.4**

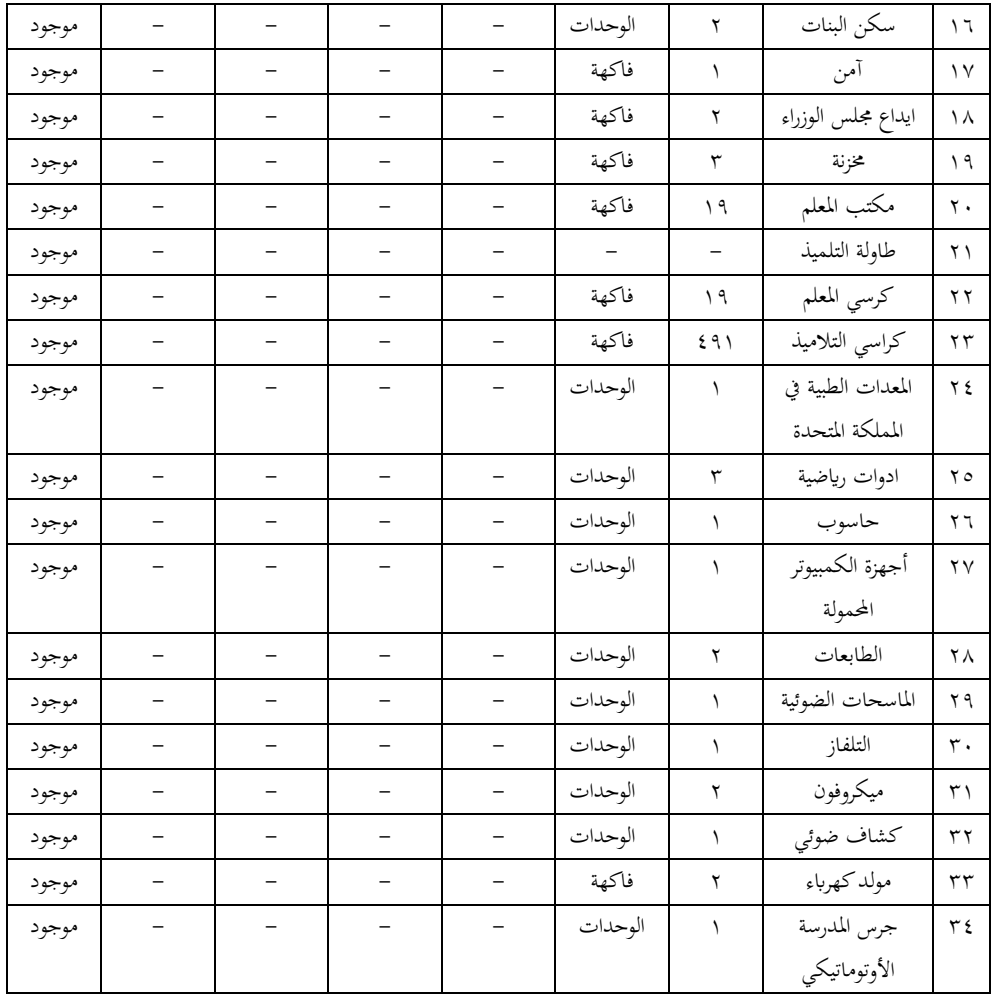

**ب. نتيجة البحث**

ويناقش الباحث في هذا الباب نتائج البحث الذي عنوانهفاعلية تطبيق وسائل الصورة المتحركة (انيماسي) في دروس المثلية لتلاميذ الصف الثامن في مدرسة الثانوية ٠١ دارالسلام كفهينج. تم تنفيذ هذا البحث في الفترة من ٧ سبتمبر إلى ديسمبر ٢٠٢٣. وكانت العينات في هذا البحث هي الصف الثامن ب & ج كالفصل الضابط كالفصل الثامن أ & د كالفصل التجرييب. المرحلة الأولية للبحث, وهي إعطاء الأسئلة الأولية للفصلين الضابط

والتجريبي. بعد ذلك, تم علاج كلا الفصلين, حيث استخدم الفصل الضابط التعلم التقليدي واستخدم الفصل التجريبي وسائل الصورة المتحركة (انيماسي) يف عملية التعلم. كبعد تلقي العالج, مت طرح األسئلة النهائية على الفصل الضابط والفصل التجريبي. تم جمع البيانات من خلال توزيع استبيانات على ٩٢ تلميذاً مكونة من ٤٦ تلميذاً في الصف الثامن أ & د للمجموعة التجريبية و ٤٦ تلميذاً في الصف الثامن ب & ج للمجموعة الضابطة, لتحديد مدى فاعلية تطبيق ووسائل الصورة المتحركة في دروس المثولة للتلاميذ تلاميذ. قبل مناقشة وصف نتائج الأسئلة الأولية والنهائية في فصلي عينة البحث. فيما يلي نتائج اختبارات الأدوات واختبارات الموثوقية المستخدمة في البحث. فيما يلي نتائج اختبارات الأدوات واختبارات الموثوقية المستخدمة في البحث. **.0 اختبار األداة**

**أ. اختبار الصالحية**

الصلاحية هي مقياس يوضح مستويات صلاحية أو صلاحية الأداة. الأداة الصالحة أو الصالحة لها قيمة Rhitung > Rtabel. على نحو مفضل, تعني الأداة غير الصالحة أنها تحتوي على قيمة Rhitung>Rtabel في اختبار الارتباط اللحظي للمنتج. وفيما يلي نتائج اختبار صلاحية مؤشرات األسئلة يف البحث قبل استخدامها يف اختبار فرضيات البحث.

**اختبار صالحية مؤشر السؤال**

| الخاتمة | R-tabel                          | R-hitungan                                                                              | السؤال            |
|---------|----------------------------------|-----------------------------------------------------------------------------------------|-------------------|
| Valid   | $\cdot$ . $\cdot$ $\cdot$ $\vee$ | $\cdot$ . $204299.12$                                                                   | $\setminus$       |
| Valid   | $\cdot$ . $\cdot$ $\cdot$ $\vee$ | $\cdot$ . $\vee$ 9 $\wedge$ 7 $\wedge$ $\wedge$ $\in$ . $\vee$                          | ٢                 |
| Valid   | $\cdot$ . $\cdot$ $\cdot$ $\vee$ | $\cdot$ . $\leq$ $\circ$ $\leq$ $\uparrow$ $\setminus$ $\circ$ $\wedge$ $\uparrow$      | ٣                 |
| Valid   | $\cdot$ . $\cdot$ $\cdot$ $\vee$ | .7V299V777                                                                              | $\epsilon$        |
| Valid   | $\cdot$ . $\cdot$ $\cdot$ $\vee$ | $\cdot$ . $\epsilon$ $77 \wedge 979 \wedge 9$                                           | $\circ$           |
| Valid   | $\cdot$ . $\cdot$ $\cdot$ $\vee$ | $\cdot$ . $\vee \wedge \circ \circ \leq \Upsilon \vee \vee \vee$                        | ٦                 |
| Valid   | $\cdot$ . $\cdot$ $\cdot$ $\vee$ | $\cdot$ . Y $\wedge$ Y $\cdot$ Y $\wedge$ $\wedge$ $\wedge$                             | $\sqrt{}$         |
| Valid   | $\cdot$ . $\cdot$ $\cdot$ $\vee$ | $\cdot$ . $\mathsf{r} \vee \wedge \wedge \circ \mathsf{r}$ . $\mathsf{r}$               | Λ                 |
| Valid   | $\cdot$ . $\cdot$ $\cdot$ $\vee$ | 7777 A A Y                                                                              | ٩                 |
| Valid   | $\cdot$ . $\cdot$ $\cdot$ $\vee$ | $\cdot$ . $YY \cdot \Lambda \cdot Y90Y$                                                 | $\setminus \cdot$ |
| Valid   | $\cdot$ . $\cdot$ $\cdot$ $\vee$ | $\cdot$ . $\leq$ $\wedge$ $\vee$ $\vee$ $\vee$ $\vee$ $\circ$ $\circ$ $\circ$ $\wedge$  | $\setminus$       |
| Valid   | $\cdot$ . $\cdot$ $\cdot$ $\vee$ | $\cdot$ . $\gamma$ $\gamma$ $\gamma$ $\gamma$ $\cdot$ $\sim$ $\gamma$ $\gamma$ $\gamma$ | $\gamma$          |
| Valid   | $\cdot$ . $\cdot$ $\cdot$ $\vee$ | . VY99975777                                                                            | $\gamma$          |
| Valid   | $\cdot$ . $\cdot$ $\cdot$ $\vee$ | $\cdot$ . $\epsilon$ 00 $\cdot$ 0190 $\wedge$                                           | $\setminus$ {     |
| Valid   | $\cdot$ . $\cdot$ $\cdot$ $\vee$ | $\cdot$ . $\uparrow \setminus \vee \in \wedge \cdot \top \circ \wedge$                  | ه ۱               |

على الوصف أعاله, ؽلكن البحث عن صحة كل مؤشر ن بناء سؤاؿ ابستخداـ صيغة حلظة ادلنتج كما يلي: ∑ (∑ )(∑ ) √{ ∑ <sup>2</sup> (∑ ) 2 } { ∑ <sup>2</sup> (∑ ) 2 } فيما يلي مثاؿ على درجة صالحية ادلؤشر للسؤاؿ رقم :ٔ 22 13131 315 3326 √\*22 1161 (315) <sup>2</sup>+ \*22 111151 (3326) 2+ 1212561 1133231 √5132 551134 24231 √ 2366451216 24231 53532 2564 1 453422114 كابلتايل ؽلكن احلصوؿ على درجة صالحية ادلؤشر رقم ٔ ىى ٓ,ٖٜٜٗ٘ٗٓٔٗ كيتم حساب صدؽ مؤشرات السؤاؿ من خالؿ تفسَت معامل االرتباط, <sup>P</sup> ix تتم مقارنة احلساب مع جدكؿ <sup>R</sup>tabel دبستول داللة .ٓ,ٓ٘ درجة <sup>R</sup>tabel دبستول داللة ٓ.ٓ٘ df = <sup>n</sup>ٕ-=ٜٓ فإف جدكؿ

Rtabel= . . , Y . 0 . وهذا يعني أنه إذا كان الحساب أكبر من أو يساوي فيمكن القول بأن البيانات صحيحة.  $(\,\cdot\,,\mathbf{\, \cdot\, \, \circ\, \cdot\,}\,=\mathbf{R}_{\mathbf{x}\mathbf{y}}\,)\,\,\cdot\,,\mathbf{\, \, \cdot\, \, \circ\, \cdot\,}$ 

 $\geq$   $\;\cdot\; ,$  خالی نتائج الحساب یعرف  $_{\rm xy}$  = R وبناء علی نتائج الحساب یعرف ٓ,ٕٓ٘ٓ( فيقاؿ إف مؤشر السؤاؿ رقم ٔ )Valid). ؽلكن إجراء اختبار مؤشرات األسئلة األخرل بنفس طريقة اختبار مؤشر السؤال رقم ١. ويمكن الاطلاع على نتائج اختبار الصلاحية الإجمالية لمؤشرات الأسئلة في المرفق. **ب.اختبار ادلوثوقية**

بعد اختبار صحة جميع الأسئلة, يتم متابعتها باختبار الموثوقية للتأكد من أن الأسئلة قد استوفت المتطلبات الواجب الوثوق بها كأداة لجمع البيانات في البحث. تتمتع البيانات التي لها قيمة اختبار موثوقية reliabilitas) < ,v مستوى عالٍ من الموثوقية وتلبي متطلبات موثوقية البيانات. وفيما يلي نتائج اختبار الثبات للأسئلة المستخدمة في هذا البحث.

**اجلدول 4.6**

| Varian X                                             | مؤشر |
|------------------------------------------------------|------|
| $\cdot$ . $7 \mid Y \wedge Y \wedge \wedge Y$        |      |
| 1. ٢٠٤٤٩١١٦١                                         |      |
| .711Y51.517                                          |      |
| $\lambda \cdot \circ \tau \cdot \tau$ rg $\tau \tau$ |      |

**اختبار موثوقية السؤال**

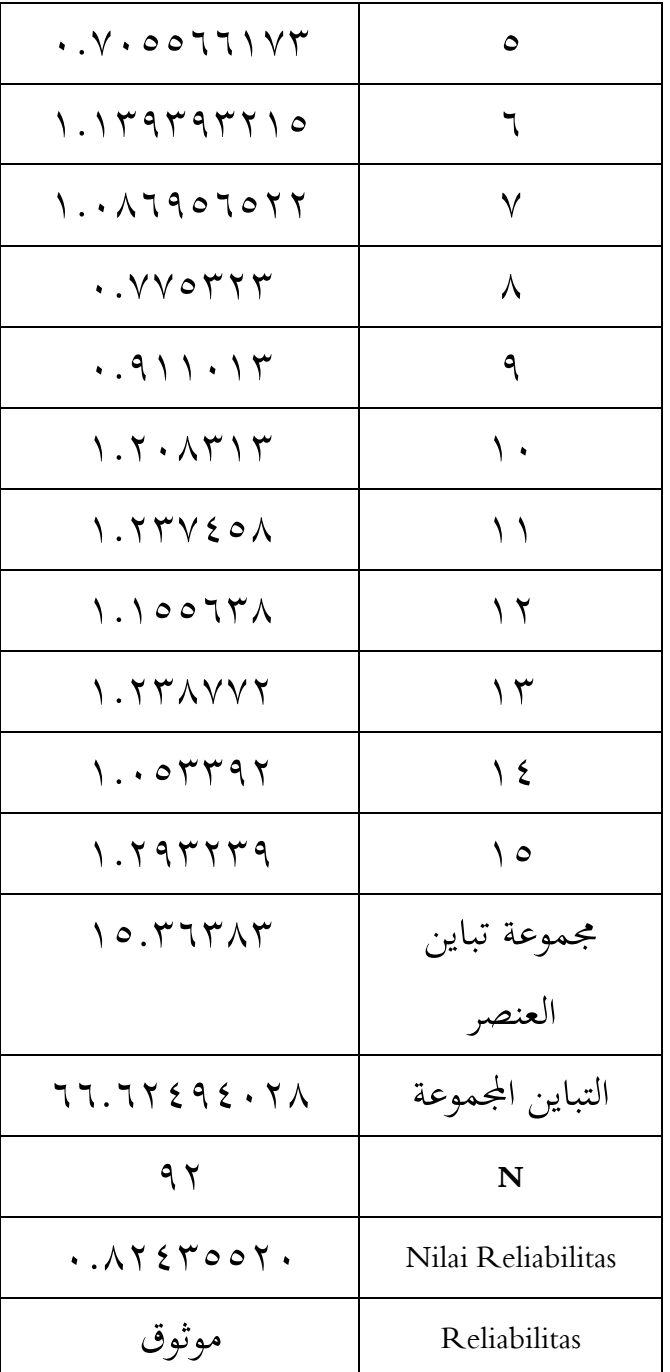

لحساب اختبار الموثوقية, يمكن حساب متغير مؤشر العنصر باستخدام الصيغة التالية:

$$
S^{\tau} = \frac{n \sum_{i=1}^{n} xi^{\tau} - (\sum_{i=1}^{n} xi)^{\tau}}{n(n-1)}
$$
  
1.1. 
$$
\sum_{i=1}^{n} \sum_{i=1}^{n} x_{i}j^{\tau} + \sum_{i=1}^{n} \sum_{i=1}^{n} x_{i}j^{\tau} + \sum_{i=1}^{n} \sum_{i=1}^{n} x_{i}j^{\tau} - \sum_{i=1}^{n} \sum_{i=1}^{n} \sum_{i=1}^{n} x_{i}j^{\tau} - \sum_{i=1}^{n} \sum_{i=1}^{n} \sum_{i=1}^{n} \sum_{i=1}^{n} x_{i}j^{\tau} - \sum_{i=1}^{n} \sum_{i=1}^{n} \sum_{i=1}^{n} \sum_{i=1}^{n} x_{i}j^{\tau} - \sum_{i=1}^{n} \sum_{i=1}^{n} \sum_{i=1}^{n} \sum_{i=1}^{n} x_{i}j^{\tau} - \sum_{i=1}^{n} \sum_{i=1}^{n} \sum_{i=1}^{n} \sum_{i=1}^{n} x_{i}j^{\tau} - \sum_{i=1}^{n} \sum_{i=1}^{n} \sum_{i=1}^{n} \sum_{i=1}^{n} \sum_{i=1}^{n} \sum_{i=1}^{n} x_{i}j^{\tau} - \sum_{i=1}^{n} \sum_{i=1}^{n} \sum_{i=1}^{n} \sum_{i=1}^{n} \sum_{i=1}^{n} \sum_{i=1}^{n} x_{i}j^{\tau} - \sum_{i=1}^{n} \sum_{i=1}^{n} \sum_{i=1}^{n
$$

$$
=\frac{9Y X Y Y Y - (T \cdot \circ)^{Y}}{9Y X 9 Y}
$$

$$
=\frac{9 \lambda Y Z - 9T \cdot Y \circ}{\lambda Y Y Y}
$$

$$
\circ Y Y
$$

$$
= \frac{}{\Delta \tau \vee \tau}
$$

 $=$ ,71545145

لذلك ؽلكن احلصوؿ على أف متغَت عنصر ادلؤشر رقم ٔ ىو .ٓ,ٖٖٕٙٔٛٔٛ ككؽلكن االطالع على نتائج اختبار الثبات الشامل دلؤشرات األسئلة يف ادلرفق. مث أضف تباين مجيع العناصر ابستخداـ الصيغة:

∑ <sup>2</sup> 1 2 3 ∑ 2 1 61333132 1 214421161 1 631411416 1 153133223 1 115566113 1 132323215 1 136256522 1 115322514 1 2111122 1 213313426 1 231453124 1 15563134 1 233112121 1 15332226 1 223232362

$$
\sum s^{r} = 10, r \text{1777}
$$
\nوبالتالي ف\:ن نتیجة إضافة جیع الفروق لکل عنصر مؤشر هي

\n10, r \text{1777}

بعد ذلك, قم بحساب التباين الإجمالي للأداة باستخدام الصيغة التالية:

$$
\delta = \frac{n \sum_{i=1}^{n} x i^{r} - (\sum_{i=1}^{n} x_{i})^{r}}{n(n-1)}
$$

$$
= \frac{4 \gamma \chi \quad 1 \lor 1 \circ \cdots \quad (\gamma \land 4 \gamma)^{r}}{4 \gamma (4 \gamma - 1)}
$$

$$
= \frac{1 \circ \gamma \gamma \gamma \cdot \cdots \quad 1 \circ 1 \lor \lambda \land 1 \gamma}{\lambda \gamma \lor \gamma}
$$

$$
= 17, 17 \le 4 \le 1 \land 1
$$

لذلك ؽلكن احلصوؿ على أف العدد اإلمجايل دلتغَتات األداة ىو .ٙٙ,ٕٜٕٙٗٗٓٛ مث احبث عن النتيجة ادلوثوقة لألداة ابستخداـ الصيغة التالية:

$$
(KR - \gamma \cdot) = \frac{n}{n - \gamma} \left( \gamma - \frac{\sum s^{\gamma}}{\delta} \right)
$$

$$
= \frac{10}{10-1} \left( 1 - \frac{10, TTTAT}{11, 1Y\Sigma 9\Sigma \cdot YA} \right)
$$
  
= 1, Y1\SYAoY1 (1 - 1, TYT1.1YAT)  
= 1, Y1\SYAoY1 X. YT4T9AT1Y

 $=$   $\cdot$   $\Lambda$   $\epsilon$   $\epsilon$   $\circ$   $\circ$   $\tau$   $\tau$   $\tau$ 

 $\sim$  ۰٫۸۲٤٣٥٥٢٣ = (۲۰-KR) الاستنتاج: مستوى موثوق .ٓ,ٚٓ كابلتايل ؽلكن استنتاج أف أداة السؤاؿ تليب متطلبات ثبات الأداة

قبل إجراء التعلم في الفصول الضابطة والتجريبية. أولاً, يتم طرح أسئلة الاختبار القبلي لمعرفة نتائج الفصلين الدراسيين. وفيما يلي تحليل لبيانات وصف إجابات الاختبار القبلي من الصف الضابط والفصل التجريبي وهي:

**.0 نتائج االختبار القبلي**

تم إجراء الاختبار القبلي قبل إجراء العلاج لفئتي العينة, وقد تم إجراء هذا الاختبار القبلي لهمامعرفة مدى فاعلية الطلبة في دروس المطالعة وكمعيار لتحديد العينات في البحث.

**أ. بياانت الوصف**

يمكن الاطلاع على وصف البيانات من نتائج الاختبار القبلي للفصل الثامن أ & د كفصل تجريبي يستخدم وسائل الصور المتحركة (انيماسي) في الجدول التالي.

.ٔ **صف التجرييب**

كصف البياانت من نتائج االختبار القبلي للصف الثامن أ & د كفصل تجريبي باستخدام ووسائل الصورة المتحركة (انيماسي) لمعرفة تأثيرها على فعالية تطبيق وسائل الصورة المتحركة (انيماسي) في موضوعات المثلية يمكن رؤيته في الجدول التالي.

**اجلدول 4.7**

**درجة االختبار القبلي للصف التجرييب**

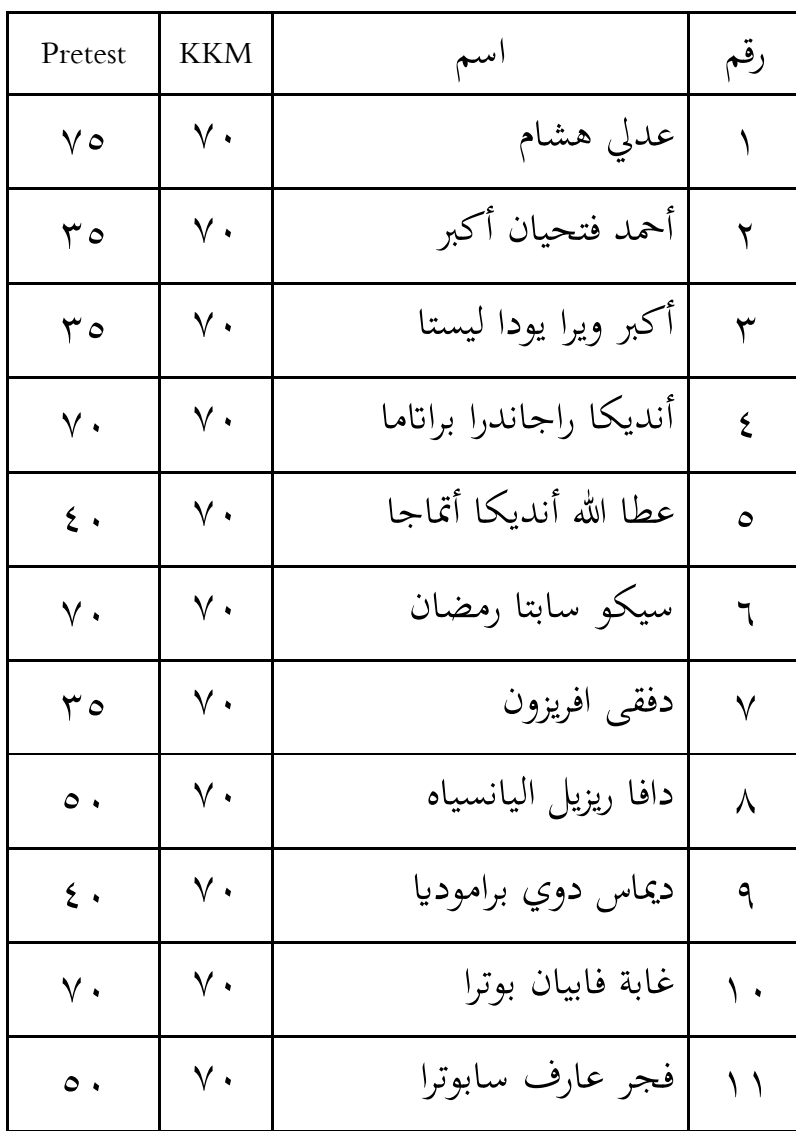

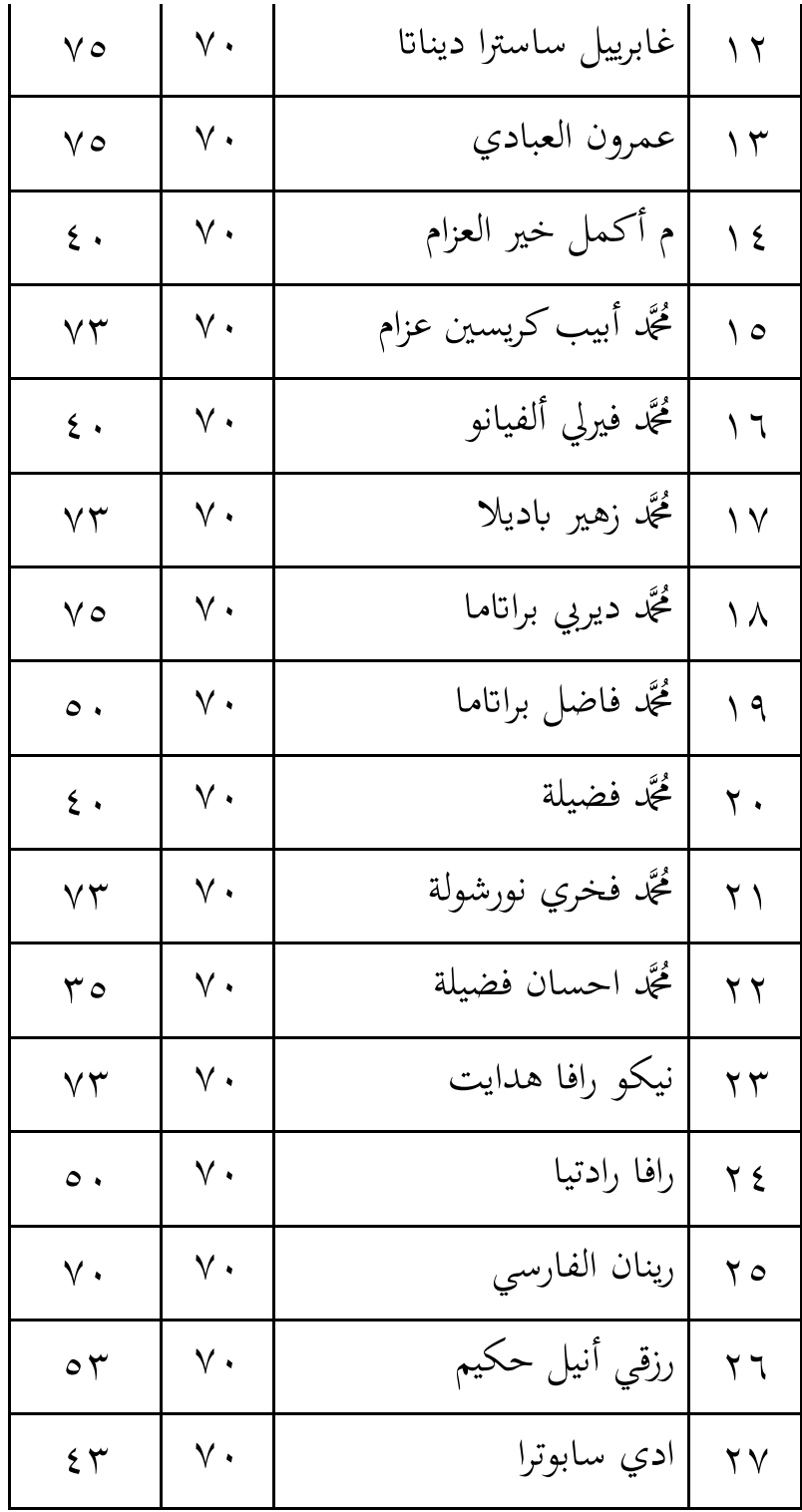

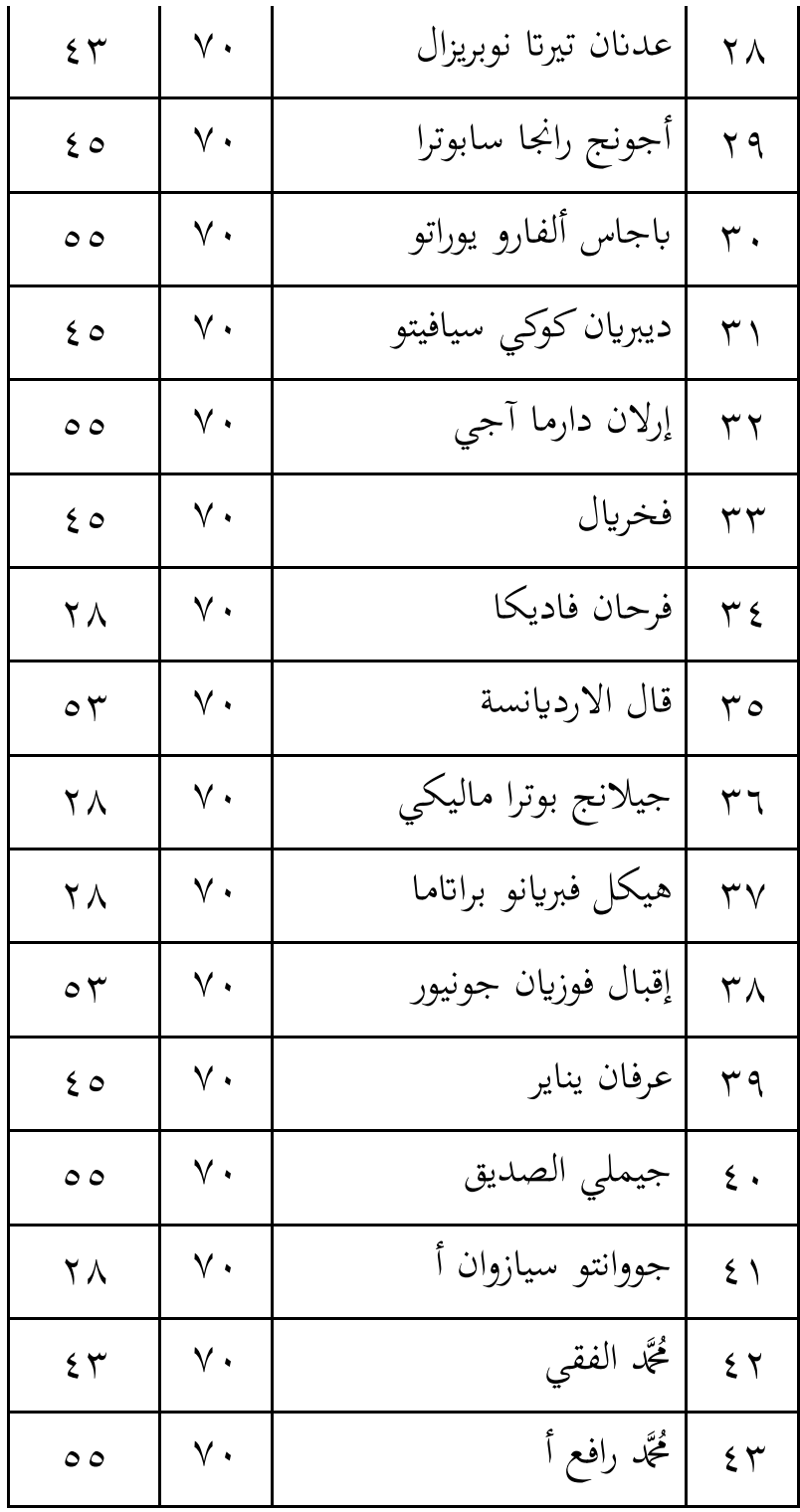

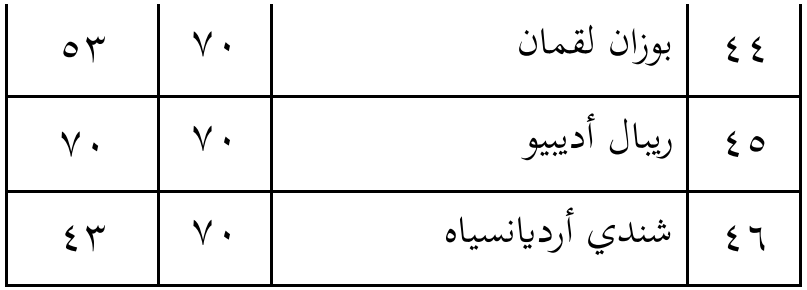

من النتيجة التي تم الحصول عليها أعلاه, يتم إجراء جدولة حسابية عن طريق إنشاء جدول للمساعدة في توزيع تكرار البيانات. يساعد الجدول التالي في حساب المتوسط والانحراف المعياري لدرجات الاختبار القبلي للفصل التجريبي.

### **اجلدول 4.8**

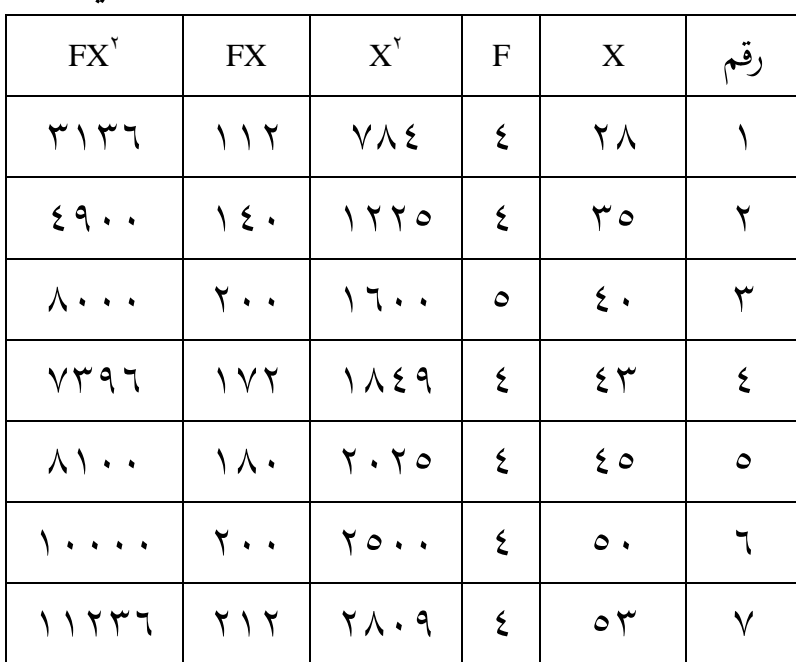

**جدولة متوسط و)DS )حساب االختبار القبلي**

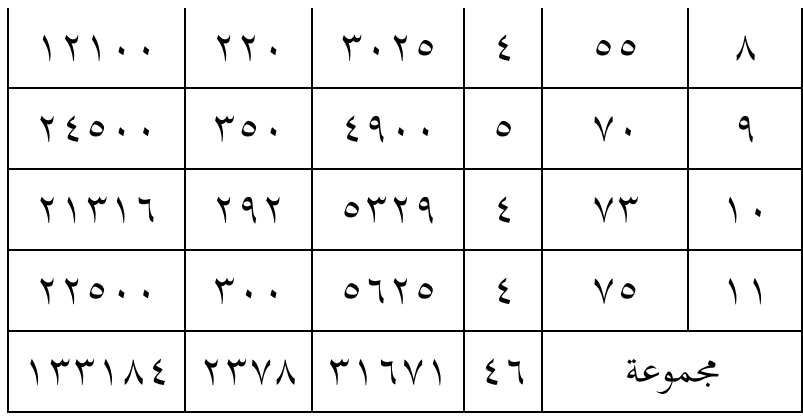

معلومة : F : التكرار )عدد التالميذ( : فئة درجات االختبار القبلي للفصل التجرييب )نقاط التلميذ( N : إمجايل عدد التالميذ ∑ 2

: رلموع مربعات فئات درجات االختبار القبلي للفصل التجرييب : يف فئة النتيجة ∑ كميةالتكرار مضركاب ن

$$
\sum FX^{\star}
$$
 : 
$$
\sum FX^{\star}
$$

للغثور على متوسط نتائج العمليات الحسابية أعلاه,  
استخدم الصيغة:  
M = 
$$
\frac{\Sigma FX}{N}
$$

$$
M = \frac{YYV\lambda}{\epsilon T}
$$

$$
M = 0.7190V
$$

$$
M = 0.719
$$

كمن مث ؽلكن احلصوؿ على أف متوسط االختبار القبلي للفصل التجرييب ىو ٘ٔ.ٜٙ كبناء على احلساابت اإلحصائية أعاله من ادلعركؼ أف متوسط درجات االختبار القبلي للفصل التجرييب ىو .٘ٔ.ٜٙ كمن مث دلعرفة االضلراؼ ادلعيارم استخدـ الصيغة التالية:

$$
SD = \sqrt{\frac{\sum FX^{\gamma}}{N}} - \left(\frac{\sum FX}{N}\right)^{\gamma}
$$

$$
SD = \sqrt{\frac{15.00 \times 10^{-14} \text{ J}}{5.00 \times 10^{-14} \text{ J}}} - \left(\frac{15.00 \times 10^{-14} \text{ J}}{5.00 \times 10^{-14} \text{ J}}\right)^{\gamma}
$$

$$
SD = \sqrt{15.00 \times 10^{-14} \text{ J}} = \sqrt{15.00 \times 10^{-14} \text{ J}} = 15.0 \times 10^{-14} \text{ J} = 15.0 \times 10^{-14} \text{ J} = 15.0 \times 10
$$

لذلك ؽلكن احلصوؿ على االضلراؼ ادلعيارم ٔٗ,ٜٖ

بعد معرفة متوسط الدرجات )ادلتوسط( كاالضلراؼ ادلعيارم )DD), فإف اخلطوة التالية ىي تصنيف النتيجة عن طريق إدخاؿ متوسط الدرجات كدرجة DD يف صيغة عالية كمتوسطة كمنخفضة )TPD)على النحو التايل: طويل= )1 + M). DD كما فوؽ = ٘ٔ,ٜٙ + .ٔ)ٔٗ,ٜٖ( أعاله = ٙٙ,ٕٙ فما فوؽ ن )M+1.SD( إىل( M-1.SD( = حاليا = ٘ٔ,ٜٙ - .ٔ)ٔٗ,ٜٖ( إىل ٘ٔ,ٜٙ .ٔ+)ٔٗ,ٜٖ( = ٖٙ,ٚٚ ما يصل إىل ٙٙ,ٕٙ قليل = (SD-1.M (كأدانه = ٘ٔ,ٜٙ - .ٔ)ٔٗ,ٜٖ( ىبوطا = ٖٙ,ٚٚ ربت ؽلكن تصنيف درجات االختبار القبلي للفصل التجرييب يف جدكؿ.

**تكرار نتائج االختبار القبلي للتالميذ الصف الثامن أ & د )الصف التجرييب(**

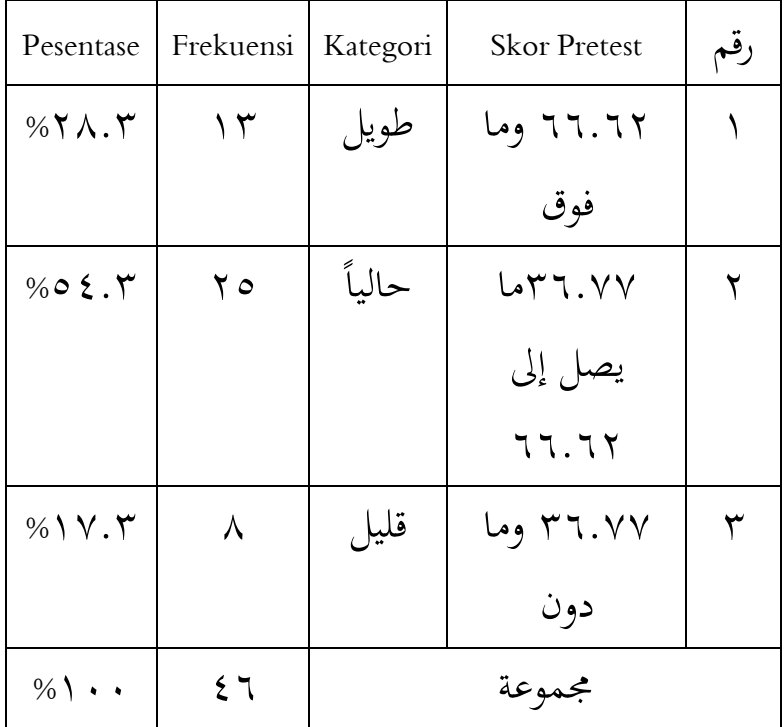

من التحليل أعاله, ؽلكن أف نستنتج أنو يف الاختبار القبلي الثامن (أ & د) التجريبي كان هناك: ١٣ تالميذ حصلوا على تصنيف منخفض ,%ٕٛ,ٖ كٕ٘ تلميذ حصلوا على تصنيف متوسط ,%٘ٗ,ٖ كٛ تالميذ حصلوا على تصنيف مرتفع ١٧,٣%.

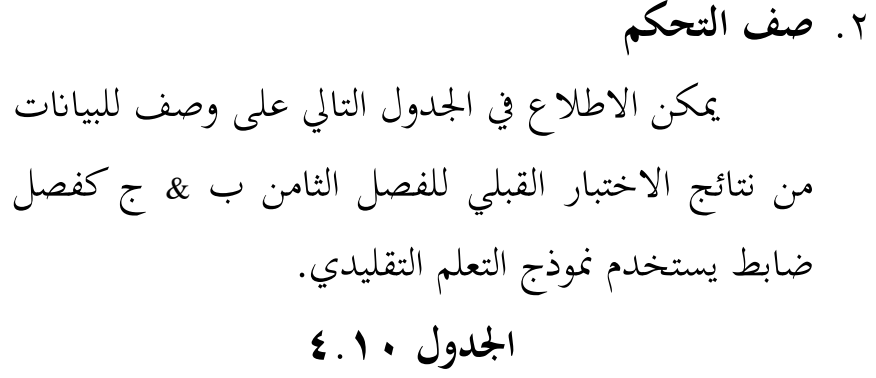

**درجة االختبار القبلي للصف الثامن ب & ج )صف التحكم(**

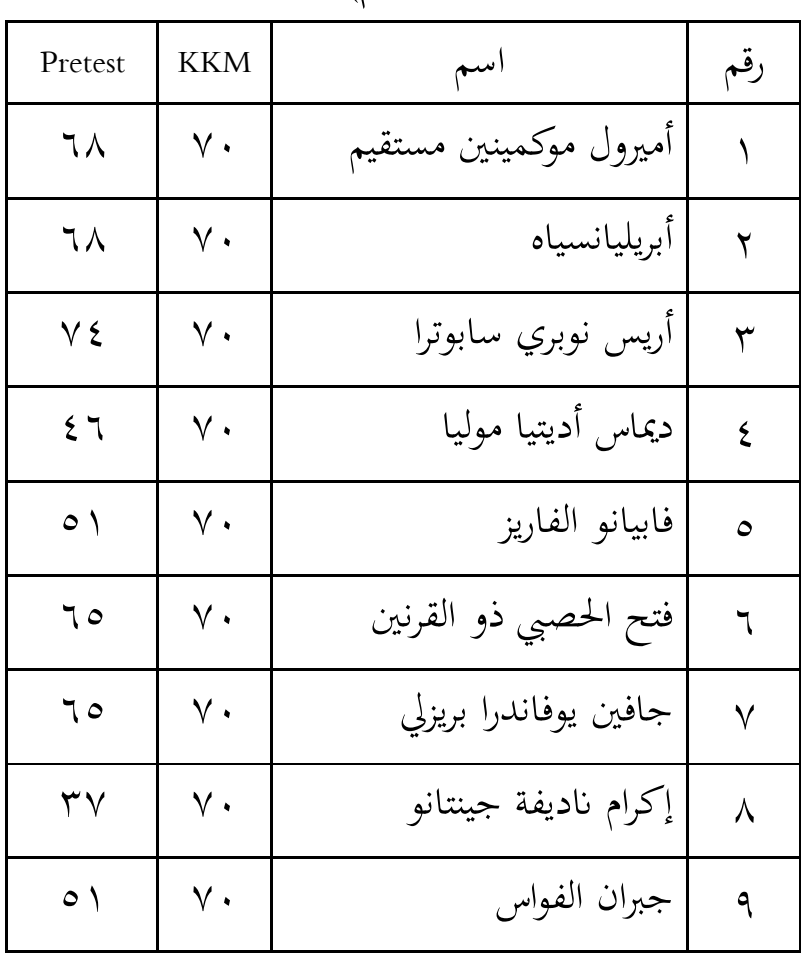

 $\lambda$  )

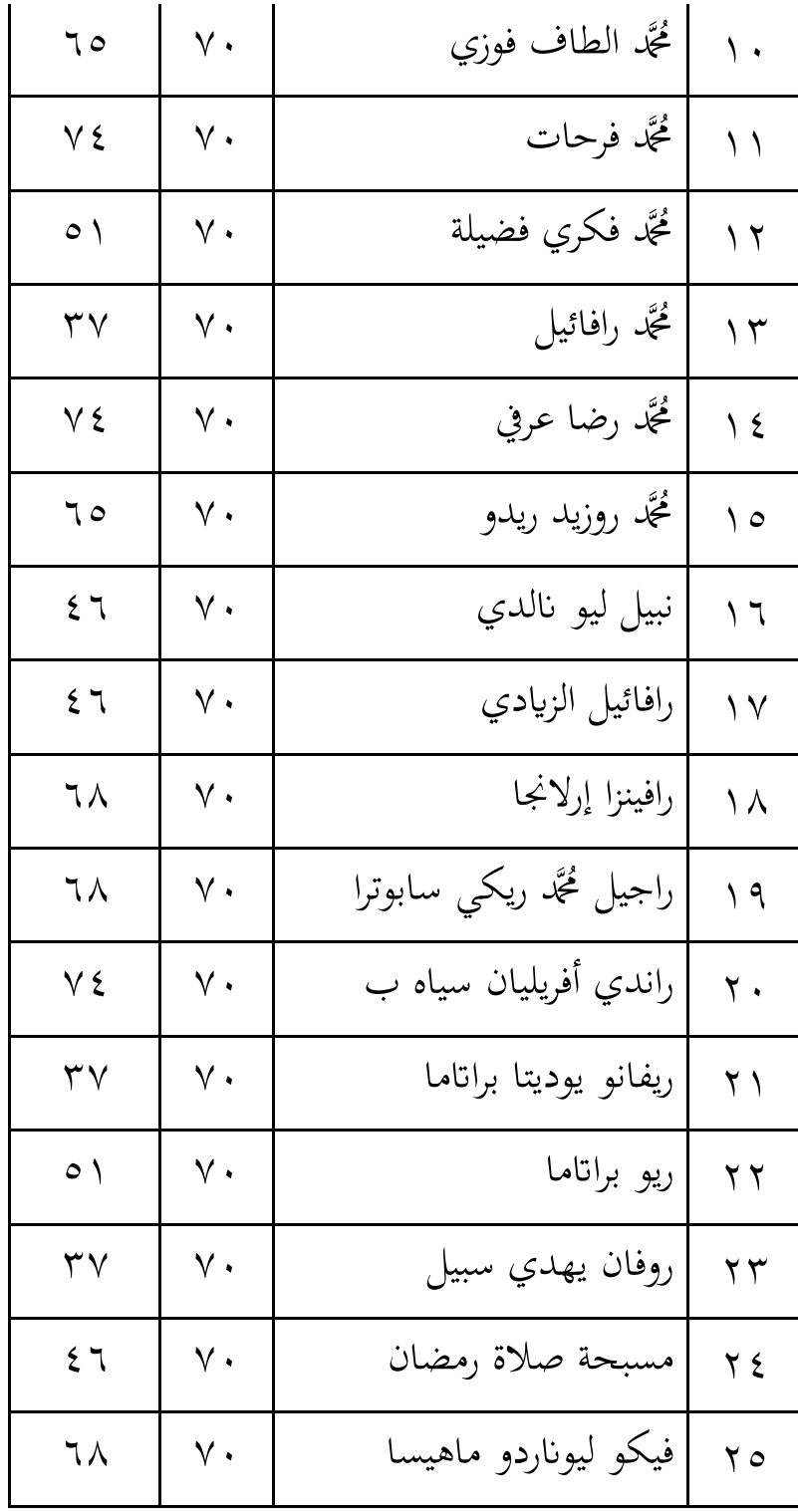

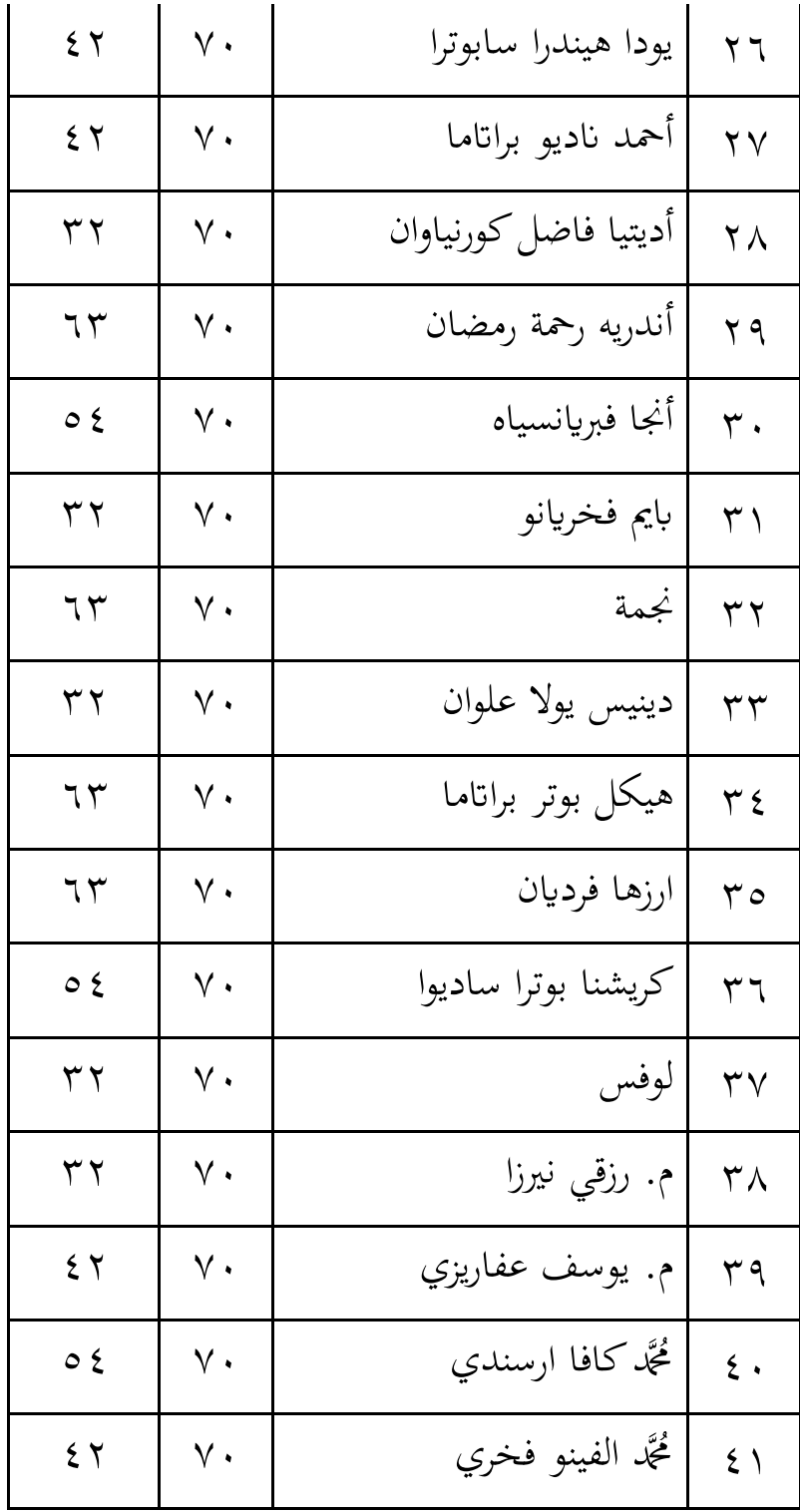

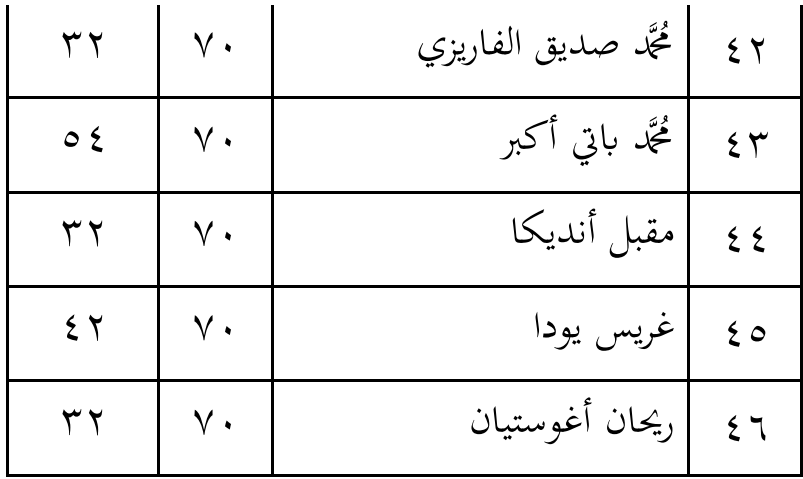

يمكن رؤية وصف لنتائج الاختبار القبلي لفئة التحكم باستخدام جدول الجدولة الموجز التالي للمتوسط كدرجات DD.

### **اجلدول 4.00**

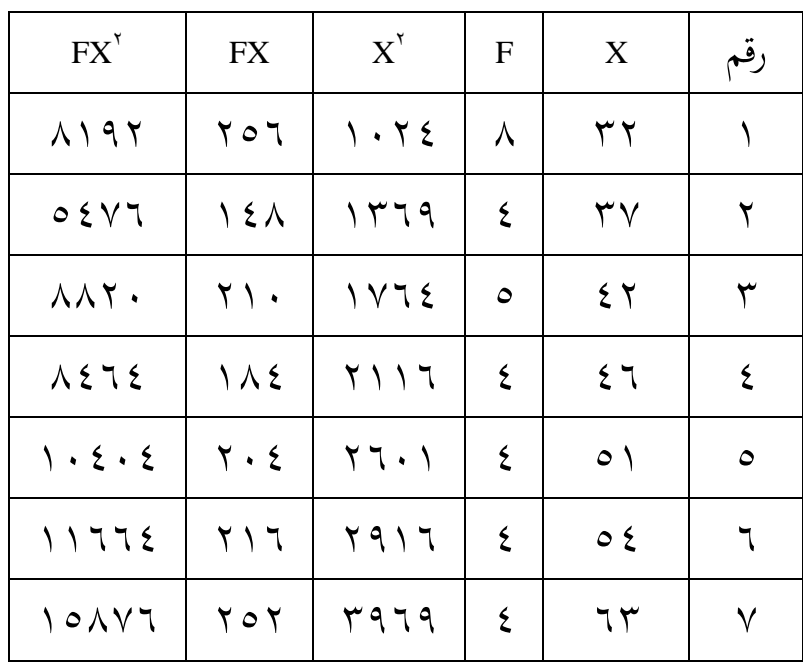

**جدولة متوسط و)DS )حساب االختبار القبلي**

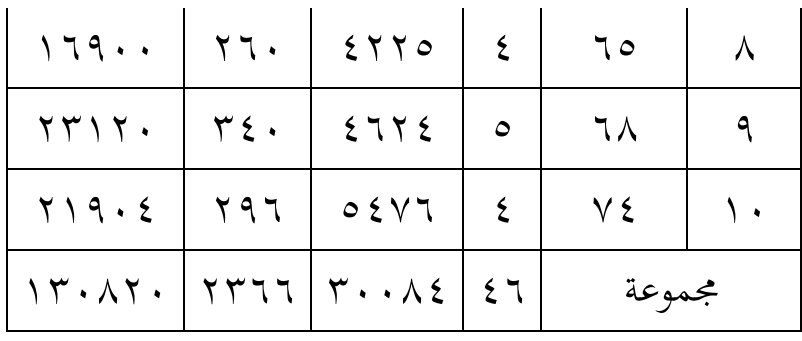

معلومة : F : التكرار )عدد التالميذ( : فئة درجات االختبار القبلي للفصل التحكم )نقاط التلميذ( N : إمجايل عدد التالميذ ∑ 2 : رلموع مربعات فئات درجات االختبار القبلي للفصل التحكم : يتم ضرب إمجايل الًتدد حسب فئة ∑ النتيجة ∑ <sup>2</sup> : يتم ضرب الًتدد اإلمجايل دبربع فئة

النتيجة

للعثور على متوسط نتائج العمليات احلسابية أعلاه, استخدم الصيغة:

$$
M = \frac{\sum FX}{N}
$$

$$
M = \frac{YY77}{\epsilon 7}
$$

$$
M = \circ 1, \epsilon Y \epsilon Y \Delta Y71
$$

$$
M = \circ 1, \epsilon Y
$$

لذلك يمكن الحصول على متوسط الاختبار القبلي لفئة التحكم °۱٫٤ كبناء على احلساابت اإلحصائية أعاله, من المعروف أن متوسط درجات الاختبار القبلي للفئة الضابطة هو °٬۱٫٤ م. ثم لمعرفة الانحراف المعياري استخدم الصيغة التالية:

$$
SD = \sqrt{\frac{\sum FX^{Y}}{N}} - (\frac{\sum FX}{N})^{Y}
$$

$$
SD = \sqrt{\frac{YY \cdot AY \cdot Y}{\epsilon T}} - (\frac{YYYY}{\epsilon T})^{Y}
$$

$$
SD = \sqrt{YA\epsilon Y, \theta - (\theta, \epsilon Y)^{Y}}
$$

$$
SD = \sqrt{YA\epsilon Y, \theta - YY\epsilon \theta, \theta}
$$

$$
SD = \sqrt{YA\epsilon Y, \theta - YY\epsilon \theta, \theta}
$$

$$
SD = \sqrt{YA\epsilon Y, \theta - YY\epsilon \theta, \theta}
$$

$$
SD = \sqrt{YA\epsilon Y, \theta - YY\epsilon \theta, \theta}
$$

لذلك ؽلكن احلصوؿ على االضلراؼ ادلعيارم ٔٗ,ٓٛ

بعد معرفة متوسط الدرجات )ادلتوسط( كاالضلراؼ ادلعيارم )DD )0 فإف اخلطوة التالية ىي تصنيف النتيجة عن طريق إدخاؿ متوسط الدرجات كدرجة DD يف صيغة عالية كمتوسطة كمنخفضة )TPD )على النحو التايل: طويل= )1 + M). DD كما فوؽ = ٘ٔ,ٖٗ + .ٔ)ٔٗ,ٓٛ( أعاله = ٙ٘,ٕ٘ فما فوؽ ن )M+1.SD( إىل( M-1.SD( = حاليا = ٘ٔ,ٖٗ - .ٔ)ٔٗ,ٓٛ( إىل ٘ٔ,ٖٗ .ٔ+)ٔٗ,ٓٛ( = ٖٚ,ٖ٘ ما يصل إىل ٙ٘,ٕ٘ قليل = (SD-1.M (كأدانه = ٘ٔ,ٖٗ - .ٔ)ٔٗ,ٓٛ( ىبوطا = ٖٚ,ٖ٘ ربت ؽلكن تصنيف درجات االختبار القبلي لفئة التحكم يف جدكؿ.

**تكرار نتائج االختبار القبلي للتالميذ الصف الثامن ب & ج )صف التحكم(**

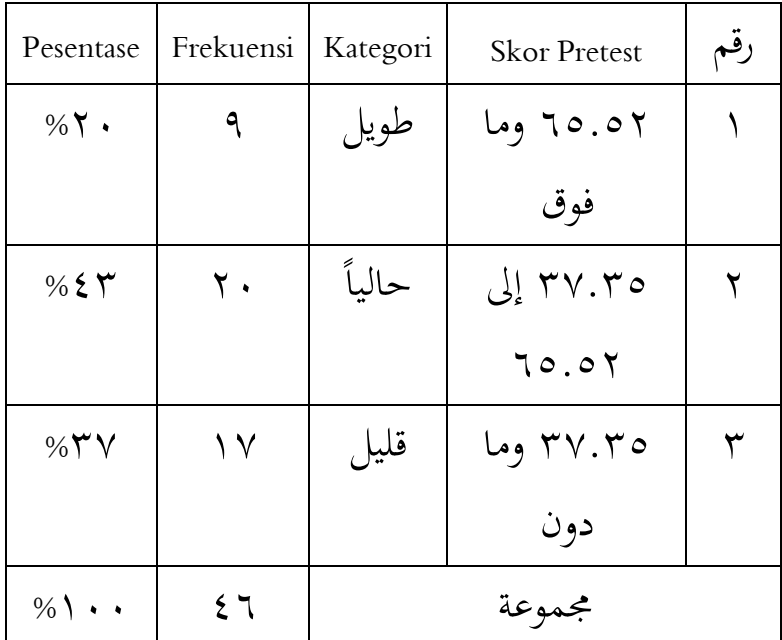

من التحليل أعاله, ؽلكن أف نستنتج أف الفصل الضابط للاختبار القبلي الثامن ب & ج يحتوي على: ٩ تلاميذ مصنفين على أنهم منخفضون ٢٠%, و٢٠ تلميذ مصنفوف على أهنم متوسطوف ,%ٖٗ كٔٚ تالميذ مصنفوف على أهنم مرتفعوف .%ٖٚ

وبناء على البيانات الواردة أعلاه يمكن الحصول على جدول ملخص لنتائج متوسط الدرجات والانحراف المعياري لبيانات الفصل التجريبي والفصل الضابط.

**ملخص نتائج متوسط الدرجات واالحنراف ادلعياري للبياانت االختبار القبلي للصف التحكم والتجرييب**

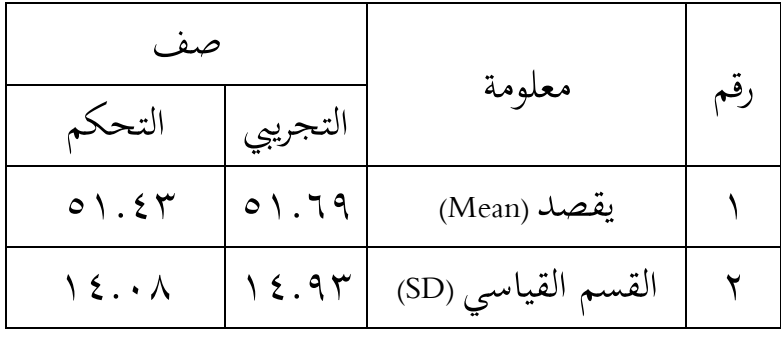

**ب.اختبار ادلوثوقية**

قبل اختبار فرضية البحث باختبار (Uji-t) سيتم اختبار متطلبات تحليل البيانات والتي تتكون من اختبار الطبيعية واختبار التجانس, ويستخدم هذا الاختبار الطبيعية لمعرفة ما إذا كانت بيانات الاختبار القبلي للتلميذ ذات توزيع طبيعي أم لا, وذلك ابدلعلومات التالية: aH = البياانت ادلوزعة بشكل طبيعي يتم توزيع البيانات بشكل طبيعي  $\rm{Ha}$ حصلت النتائج الطبيعية باستخدام صيغة اختبار (liliefors) على البيانات التالية.

.ٔ **صف التجرييب** يستخدـ حساب اختبار احلالة الطبيعية اختبار ليليفورس من خالؿ النظر يف توزيع البياانت الفردية مع عدد قليل من العينات, أم أقل من .ٗٙ كفيما يلي خطوات حساب اختبار ليليفورس )liliefors). إجراء احلساب من سودجاان ىو كما يلي: أ. ادلالحظات x,ٔ x,ٕ x,ٖ…..nx, يتم ربويلها إىل أرقاـ **(** <sup>=</sup> <sup>z</sup> :الصيغة ابستخداـ ,nz …,ٖz ,ٕz ,ٔz قياسية ̅ ) )<sup>x</sup> كs, متوسط العينة كاالضلراؼ ادلعيارم(. ب.استخداـ قائمة التوزيع الطبيعي القياسي, احسب احتماؿ أف يكوف كل رقم قياسي ىو F(1z=)p(z≤1z). ج. احسب نسبة z01 z02 z...03 zM0 كىي أقل من أك تساكم zt. إذا مت التعبَت عن ىذه النسبة بواسطة (zi(S, فإف: د. )Zi=) كثيره F(z1) – S (z1) الفرؽ احسب .ق ك. ربديد PH أك <sup>L</sup>hitung, أم السعر األكرب بُت األسعار ادلطلقة للفرؽ بُت (1z (F مع (1z(S. معلومة : Xi<sup>=</sup>مت احلصوؿ على نقاط قيمة

\n
$$
H_{\text{H}} = \frac{1}{2}
$$
\n

\n\n
$$
= \text{Urr}_{\text{H}} \left( \frac{1}{2} \right)
$$
\n

\n\n
$$
= \text{Urr}_{\text{H}} \left( \frac{1}{2} \right)
$$
\n

\n\n
$$
= \text{Urr}_{\text{H}} \left( \frac{1}{2} \right)
$$
\n

\n\n
$$
= \text{Urr}_{\text{H}} \left( \frac{1}{2} \right)
$$
\n

\n\n
$$
= \text{Urr}_{\text{H}} \left( \frac{1}{2} \right)
$$
\n

\n\n
$$
= \text{Urr}_{\text{H}} \left( \frac{1}{2} \right)
$$
\n

\n\n
$$
= \text{Urr}_{\text{H}} \left( \frac{1}{2} \right)
$$
\n

\n\n
$$
= \text{Urr}_{\text{H}} \left( \frac{1}{2} \right)
$$
\n

\n\n
$$
= \text{Urr}_{\text{H}} \left( \frac{1}{2} \right)
$$
\n

\n\n
$$
= \text{Urr}_{\text{H}} \left( \frac{1}{2} \right)
$$
\n

\n\n
$$
= \text{Urr}_{\text{H}} \left( \frac{1}{2} \right)
$$
\n

\n\n
$$
= \text{Urr}_{\text{H}} \left( \frac{1}{2} \right)
$$
\n

\n\n
$$
= \text{Urr}_{\text{H}} \left( \frac{1}{2} \right)
$$
\n

\n\n
$$
= \text{Urr}_{\text{H}} \left( \frac{1}{2} \right)
$$
\n

\n\n
$$
= \text{Urr}_{\text{H}} \left( \frac{1}{2} \right)
$$
\n

\n\n
$$
= \text{Urr}_{\text{H}} \left( \frac{1}{2} \right)
$$
\n

\n\n
$$
= \text{Urr}_{\text{H}} \left( \frac{1}{2} \right)
$$
\n

\n\n
$$
= \text{Urr}_{\text{H}}
$$
\n

\n\n
$$

$$

## الجدول ٤.١٤

# اختبار الحالة الطبيعية للبيانات الصف التجريبي باستخدام اختبار ليليفورس (اختبار القبلي)

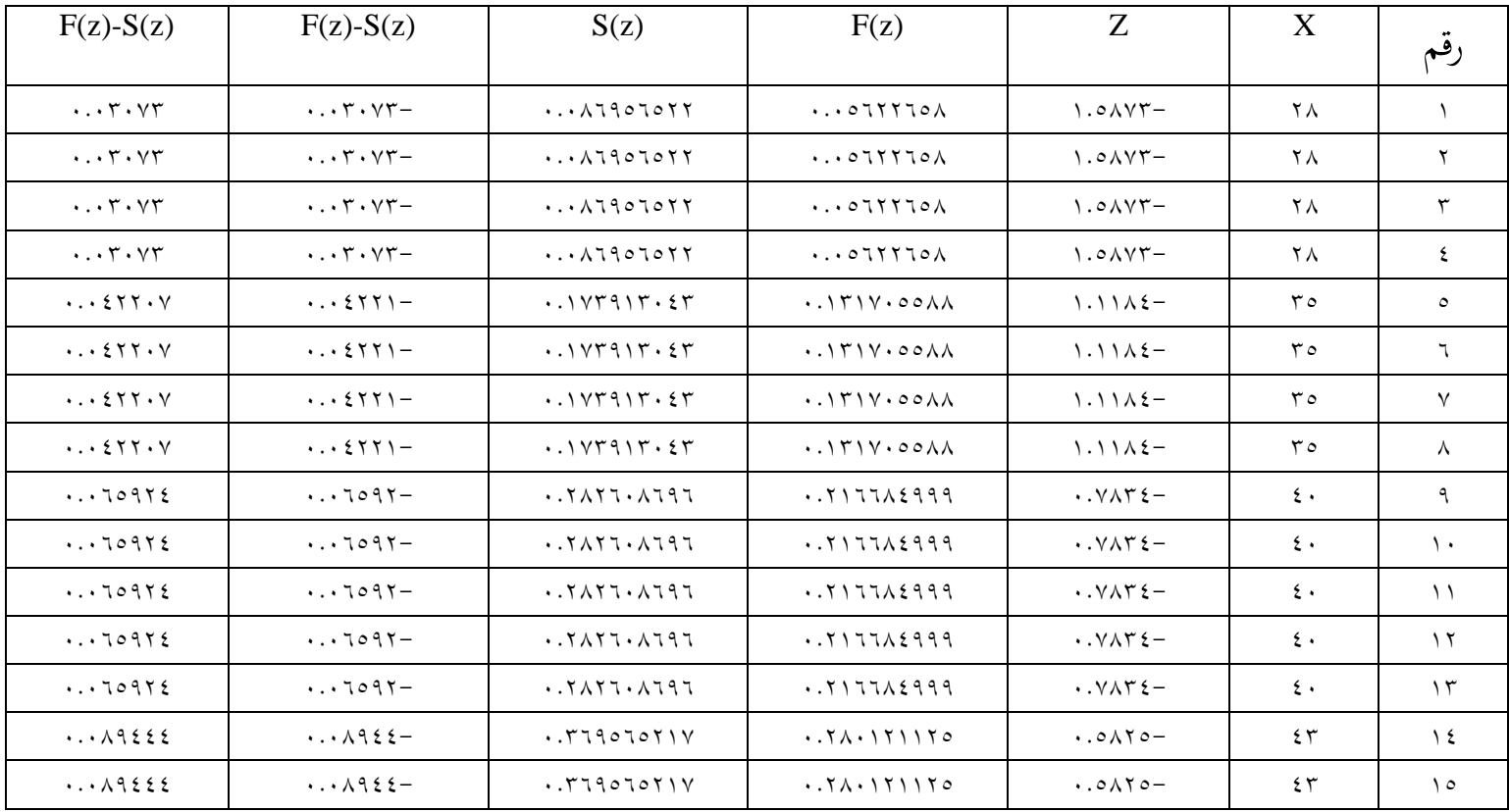
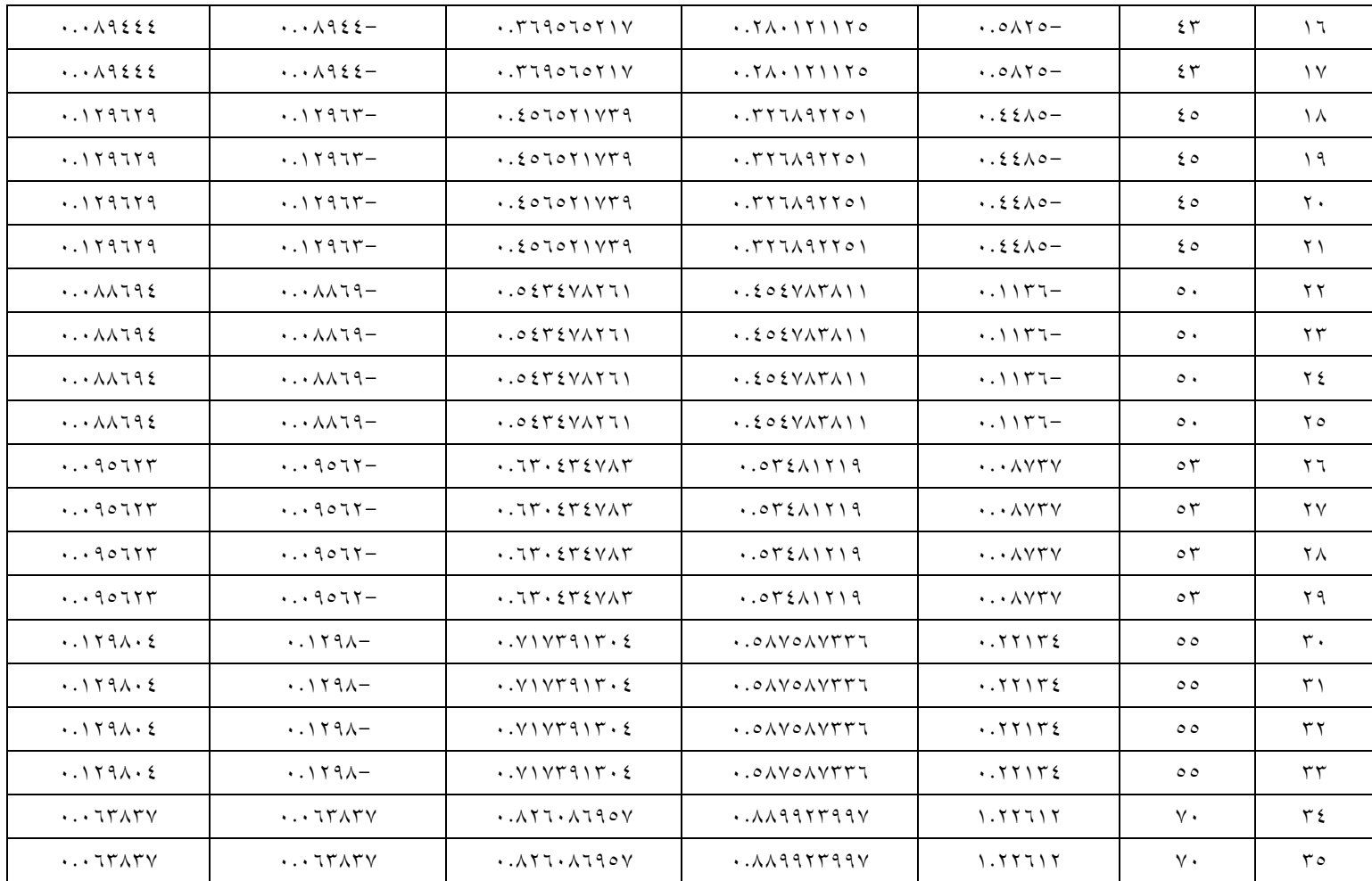

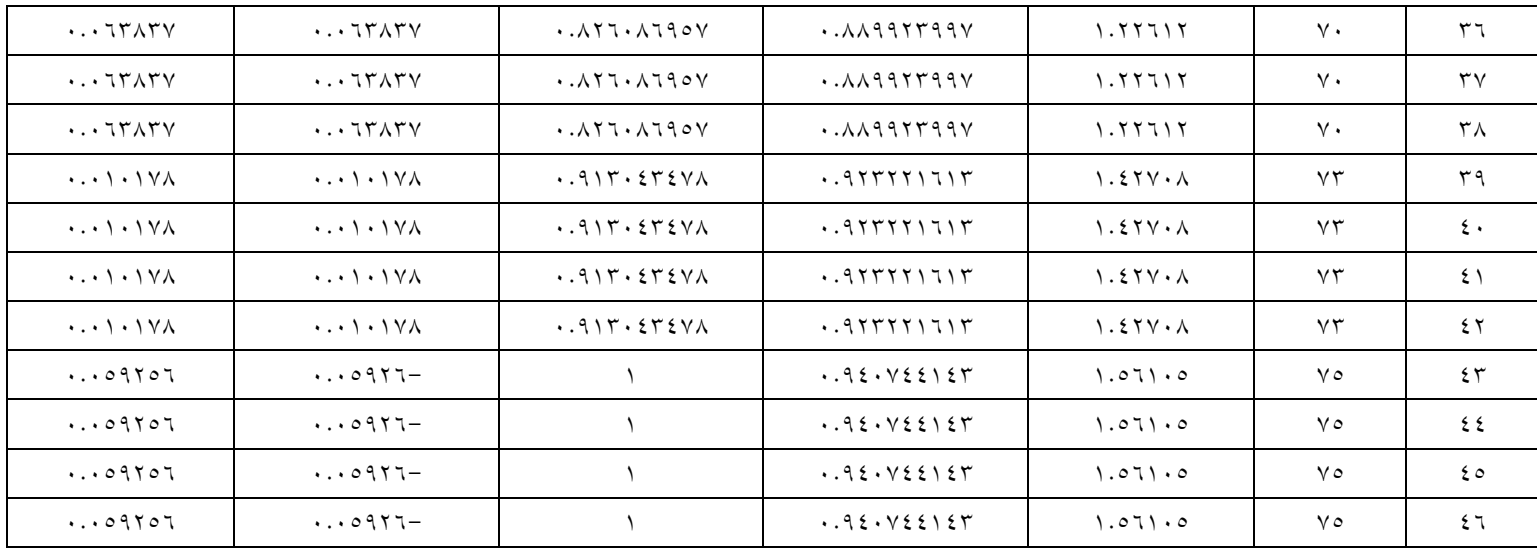

نتائج احلساابختبار ليليفورسوؽلكن االطالع على االختبار القبلي للفصل التجرييب يف اجلدكؿ التايل.

**اجلدول 4.05**

**اختبار ليليفورس للبياانت الصف التجر ييب )اختبار القبلي(**

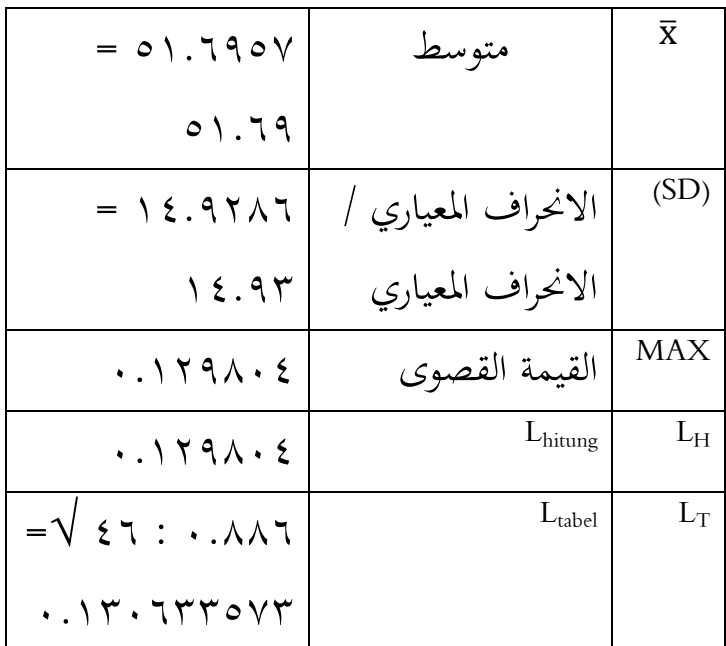

من الجدول أعلاه, يمكن ملاحظة أن قيمة <sup>L</sup>hitung ىي القيمة (z(S-)z(F ىو األكرب, لذا فإف <sup>L</sup>hitung )ٓ.ٕٜٔٛٓٗ(. مع كجود حركة مركر كبَتة α = ه ... في جدول القيم الحرجة لاختبار Liliefors T

)ٗٙ( = )ٓ.ٖٖٖٖٔٓٙ٘ٚ(, يتم ازباذ قرار اختبار . Ho أن L<sub>hitung</sub> < L<sub>tabel</sub> إذا تم قبول Normalitas Liliefors لذا فإن اختبار الحالة الطبيعية لفرضية البحث هذه هو  $\mathcal{L}_{\text{infinite}}$ , (...)  $\mathsf{r} \cdot \mathsf{t} \mathsf{r} \mathsf{r} \circ \mathsf{v} \mathsf{r}$ ) $L_{\text{label}}$ (...)  $\mathsf{t} \cdot \mathsf{t} \mathsf{r} \circ \mathsf{t}$ ) $L_{\text{hitung}}$ ثم يتم قبول Ho أو يمكن استنتاج أن البيانات التي تم الحصول عليها يتم توزيعها بشكل طبيعي. .ٕ **صف التحكم**

يستخدم حساب اختبار الحالة الطبيعية اختبار ليليفورس من خلال النظر في توزيع البيانات الفردية مع عدد قليل من العينات, أي أقل من ٢٠. وفيما يلي خطوات حساب اختبار ليليفورس. إجراء احلساب من سودجاان ىو كما يلي: أ. ادلالحظات x,ٔ x,ٕ x,ٖ…..nx, يتم ربويلها إىل أرقاـ قياسية <sub>x,</sub>,z ,,z ,,z ,nz ,,nz ,nz ,,z و(<u>x-</u>x ) = z: (x وS, متوسط العينة والانحراف المعياري).

ب. باستخدام قائمة التوزيع الطبيعي القياسي, احسب احتماؿ أف يكوف كل رقم قياسي ىو <sup>F</sup>(ٔz=)p(z≤ٔz).

ج. احسب نسبة z,ٔ z,ٕ z...,ٖ zn, كىي أقل من أك تساكم zz. إذا مت التعبَت عن ىذه النسبة بواسطة :فإف ,S(zi) =)Zi(<sup>F</sup> .د كثيره F(z1) – S (z1) الفرؽ احسب .ق ك. ربديد PH أك <sup>L</sup>hitung, أم السعر األكرب بُت األسعار ادلطلقة للفرؽ بُت (1z (F مع (1z (S. معلومة :

$$
X_i
$$
 =  $\vec{a}$  | $4$  | $4$  | $5$  | $5$  | $6$  | $7$  | $7$  | $7$  | $7$  |

التحويل من األرقاـ إىل التدكين يف = Zi التوزيع طبيعي

$$
|V - \frac{1}{2} \text{ } |V - \frac{1}{2} \text{ } |V - \frac{1}{2} \text{ } |V - \frac{1}{2} \text{ } |V - \frac{1}{2} \text{ } |V - \frac{1}{2} \text{ } |V - \frac{1}{2} \text{ } |V - \frac{1}{2} \text{ } |V - \frac{1}{2} \text{ } |V - \frac{1}{2} \text{ } |V - \frac{1}{2} \text{ } |V - \frac{1}{2} \text{ } |V - \frac{1}{2} \text{ } |V - \frac{1}{2} \text{ } |V - \frac{1}{2} \text{ } |V - \frac{1}{2} \text{ } |V - \frac{1}{2} \text{ } |V - \frac{1}{2} \text{ } |V - \frac{1}{2} \text{ } |V - \frac{1}{2} \text{ } |V - \frac{1}{2} \text{ } |V - \frac{1}{2} \text{ } |V - \frac{1}{2} \text{ } |V - \frac{1}{2} \text{ } |V - \frac{1}{2} \text{ } |V - \frac{1}{2} \text{ } |V - \frac{1}{2} \text{ } |V - \frac{1}{2} \text{ } |V - \frac{1}{2} \text{ } |V - \frac{1}{2} \text{ } |V - \frac{1}{2} \text{ } |V - \frac{1}{2} \text{ } |V - \frac{1}{2} \text{ } |V - \frac{1}{2} \text{ } |V - \frac{1}{2} \text{ } |V - \frac{1}{2} \text{ } |V - \frac{1}{2} \text{ } |V - \frac{1}{2} \text{ } |V - \frac{1}{2} \text{ } |V - \frac{1}{2} \text{ } |V - \frac{1}{2} \text{ } |V - \frac{1}{2} \text{ } |V - \frac{1}{2} \text{ } |V - \frac{1}{2} \text{ } |V - \frac{1}{2} \text{ } |V - \frac{1}{2} \text{ } |V - \frac{1}{2} \text{ } |V - \frac{1}{2} \text{ } |V - \frac{1}{2} \text{ } |V - \frac{1}{2} \text{ } |V - \frac{1}{2} \text{ } |V - \frac{1}{2} \text{ } |V - \frac{1}{2} \text{ } |V - \frac{1}{2} \text{ } |V
$$

$$
\begin{array}{rcl}\n\text{if } & & \text{if } & \text{if }
$$

$$
= \frac{1}{2} \left| \frac{1}{2} \left( \frac{1}{2} \right) \right|
$$

ادلعيارم MAX<sup>=</sup>القيمة القصول

$$
\begin{array}{ccc} L_{hitung} & = & L_H \\ L_{tablel} & = & L_T \end{array}
$$

ؽلكن رؤية نتائج حساب اختبار احلالة الطبيعية للاختبار القبلي لفئة التحكم في الجدول التالي.

### الجدول ١٦.١

# اختبار الحالة الطبيعية للبيانات الصف التحكم باستخدام اختبار ليليفورس (اختبار القبلي)

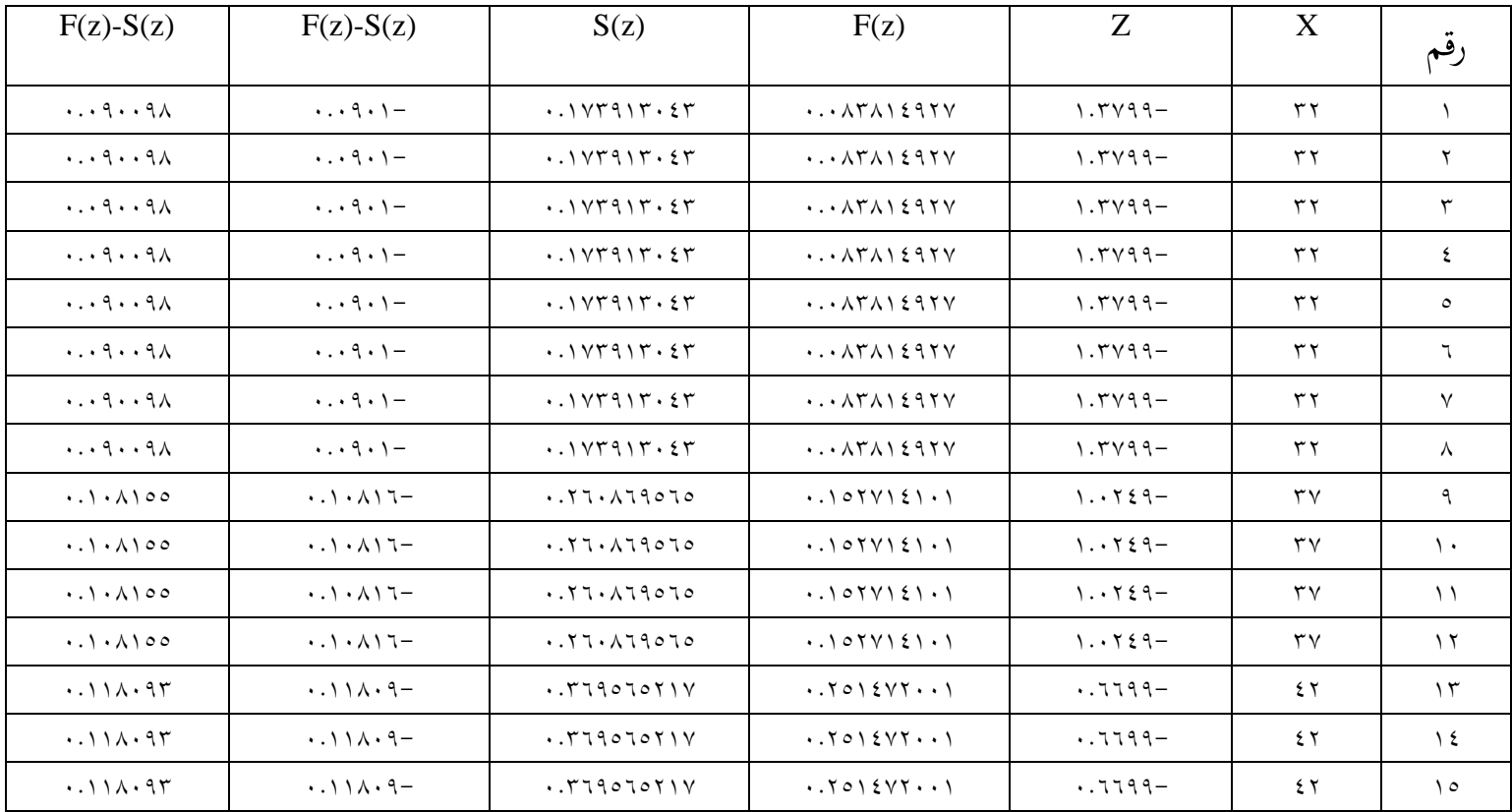

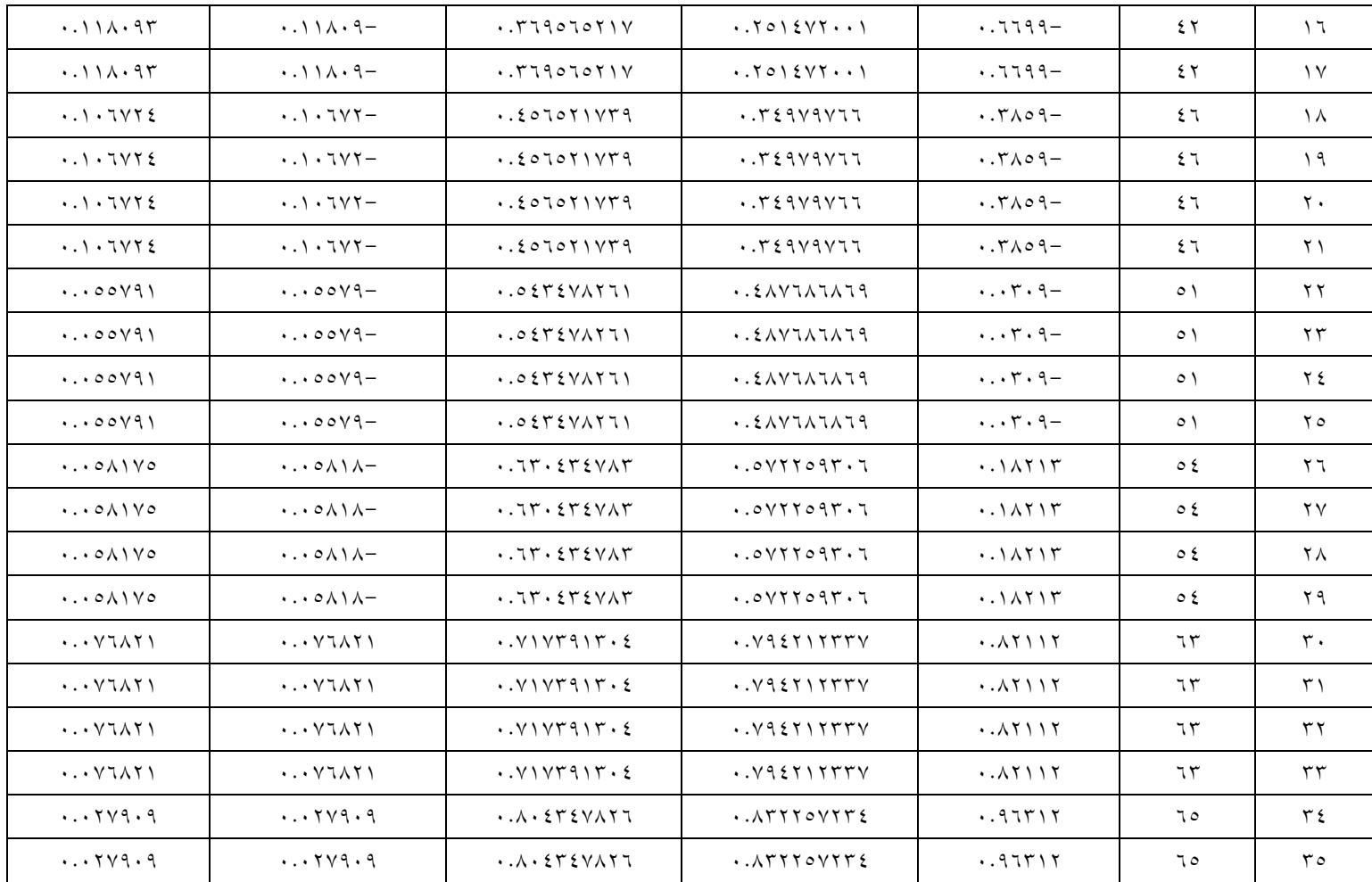

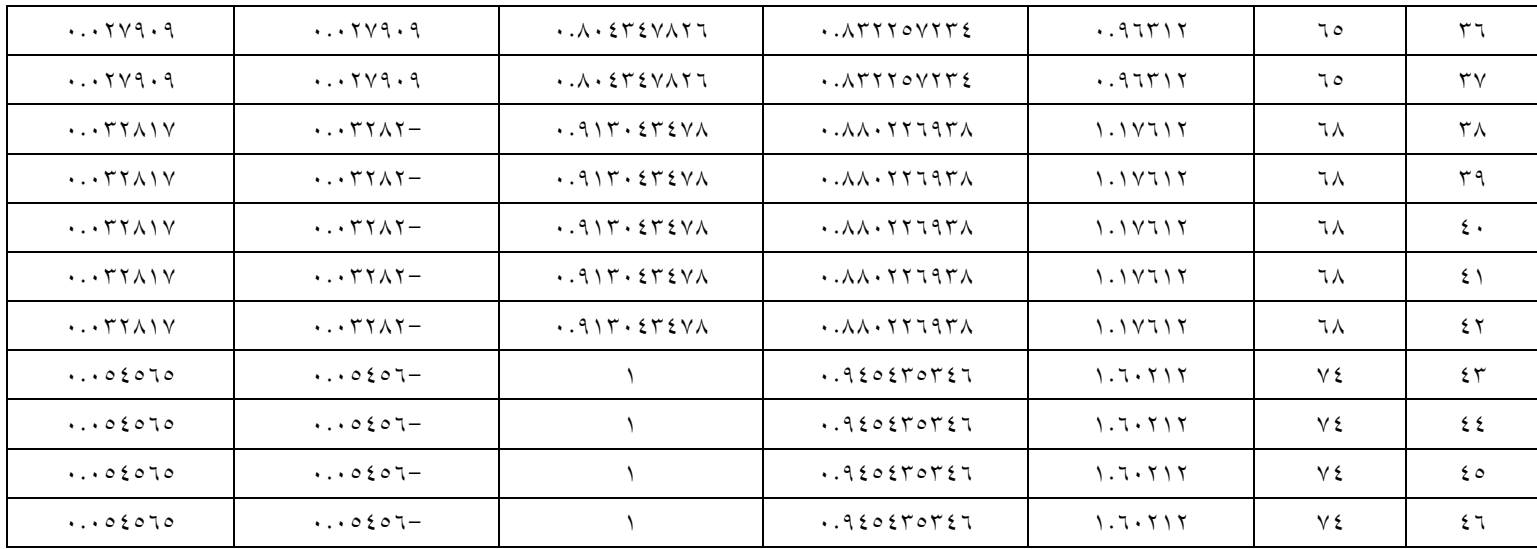

نتائج احلساابختبار ليليفورسيمكن رؤية االختبار القبلي لفئة التحكم يف اجلدكؿ التايل. **اجلدول 4.07**

**اختبار ليليفورس للبياانت الصف التحكم )اختبار القبلي(**

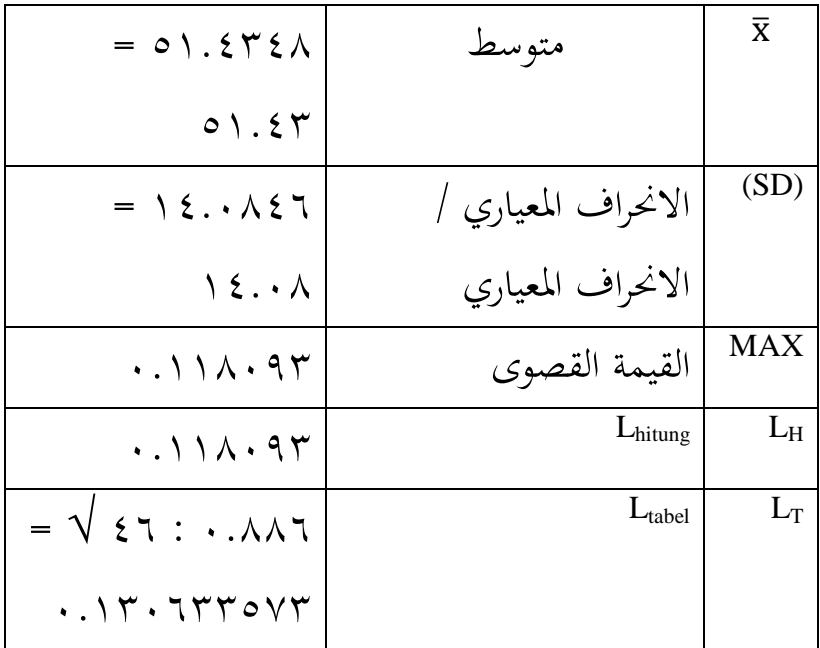

من اجلدكؿ أعاله, ؽلكن مالحظة أف قيمة <sup>L</sup>hitung ىي القيمة (z(S-)z(F ىو األكرب, لذا فإف <sup>L</sup>hitung ىو )ٓ.ٜٖٔٔٛٓ(. مع كجود حركة مركر كبَتة α= ٓ,ٓ٘ يف جدكؿ القيم احلرجة الختبار T liliefors( ٗٙ = ) ,ٓ.ٖٖٖٖٔٓٙ٘ٚ يتم ازباذ القرار يف اختبار احلياة tabel مث يتم قبوؿ Ho. الطبيعية يف Liliefors إذا كاف <sup>L</sup> < Lhitung

لذا فإف اختبار احلالة الطبيعية لفرضية البحث ىذه ىو <sup>L</sup>hitung )ٓ.ٜٖٔٔٛٓ( <sup>&</sup>lt; <sup>L</sup>tabel( ٓ.ٖٖٖٖٔٓٙ٘ٚ), مث يتم قبوؿ Ho أك ؽلكن استنتاج أف البياانت اليت مت احلصوؿ عليها يتم توزيعها بشكل طبيعي. **ج. اختبار التجانس ادلتطلب السابق** التقنية ادلستخدمة الختبار ذبانس البياانت ىي اختبار <sup>F</sup> )فيشر( ابلصيغة التالية: F 

بياانت اجلدكؿ للمساعدة يف حساب اختبار فيشر ابستخداـ ككسائل الصور ادلتحركة )ادلتحركة( )ادلتغَت X ) كاستخدامنموذج التعلم التقليدم)ادلتغَت Y )يف ادلرفق, ؽلكن استخدامو حلساب التباين ادلتغَت لكل متغَت على النحو التايل: أ. متغَت التباين <sup>X</sup>

$$
S^{\dagger} = \frac{n \sum x^{\dagger} (\sum x)^{\dagger}}{n(n-1)}
$$

$$
= \frac{\sum x^{\dagger} (\sum x)^{\dagger}}{\sum x^{\dagger} (\sum x - 1)}
$$

$$
= \frac{\sum x^{\dagger} (\sum x - 1)}{\sum x \cdot \sum x}
$$

$$
= r r y x r
$$

لذلك ؽلكن احلصوؿ على أف درجة التباين للمتغَت <sup>X</sup> ىي ٕٕٚ,ٕٛ ب. التباين ادلتغَت <sup>Y</sup>

$$
S^{\gamma^{\gamma}} = \frac{n \sum y^{\gamma} (\sum y)^{\gamma}}{n(n-1)}
$$
  
= 
$$
\frac{\sum x (\gamma^{\gamma} (\gamma^{\gamma}) - (\gamma^{\gamma} \gamma^{\gamma})}{\sum (i \gamma^{\gamma}) - (\gamma^{\gamma} \gamma^{\gamma})}
$$
  
= 
$$
\frac{\sum y \gamma^{\gamma} (\gamma^{\gamma})}{\gamma \cdot \gamma \cdot \gamma}
$$
  
= 
$$
\gamma \cdot \gamma, \gamma \cdot \gamma \cdot \gamma
$$
  
= 
$$
\gamma \cdot \gamma, \gamma \cdot \gamma
$$

وبالتاي يكمن الحصول على درجة التباين للمتغير 7  
\n×۲,۷/۸ وتباين التغير 7 |–لاساب أعلاه أن تباين التغير X  
\n= X وباين التغير 8 وأصغر تباين هو التغير 7. لذلك تباين متغير هو التغير 8 وأصغر تباين هو التغير 7. لذلك  
\n
$$
F_{\text{hitung}} = \frac{\text{varian terbesar}}{\text{varian terkecil}}
$$
\n
$$
F_{\text{hitung}} = \frac{\text{YYY,} \wedge \text{Y}}{\text{YYY,} \wedge \text{Y}}
$$
\n
$$
F_{\text{hitung}} = \frac{\text{YYY,} \wedge \text{Y}}{\text{YYY,} \wedge \text{Y}}
$$
\n
$$
F_{\text{hitung}} = \frac{\text{YYY,} \wedge \text{Y}}{\text{YYY,} \wedge \text{Y}} = F_{\text{hitung}} = \text{Y, YYY,} \wedge \text{Y}
$$
\n
$$
F_{\text{hitung}} = \text{Y, YY}
$$

 $_{\rm{F}_{\rm{hitung}}}$  وبالتالي فإن النتيجة التي تم الحصول عليها هي ١,١٢ تم إجراء حساب اختبار التجانس من خلال مقارنة  $\cdot$ ,  $\circ$  =  $\alpha$  درجة F $_{\text{hitung}}$  مع  $_{\text{F}_\text{table}}$  عند مستوى مهم قدره  $\zeta \circ = \zeta - \zeta \circ \zeta = -n$  dkpenyebut  $\zeta$  = dkpembilang  $\gamma, \gamma \cdot \xi = F_{\text{table}}$ والحصول على قرار اختبار فيشر هو F<sub>tabel</sub> و F<sub>hitung</sub> ≤ F قإن مجموعتي البيانات لهما نفس التباين أو التباين المتجانس. وأظهرت  $\begin{array}{ccccc} F_{\rm table1} & \leq & (\ \setminus\ ,\ \setminus\ \end{array}$ نتائج الاختبار درجة  $F_{\rm hitung}$ )ٖ,ٕٓٗ(. لذا اقبل aH أك ؽلكن استنتاج أف كال رلموعيت البيانات لهما نفس التباين أو التباين المتجانس.

**د. اختبار فرضيات البحث**

نظرًا لأن كلا فئتي العينة تم توزيعهما بشكل طبيعي ن كاستوفيا متطلبات ذبانس البياانت, فقد مت إجراء اختبار t لتحديد مدى فعالية وسائل الصورة المتحركة (انيماسي) على الأشخاص المثلية قبل إعطائهم العلاج. يمكن الاطلاع على ملخص لحسابات اختبار t في الجدول أدناه.

**اجلدول 4.08**

**ملخص اختبار <sup>T</sup>**

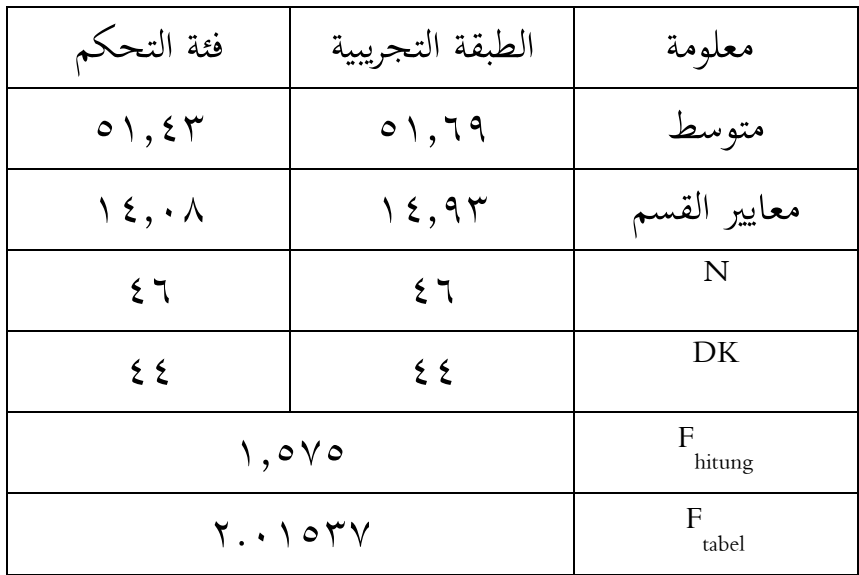

, ؽلكنك البحث ابستخداـ ftiuMa للعثور على النتيجة <sup>F</sup> الصيغة التالية.

$$
t_{hitung} = \frac{\overline{\overline{x}_{i} - \overline{x}_{j}}}{\sqrt{\frac{(n_{i} - 1)S_{i}^{T} + (n_{j} - 1)S_{j}^{T}}{n_{i} + n_{j} - 1}} \left(\frac{1}{n_{i} + \frac{1}{n_{j}}}\right)}
$$
\n
$$
\vdots \qquad \vdots
$$
\n
$$
i \qquad \qquad \overline{X}_{i,j}
$$
\n
$$
\vdots \qquad \qquad \overline{X}_{i,j}
$$
\n
$$
\vdots \qquad \qquad \overline{X}_{i,j}
$$
\n
$$
\vdots \qquad \qquad \overline{X}_{i,j}
$$
\n
$$
\vdots \qquad \qquad \overline{X}_{i,j}
$$
\n
$$
\vdots \qquad \qquad \overline{X}_{i,j}
$$
\n
$$
\vdots \qquad \qquad \overline{X}_{i,j}
$$
\n
$$
\vdots \qquad \qquad \overline{X}_{i,j}
$$

$$
t_{hitung} = \frac{0, 11 - 0, 257}{\sqrt{\frac{(57 - 1)15, 17 + (51 - 1)15, 140}{51 + 51 - 1}} \left(\frac{1}{51} + \frac{1}{51}\right)}
$$
\n
$$
t_{hitung} = \frac{0, 711 - 015, 14}{\sqrt{\frac{101, \sqrt{14 - 15}}{1 + 51 - 1}} \left(0, 711 \text{ A1800} + 0, 711 \text{ A18010}\right)}
$$
\n
$$
t_{hitung} = \frac{0, 711 \text{ A1800}}{\sqrt{15, 0.11X, 0.51X + 515 \times 0}
$$
\n
$$
t_{hitung} = \frac{0, 711 \text{ A1800}}{\sqrt{15, 0.11X + 510 \times 0}}
$$
\n
$$
t_{hitung} = 1, 0 \times 0
$$
\n
$$
\frac{1}{\sqrt{15}} \int_{\frac{1}{\sqrt{15}}}
$$
\n
$$
t_{hitung} = 1, 0 \times 0
$$
\n
$$
t_{hitung} = \frac{1}{\sqrt{15}} \int_{\frac{1}{\sqrt{15}}}
$$
\n
$$
t_{hitung} = \frac{1}{\sqrt{15}} \int_{\frac{1}{\sqrt{15}}}
$$
\n
$$
t_{hting} = \frac{1}{\sqrt{15}} \int_{\frac{1}{\sqrt{15}}}
$$
\n
$$
t_{hting} = \frac{1}{\sqrt{15}} \int_{\frac{1}{\sqrt{15}}}
$$
\n
$$
t_{hting} = \frac{1}{\sqrt{15}} \int_{\frac{1}{\sqrt{15}}}
$$
\n
$$
t_{hting} = \frac{1}{\sqrt{15}} \int_{\frac{1}{\sqrt{15}}}
$$
\n
$$
t_{hting} = \frac{1}{\sqrt{15}} \int_{\frac{1}{\sqrt{15}}}
$$
\n
$$
t_{hting} = \frac{1}{\sqrt{15}} \int_{\frac{1}{\sqrt{15}}}
$$
\n
$$
t_{hting} = \frac{1}{\sqrt{15}} \int_{\frac{1}{\sqrt{15}}}
$$

نفس القدرات الأولية ويستوفيان متطلبات البحث.

**.2 نتائج االختبار البعدي** تم إجراء الاختبار البعدي بعد أن عولج الفصل التجريبي بوسائل الصورة المتحركة (انيماسي), وقد نفذ هذا الاختبار البعدي لمعرفة مدى فعالية تطبيق ووسائل الصور المتحركة (انيماسي) في موضوعات ادلطالعة.

**أ. بياانت الوصف**

.ٔ **صف التجرييب**

وصف البيانات من نتائج الاختبار البعدي للصف الثامن أ & د كفصل تجريبي باستخدام ووسائل الصورة المتحركة (انيماسي) لمعرفة تأثيرها على فعالية تطبيق وسائل الصورة المتحركة (انيماسي) في موضوعات المثلية يمكن رؤيته في الجدول التالي.

**اجلدول 4.09**

| Posttest | KKM | ا سىم                |  |
|----------|-----|----------------------|--|
| ۹۳       | γ.  | عدلي هشام            |  |
| ۷٥       | v . | أحمد فتحيان أكبر     |  |
| ۷٥       |     | أكبر ويرا يودا ليستا |  |

**درجة االختبار البعدي للصف التجرييب**

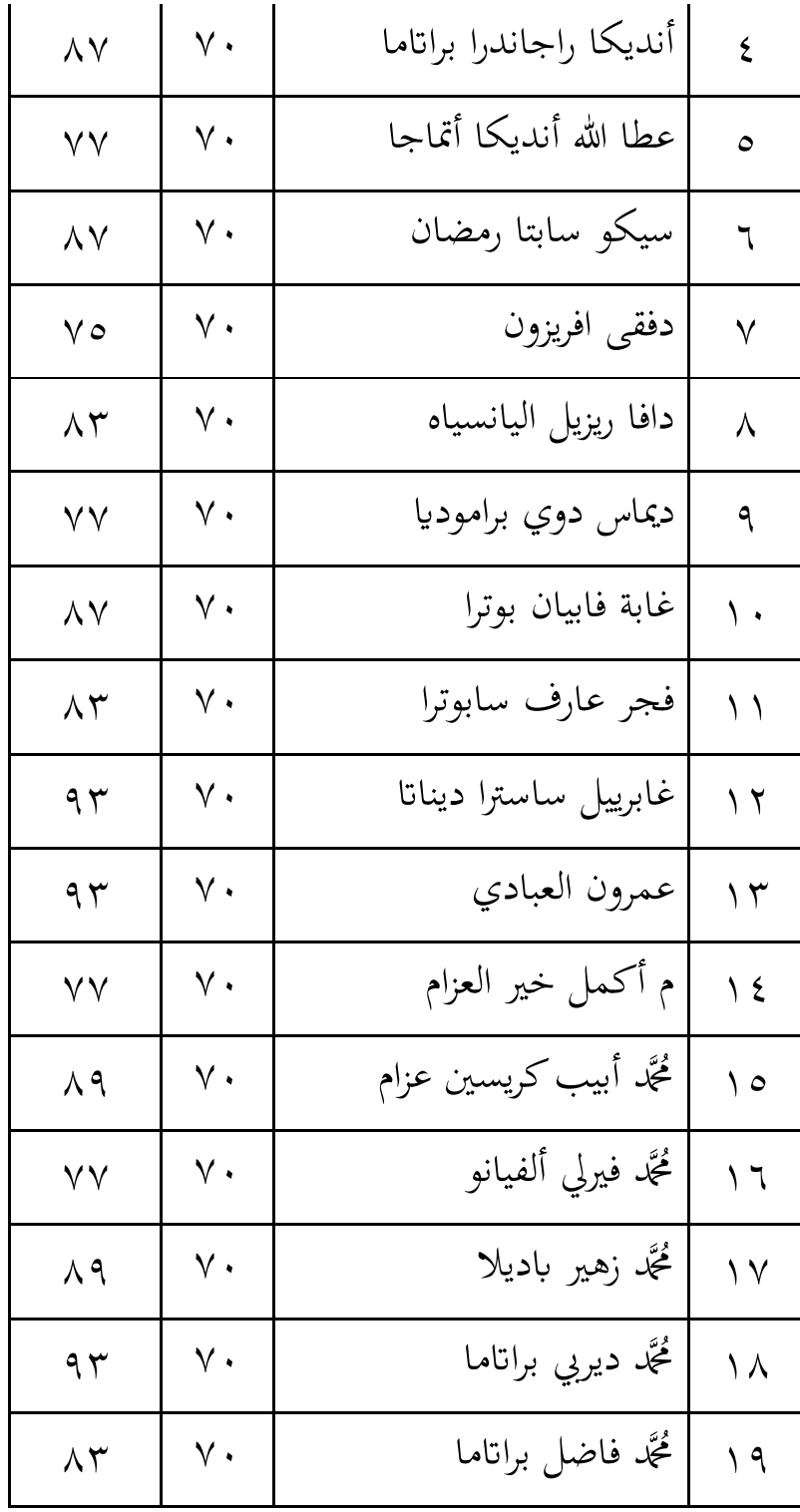

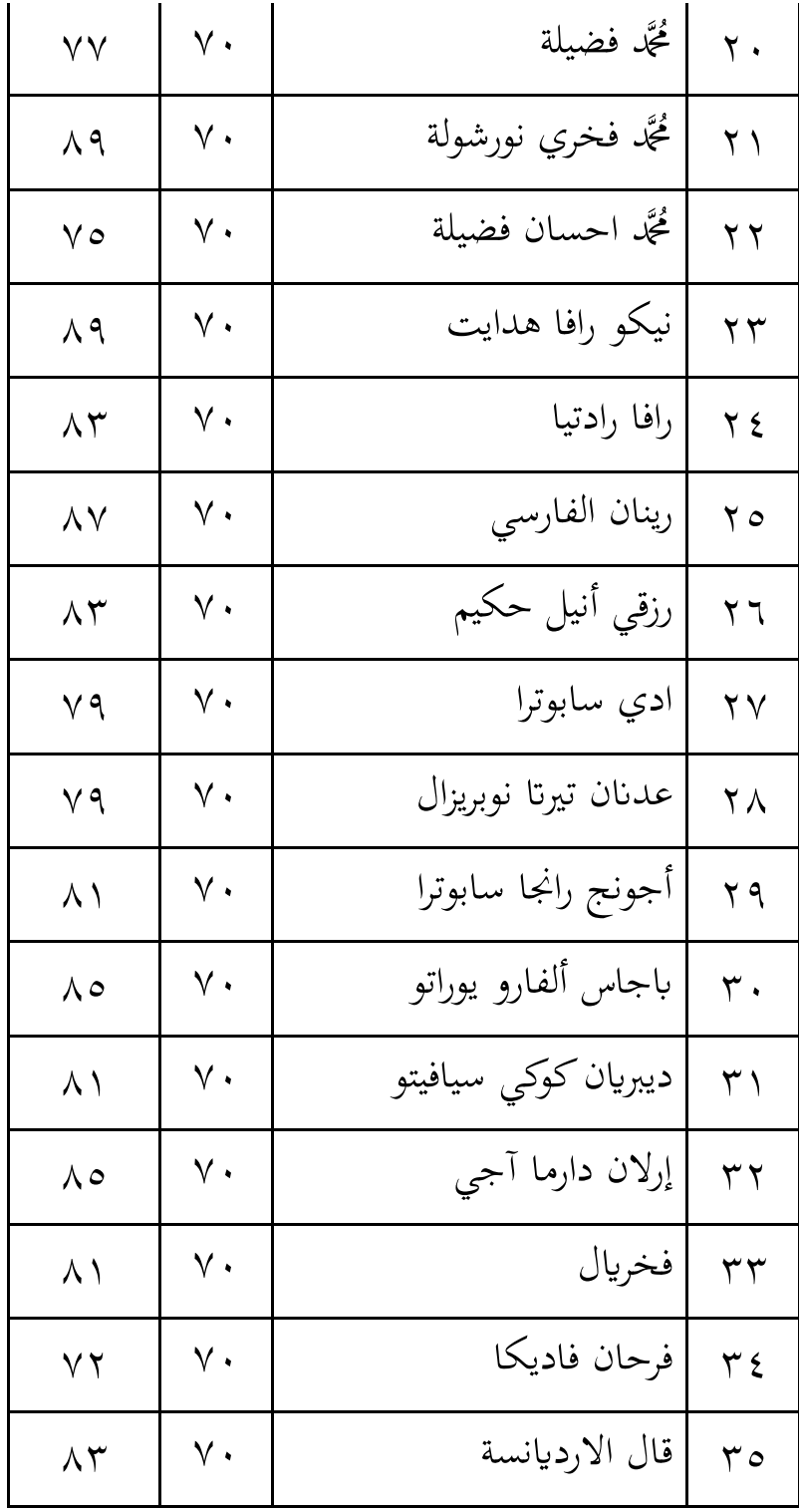

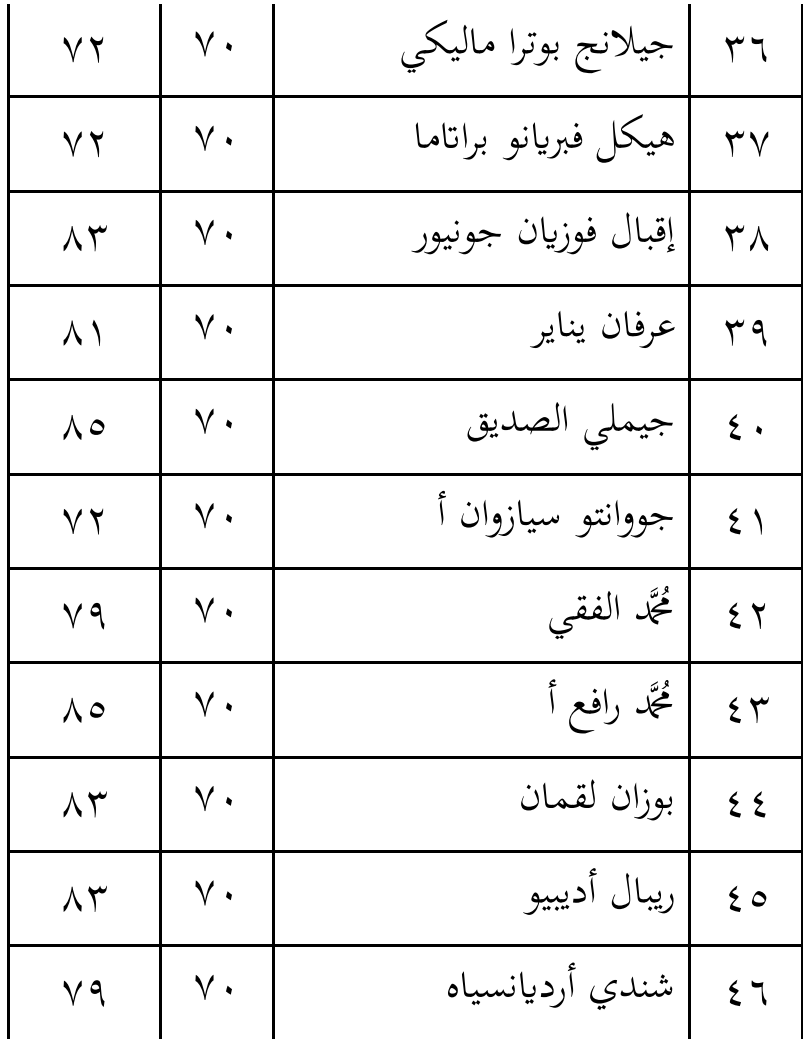

يمكن رؤية وصف لنتائج الاختبار البعدي للفصل التجريبي باستخدام جدول الجدولة الموجز التالي للمتوسط كدرجات SD.

#### **اجلدول 4.21**

**جدولة ادلتوسط وحساب DS لدرجات االختبار**

**البعدي**

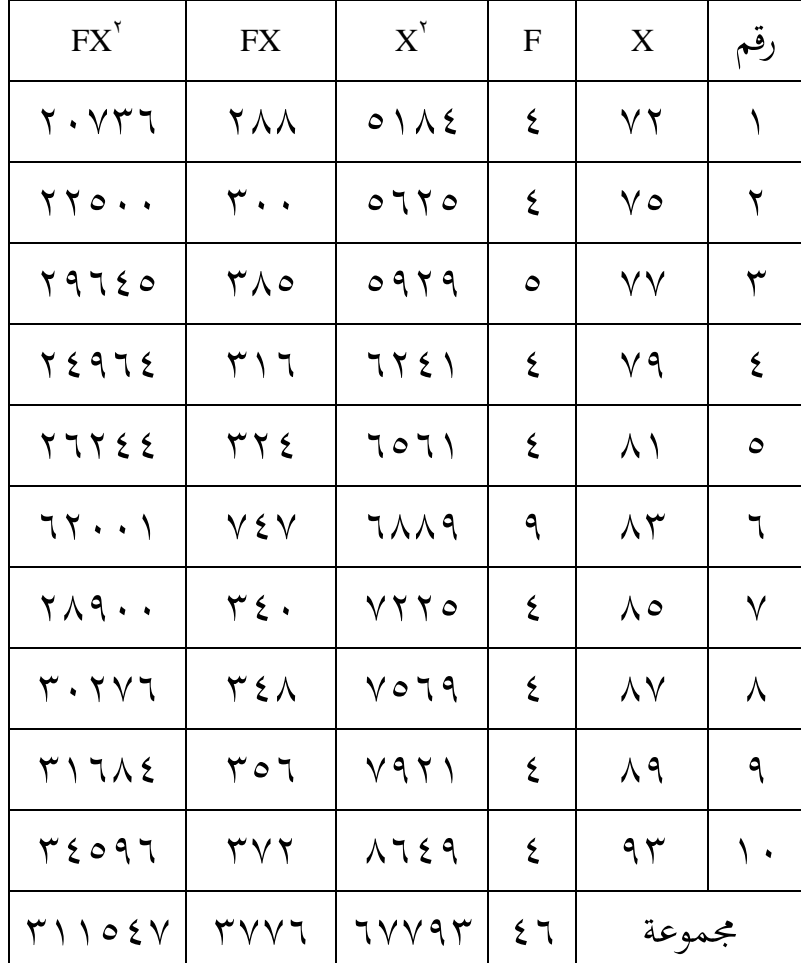

معلومة :

$$
(-1)^{k+1} \left( \text{dist}(\mathbf{Q}^k) \right)^{k+1} \left( \text{dist}(\mathbf{Q}^k) \right)^{k+1} \left( \text{dist}(\mathbf{Q}^k) \right)^{k+1}.
$$

 $X$ : فئة نتيجة الواجب ادلنزلياختبار الصف

التجرييب )نقاط التلميذ( N : إمجايل عدد التالميذ ∑ 2 : رلموع ادلربعات كاتنتيجة االختبار القبلي للفصل التجرييب : يف فئة النتيجة ∑ ن إمجايل التكرار مضركاب ∑ <sup>2</sup> : يف مربع فئة النتيجة ن إمجايل التكرار مضركاب للعثور على متوسط نتائج العمليات احلسابية أعاله, استخدـ الصيغة:

$$
M = \frac{\sum FX}{N}
$$

$$
M = \frac{r \vee \vee \tau}{\epsilon \tau}
$$

$$
M = \wedge \tau, \wedge \tau \circ \tau
$$

$$
M = \wedge \tau, \cdot \tau
$$

وبذلك يمكن الحصول على أن المتوسط البعدي للفصل التجريبي هو ٨٢,٠٩. ثم لمعرفة الانحراف المعياري استخدم الصيغة التالية: وبناء على الحسابات الإحصائية أعلاه فإنه من المعروف أن متوسط درجات الاختبار البعدي للفصل

التجرييب ىو .ٕٛ,ٜٓ مث دلعرفة االضلراؼ ادلعيارم استخدـ الصيغة التالية:

$$
SD = \sqrt{\frac{\sum FX^{v}}{N}} - (\frac{\sum FX}{N})^{v}
$$

$$
SD = \sqrt{\frac{r \cdot 1 \cdot 25}{57}} - (\frac{r \cdot 1 \cdot 25}{57})^{v}
$$

$$
SD = \sqrt{\frac{r \cdot 1 \cdot 25}{57}} - (\frac{r \cdot 1 \cdot 25}{57})^{v}
$$

$$
SD = \sqrt{\frac{r \cdot 25}{57}} - (\frac{1 \cdot 25}{57})^{v}
$$

$$
SD = \sqrt{\frac{r \cdot 25}{57}} - (\frac{1 \cdot 25}{57})^{v}
$$

$$
SD = \sqrt{\frac{r \cdot 25}{57}} - (\frac{1 \cdot 25}{57})^{v}
$$

$$
SD = \sqrt{\frac{r \cdot 25}{57}} - (\frac{1 \cdot 25}{57})^{v}
$$

$$
SD = \sqrt{\frac{r \cdot 25}{57}} - (\frac{1 \cdot 25}{57})^{v}
$$

$$
SD = \sqrt{\frac{r \cdot 25}{57}} - (\frac{1 \cdot 25}{57})^{v}
$$

لذلك ؽلكن احلصوؿ على أف االضلراؼ ادلعيارم ىو ٘,ٛٚ

بعد معرفة متوسط الدرجات )ادلتوسط( كاالضلراؼ ادلعيارم )SD), فإف اخلطوة التالية ىي تصنيف النتيجة عن طريق إدخاؿ متوسط الدرجات كدرجة SD يف صيغة عالية كمتوسطة كمنخفضة )TRS )على النحو التايل: طويل= )1 + M). DD كما فوؽ = ٕٛ,ٜٓ + .ٔ)٘,ٛٚ( أعاله = ٛٚ,ٜٙ فما فوؽ ن )M+1.SD( إىل( M-1.SD( = حاليا

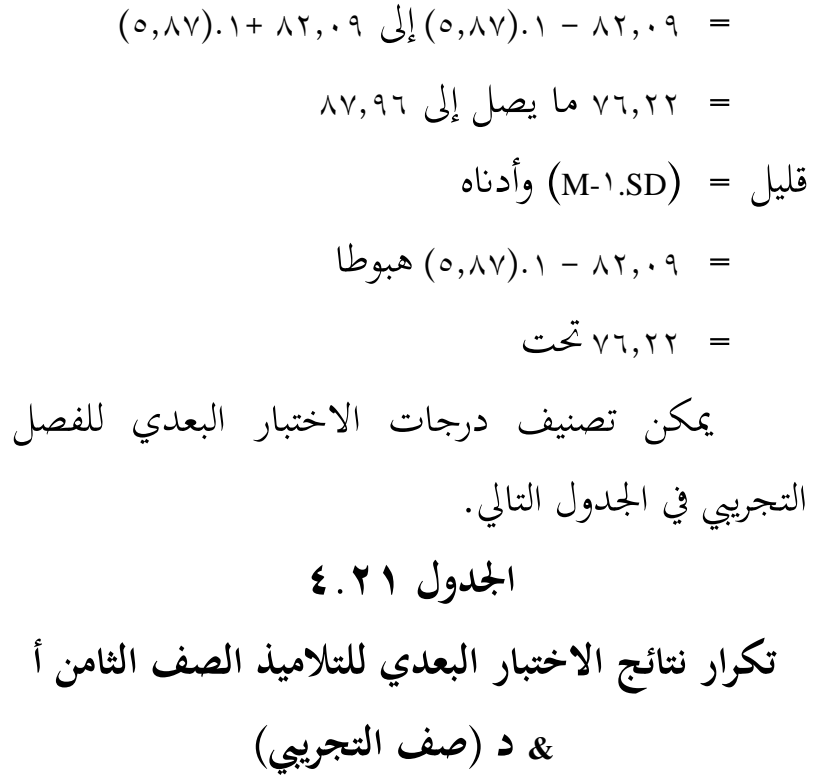

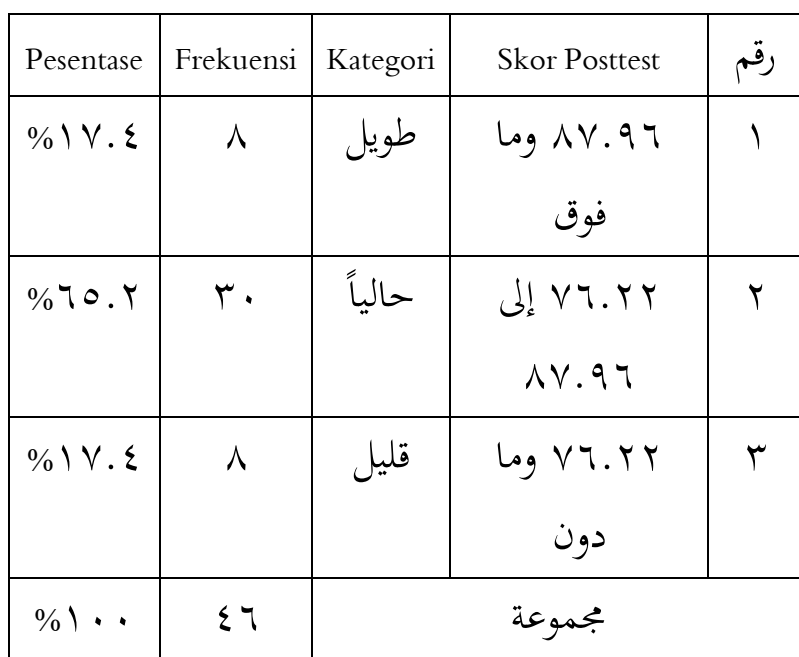

من التحليل أعلاه, يمكن أن نستنتج أنه في الاختبار القبلي الثامن (أ & د) التجريبي كان هناك: ٨ تلاميذ حصلوا على تصنيف منخفض ١٧٫٤%, و٣٠ تلاميذ حصلوا على تصنيف متوسط ,%ٙ٘,ٕ كٛ تالميذ حصلوا على تصنيف مرتفع ١٧٫٤%.

.ٕ **صف التحكم**

يمكن الاطلاع في الجدول التالي على وصف البيانات من نتائج الاختبار البعدي للفصل الثامن ب & ج كفصل ضابط باستخدام نموذج التعلم التقليدي. **اجلدول 4.22**

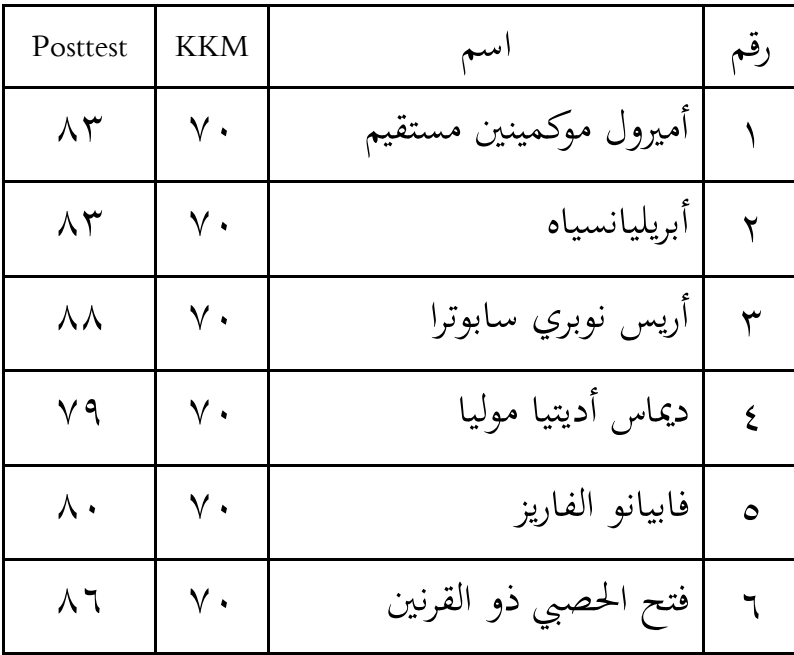

**درجة االختبار البعدي للصف التحكم**

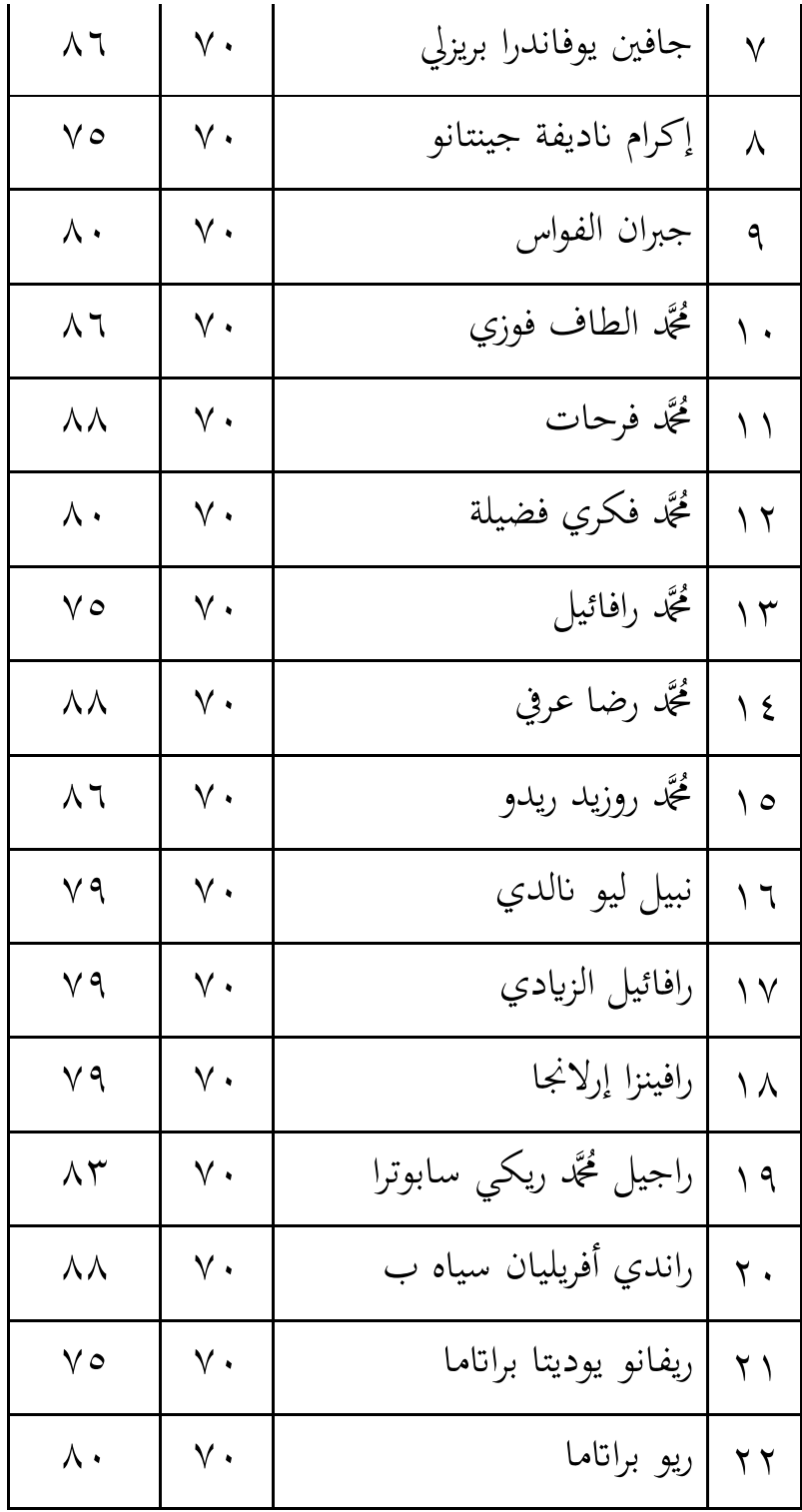

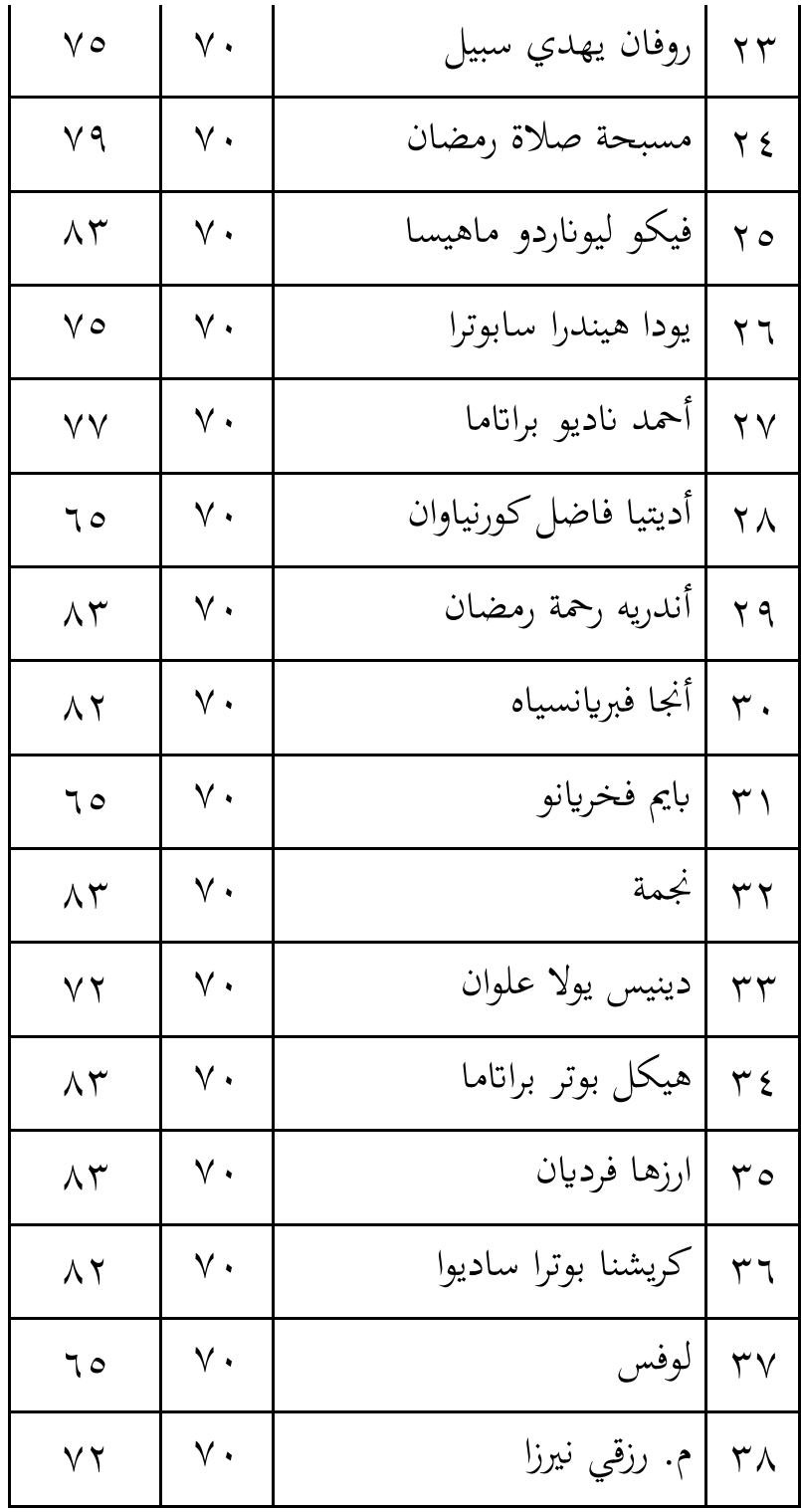

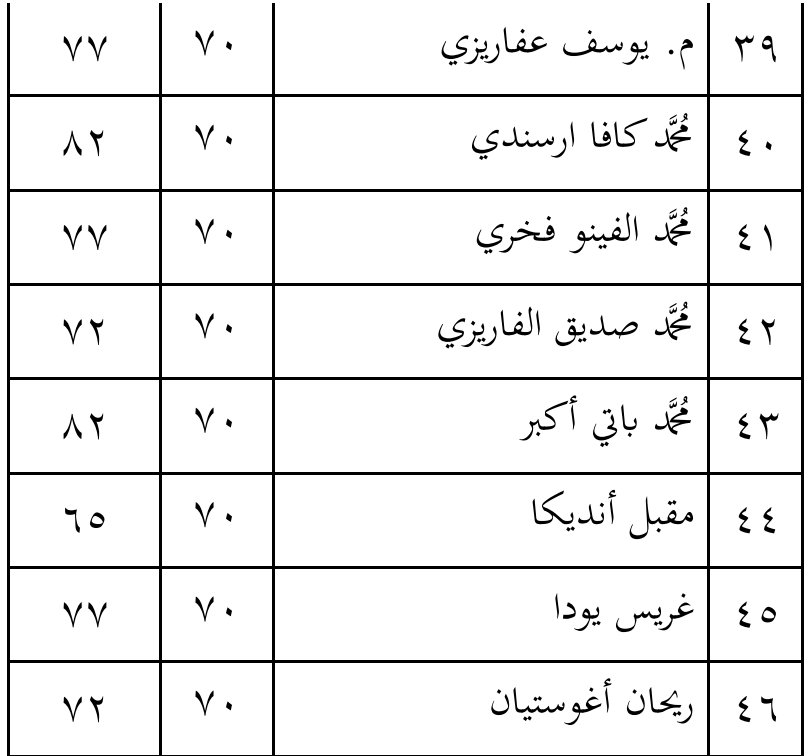

من الدرجات التي تم الحصول عليها أعلاه, تم إجراء جدولة حسابية عن طريق إنشاء جدول للمساعدة في التوزيع التكراري للبيانات. يساعد الجدول التالي في حساب المتوسط والانحراف المعياري لدرجات الاختبار البعدي لفئة التحكم.

**اجلدول 4.23**

**جدولة ادلتوسط وحساب SD لدرجات االختبار البعدي**

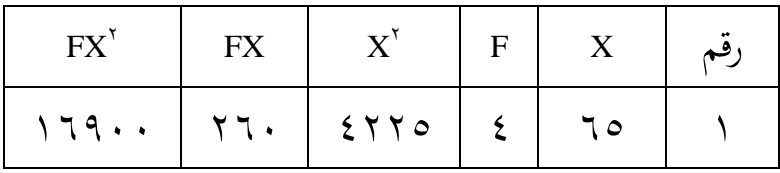

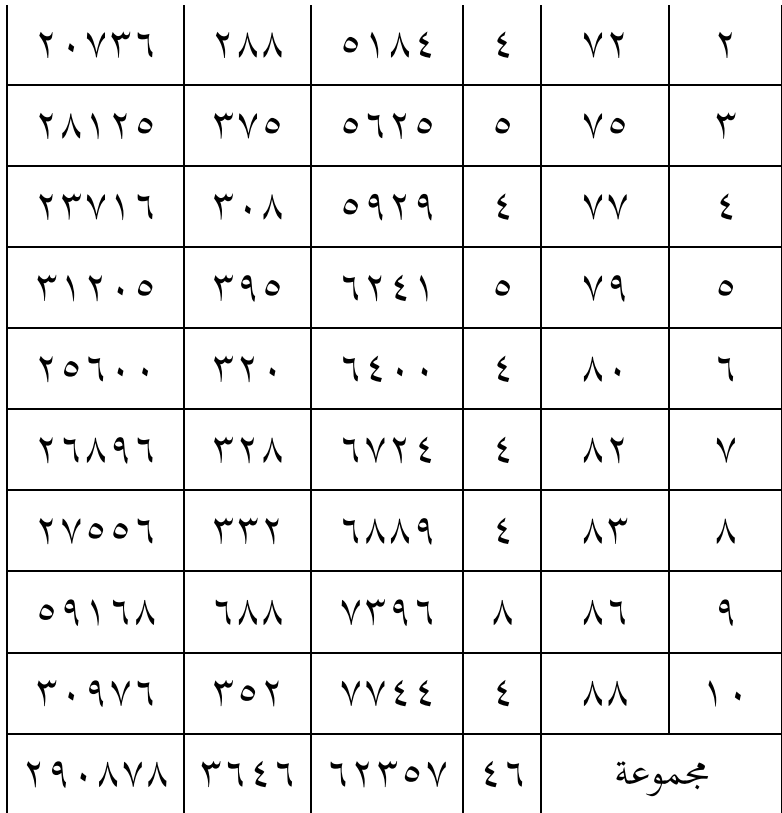

معلومة : التكرار (عداد التلامية) : انتككم   
 
$$
\overrightarrow{F}
$$
   
 (نقاط التلمية)   
  $\overrightarrow{X}$    
 |جمالي عدد التلامية البتيجة البعدية لفغة  $\sum X^{\tau}$    
 |لتحكم مربع فغة النتيجة البعدية لفغة   
التحكم

$$
\sum FX^{\dagger}
$$
\n
$$
\sum FX^{\dagger}
$$
\n
$$
\sum FX^{\dagger}
$$
\n
$$
\sum \text{ } FX^{\dagger}
$$
\n
$$
\text{H = } \frac{\sum FX}{N}
$$
\n
$$
M = \frac{\sum FX}{N}
$$
\n
$$
M = \frac{\sum FX}{\sum t}
$$
\n
$$
M = \frac{\sum f1}{\sum t}
$$
\n
$$
M = \frac{\sum f1}{\sum t}
$$
\n
$$
M = \frac{\sum f1}{\sum t}
$$
\n
$$
M = \frac{\sum f1}{\sum t}
$$
\n
$$
M = \frac{\sum f1}{\sum t}
$$
\n
$$
M = \frac{\sum f1}{\sum t}
$$
\n
$$
M = \frac{\sum f1}{\sum t}
$$
\n
$$
M = \frac{\sum f1}{\sum t}
$$
\n
$$
M = \frac{\sum f1}{\sum t}
$$
\n
$$
M = \frac{\sum f1}{\sum t}
$$
\n
$$
M = \frac{\sum f1}{\sum t}
$$
\n
$$
M = \frac{\sum f1}{\sum t}
$$
\n
$$
M = \frac{\sum f1}{\sum t}
$$
\n
$$
M = \frac{\sum f1}{\sum t}
$$

لذايمكن الحصول على أن متوسط الاختبار البعدي لفئة التحكم هو ٧٩,٢٦ وبناء على الحسابات الإحصائية أعلاه, من المعروف أن متوسط درجات الاختبار البعدي للفئة الضابطة هو٢٦,٢٩. ثم لمعرفة الانحراف المعياري استخدم الصيغة التالية:

$$
SD = \sqrt{\frac{\sum FX^{Y}}{N}} - \left(\frac{\sum FX}{N}\right)^{Y}
$$

$$
SD = \sqrt{\frac{Y9.7V}{\epsilon T}} - \left(\frac{Y7.5T}{\epsilon T}\right)^{Y}
$$

$$
SD = \sqrt{\text{T} \text{TT} \text{TT} \left(\text{ST} - \left(\text{V} \text{S} \text{TT}\right)\right)^{\text{T}}}
$$
\n
$$
SD = \sqrt{\text{ST} \text{ST} \text{ST}}
$$
\n
$$
SD = \text{T}, \text{ST}
$$

لذلك يمكن الحصول على أن الانحراف المعياري هو  $7,5$ 

بعد معرفة متوسط الارجات (التوسط التوسط) والاخإق ون (BD) والاغراف  
المياري (BD), فإن اخطوه التالي:  
طريق إدخال متوسط الدرجات ودرجة D (D) في صيغة عالية  
ومتوسطة ومنخفضة (TRS) على النحو التالي:  
= (7,2)) -]كلاه  
طيا 
$$
= (7,2) - (7,2) - )
$$
  

$$
\left(\frac{M+1}{SD}\right) \int_{\mathbb{C}} (M-1) - \left(\frac{M+1}{SD}\right) \int_{\mathbb{C}} (T,2) - \left(\frac{M+1}{SD}\right) \int_{\mathbb{C}} (T,2) - \left(\frac{M}{SD}\right) \int_{\mathbb{C}} (T,2) \cdot \left(\frac{M}{SD}\right) \cdot \left(\frac{M}{SD}\right) \cdot \left(\
$$

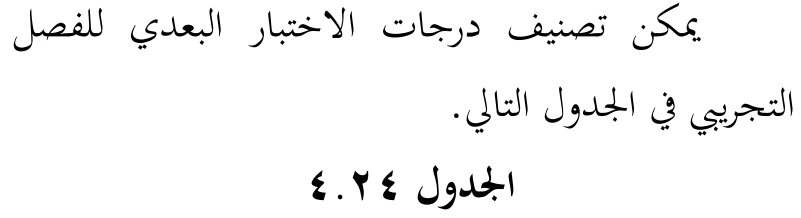

**تكرار نتائج االختبار البعدي للتالميذ الصف الثامن ب** 

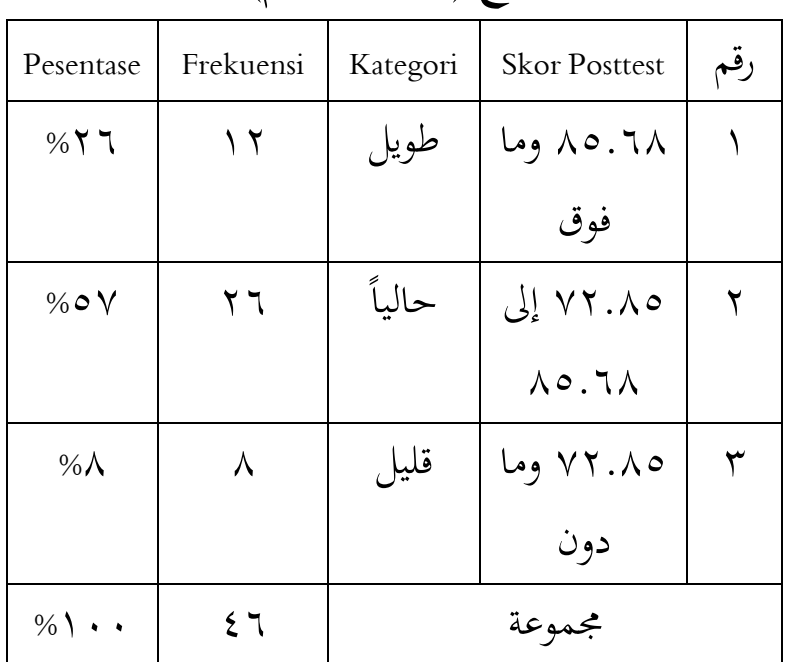

**& ج )صف التحكم(**

من التحليل أعاله, ؽلكن أف نستنتج أف فصل التحكم البعدي الثامن ب & ج يحتوي على: ١٢ تلاميذ مصنفين على أنهم منخفضون ٢٦%, و٢٦ تلاميذ مصنفوف على أهنم متوسطوف ,%٘ٚ كٛ تالميذ مصنفوف على أنهم مرتفعون ١٧%.

وبناء على البيانات الواردة أعلاه يمكن الحصول

على جدول ملخص لنتائج متوسط الدرجات والانحراف المعياري لبيانات الفصل التجريبي والفصل الضابط. **اجلدول 4.25**

**ملخص نتائج متوسط الدرجات واالحنراف ادلعياري للبياانت االختبار البعدي للصفني التجرييب والتحكم**

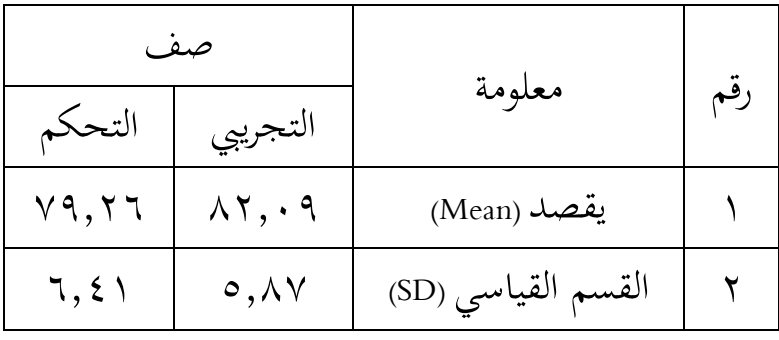

**ب. اختبار ادلوثوقية**

قبل اختبار فرضية البحث باختبار (t) سيتم اختبار متطلبات تحليل البيانات والتي تتكون من اختبار الطبيعية واختبار التجانس, ويستخدم هذا الاختبار الطبيعية لمعرفة ما إذا كانت بيانات الاختبار القبلي للتلميذ ذات توزيع طبيعي أم لا, وذلك بالمعلومات التالية: aH = البياانت ادلوزعة بشكل طبيعي يتم توزيع البيانات بشكل طبيعي  $\rm{Ha}$ حصلت النتائج الطبيعية باستخدام صيغة اختبار (liliefors) على البيانات التالية.

.ٔ **صف التجرييب** يستخدـ حساب اختبار احلالة الطبيعية اختبار ليليفورس من خلال النظر في توزيع البيانات الفردية مع عدد قليل من العينات, أي أقل من ٤٦. وفيما يلي خطوات حساب اختبار ليليفورس )liliefors). إجراء احلساب من سودجاان ىو كما يلي: أ. ادلالحظات x,ٔ x,ٕ x,ٖ…..nx, يتم ربويلها إىل أرقاـ قياسية <sub>x ,</sub>,z ,,z ,,z ,,z ,,z ,,z و باستخدام الصيغة: z = (<u>\*</u> ) (x وs, متوسط العينة والانحراف المعياري). ب. استخدام قائمة التوزيع الطبيعي القياسي, احسب احتماؿ أف يكوف كل رقم قياسي ىو F(1z=)p(z≤1z). ج. احسب نسبة y2, xn ...,۳z, z. وهي أقل من أو تساوي zi. إذا تم التعبير عن هذه النسبة بواسطة :فإن ,S(zi) د . (Zi)= z1,z2,z3,....zn ≤ zi<br>n n  $F(z') - S(z')$  ) –  $S(z')$ و. تحديد Lo أو L<sub>hitung</sub>, أي السعر الأكبر بين الأسعار ادلطلقة للفرؽ بُت (1z (F مع (1z(S.

معلومة : مت احلصوؿ على نقاط قيمة البياانت = X<sup>i</sup> التحويل من األرقاـ إىل التدكين يف التوزيع طبيعي = Zi (zi(F <sup>=</sup>االحتماؿ الًتاكمي العادم (zi( S <sup>=</sup>االحتماؿ الًتاكمي التجرييب -(z(F <sup>=</sup>نتائج القيمة ادلطلقة S(z) ̅ = متوسط االضلراؼ ادلعيارم / االضلراؼ ادلعيارم = SD MAX <sup>=</sup>القيمة القصول Lhitung = L<sup>H</sup> Ltabel = L<sup>T</sup> ؽلكن االطالع على نتائج حساابت اختبار احلالة الطبيعية لالختبار القبلي للفصل التجرييب يف اجلدكؿ التايل.

#### الجدول ٢٦.٤

## اختبار الحالة الطبيعية للبيانات الصف التجريبي باستخدام اختبار ليليفورس (اختبار البعدي)

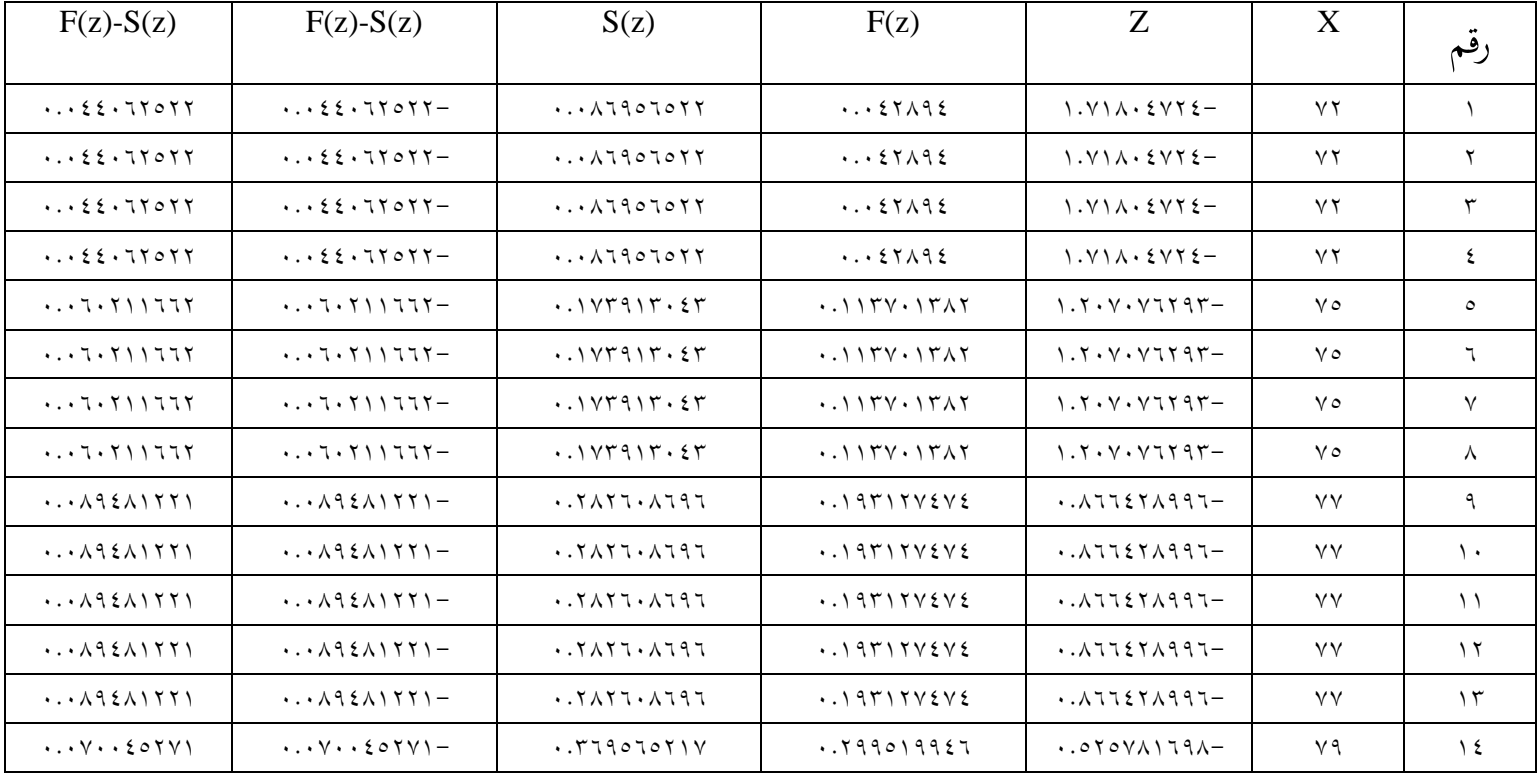

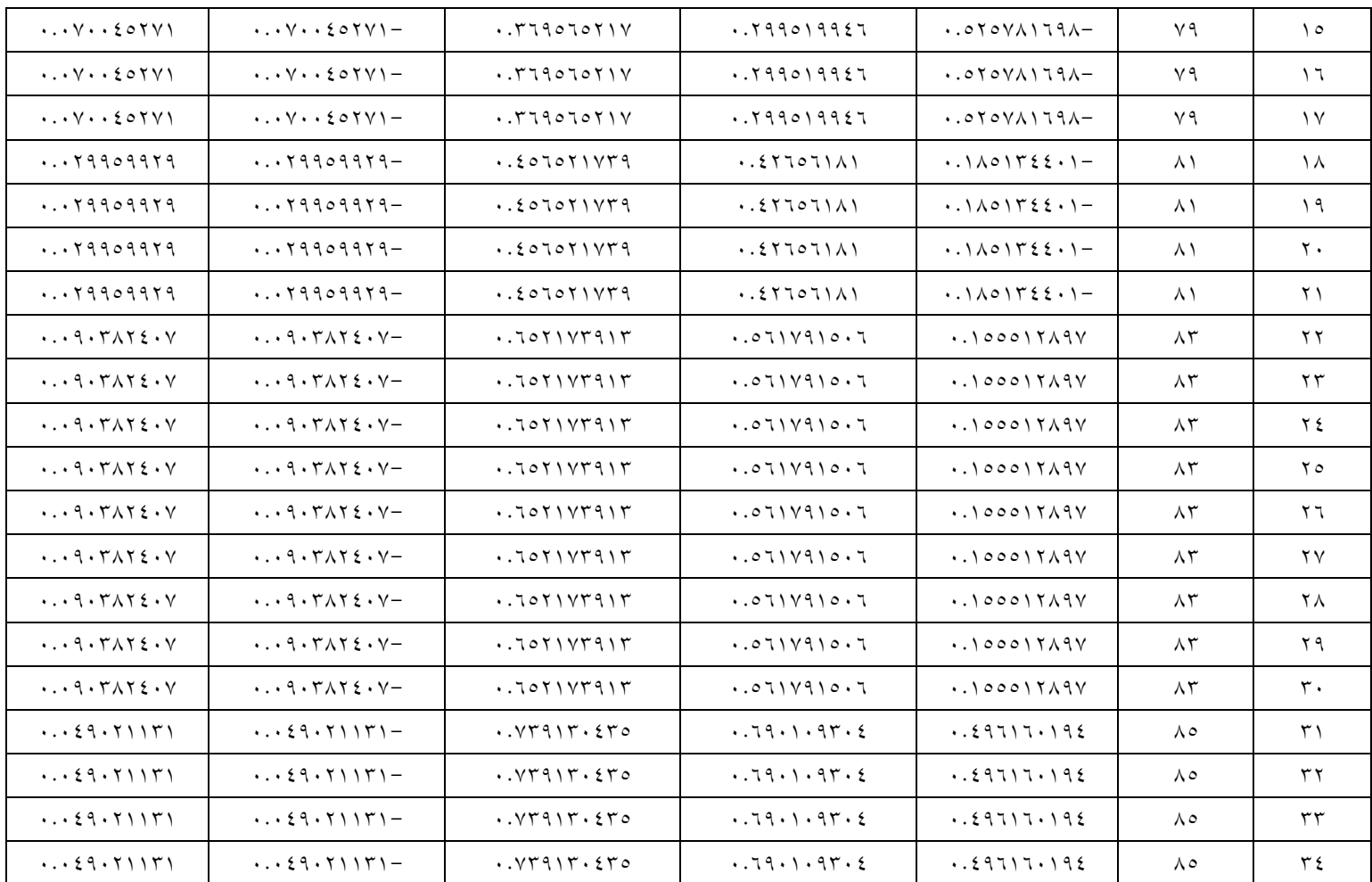
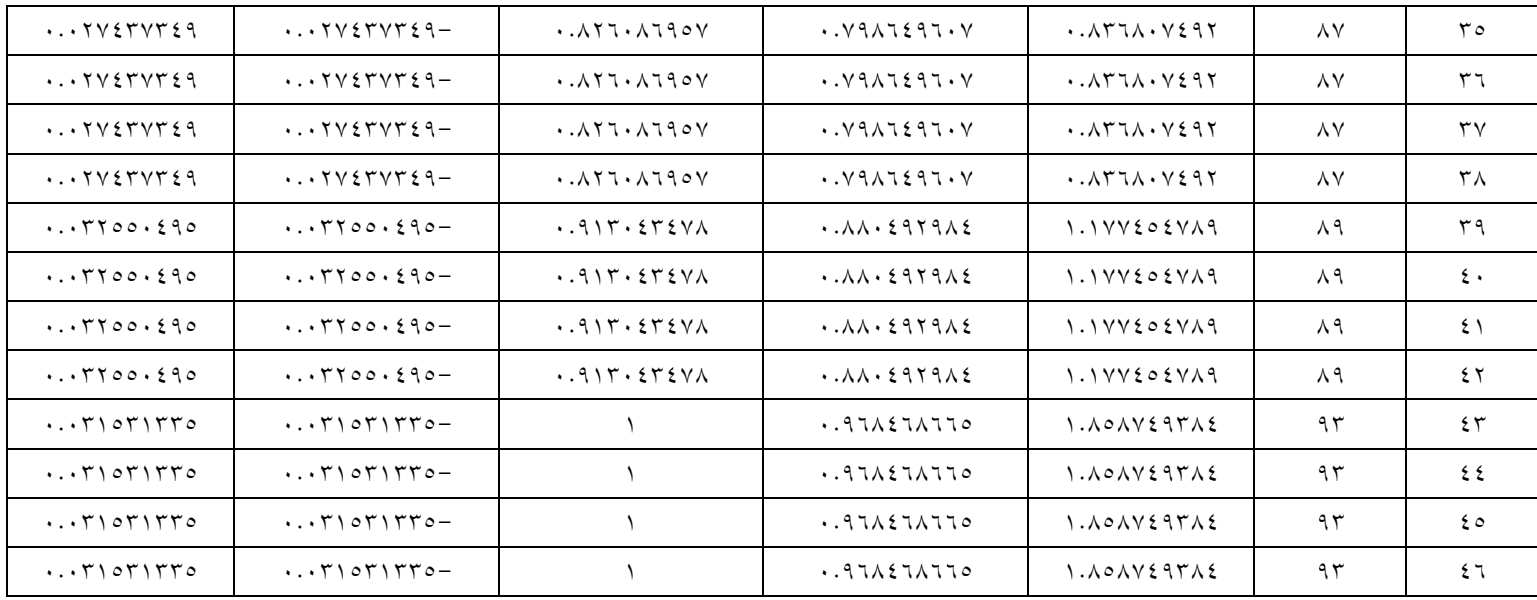

نتائج الحساباختبار ليليفورسويمكن الاطلاع على الاختبار البعدي للفصل التجريبي في الجدول التايل.

**اجلدول 4.27**

**اختبار ليليفورس للبياانت االختبار البعدي** 

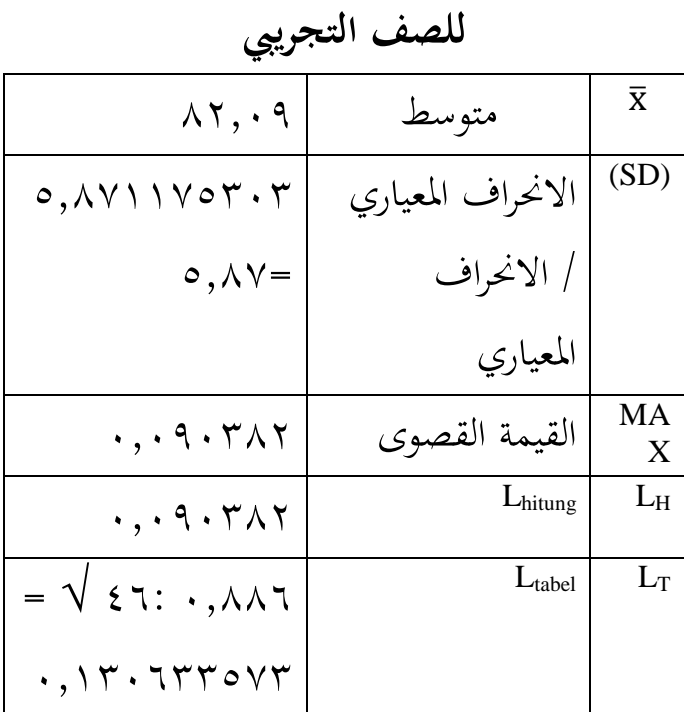

من الجدول أعلاه, يمكن ملاحظة أن قيمة <sup>L</sup>hitung ىي القيمة (z(S-)z(F ىو األكرب, لذا فإف <sup>L</sup>hitung( ٓ,ٜٖٕٓٓٛ). مع كجود حركة مركر كبَتة α = ٠,٠٥ في جدول القيم الحرجة لاختبار T لابر) = (١٣٠٦٣٣٠٧٣), يتم

اتخاذ قرار اختبار الحياة الطبيعية Liliefors إذا تم قبول  $L_{\rm tabel} < L_{\rm field}$  تم يتم قبول Ho. لذا فإن اختبار احلالة الطبيعية لفرضية البحث ىذه ىو <sup>L</sup>hitung  $\hat{\zeta}$ , (  $\cdot$  ,  $\Upsilon$ ,  $\Upsilon$ ,  $\Upsilon$ ,  $\Upsilon$ ,  $\Upsilon$  ,  $\Upsilon$  ,  $\Upsilon$ ,  $\Upsilon$ ,  $\U$ يتم قبول Ho أو يمكن استنتاج أن البيانات التي تم الحصول عليها يتم توزيعها بشكل طبيعي. .ٕ **صف التحكم**

يستخدـ حساب اختبار احلالة الطبيعية اختبار ليليفورس من خلال النظر في توزيع البيانات الفردية مع عدد قليل من العينات, أي أقل من .ٗٙ كفيما يلي خطوات حساب اختبار ليليفورس. إجراء الحساب من سودجانا هو كما يلي: أ. ادلالحظات i01 i02 i03…..Mi0 يتم ربويلها إىل أرقام قياسية z0, x2, x<sub>z</sub>, بيستخدام الصيغة:  $\left(\frac{x-\bar{x}}{2}\right) = z$ (x وs, متوسط العينة والانحراف ) المعياري).

ب. باستخدام قائمة التوزيع الطبيعي القياسي, احسب احتماؿ أف يكوف كل رقم قياسي ىو . $(z\geq z)p=(z\setminus)F$ 

ج. احسب نسبة 7, 7z , 7z , 7z , 12 نبب. 7x , 7z , 12 نباب 13, فان 23.  
\nتساوي is. اذا 5م التعبر عن مذه النيبية بواسطة \n
$$
S(zi)
$$
\n6. \n
$$
F(z) - S(0) = \frac{\sin(2\pi z) \sin(2\pi z)}{n}
$$
\n

\n7. \n
$$
F(z) - S(z)
$$
\n8. \n
$$
F(z) - S(z)
$$
\n9. \n
$$
F(z) - S(z)
$$
\n10. 
$$
i \int \cos(2\pi z) \cos(2\pi z) \sin(2\pi z) \sin(2\pi z) \sin(2\pi z)
$$
\n11. 
$$
i \int \cos(2\pi z) \cos(2\pi z) \sin(2\pi z)
$$
\n12. 
$$
i \int \cos(2\pi z) \sin(2\pi z) \sin(2\pi z)
$$
\n13. 
$$
i \int \cos(2\pi z) \sin(2\pi z) \sin(2\pi z)
$$
\n14. 
$$
i \int \cos(2\pi z) \sin(2\pi z) \sin(2\pi z)
$$
\n15. 
$$
i \int \cos(2\pi z) \sin(2\pi z) \sin(2\pi z)
$$
\n16. 
$$
i \int \cos(2\pi z) \sin(2\pi z) \sin(2\pi z)
$$
\n17. 
$$
i \int \cos(2\pi z) \sin(2\pi z) \sin(2\pi z)
$$
\n18. 
$$
i \int \cos(2\pi z) \sin(2\pi z) \sin(2\pi z)
$$
\n19. 
$$
i \int \cos(2\pi z) \sin(2\pi z)
$$
\n11. 
$$
i \int \cos(2\pi z) \sin(2\pi z)
$$
\n12. 
$$
i \int \cos(2\pi z) \sin(2\pi z)
$$
\n13. 
$$
i \int \cos(2\pi z) \sin(2\pi z)
$$
\n14. 
$$
i \int \cos(2\pi z) \sin(2
$$

ادلعيارم MAX<sup>=</sup>القيمة القصول

$$
L_{\text{htung}} = L_{\text{H}}
$$
\n
$$
L_{\text{table}} = L_{\text{T}}
$$
\n
$$
L_{\text{table}}
$$
\n
$$
L_{\text{table}}
$$
\n
$$
L_{\text{H}}
$$
\n
$$
L_{\text{table}}
$$
\n
$$
L_{\text{H}}
$$
\n
$$
L_{\text{table}}
$$

### الجدول ٢٨: ٤

## اختبار الحالة الطبيعية للبيانات الصف التحكم باستخدام اختبار ليليفورس (اختبار البعدي)

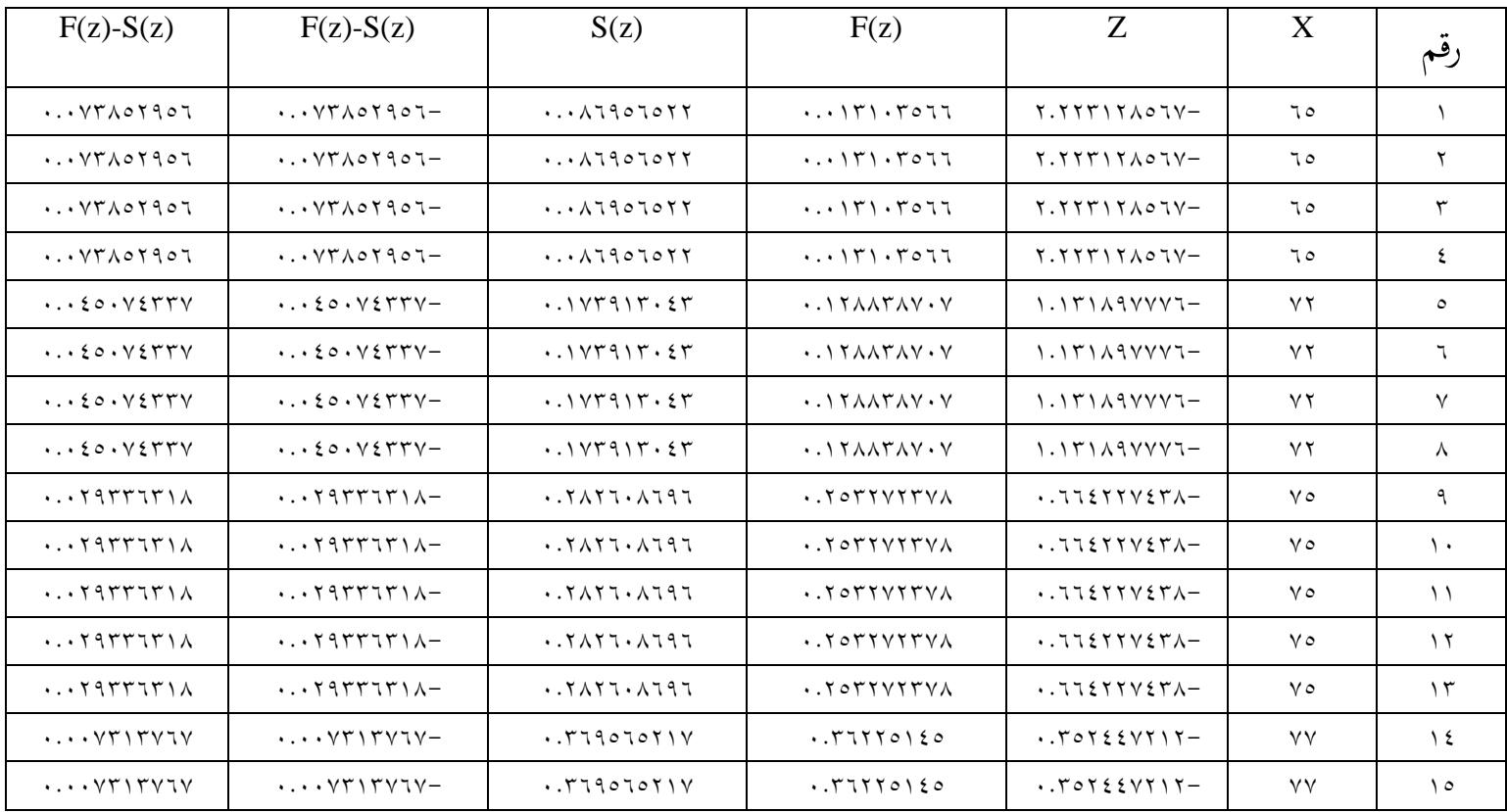

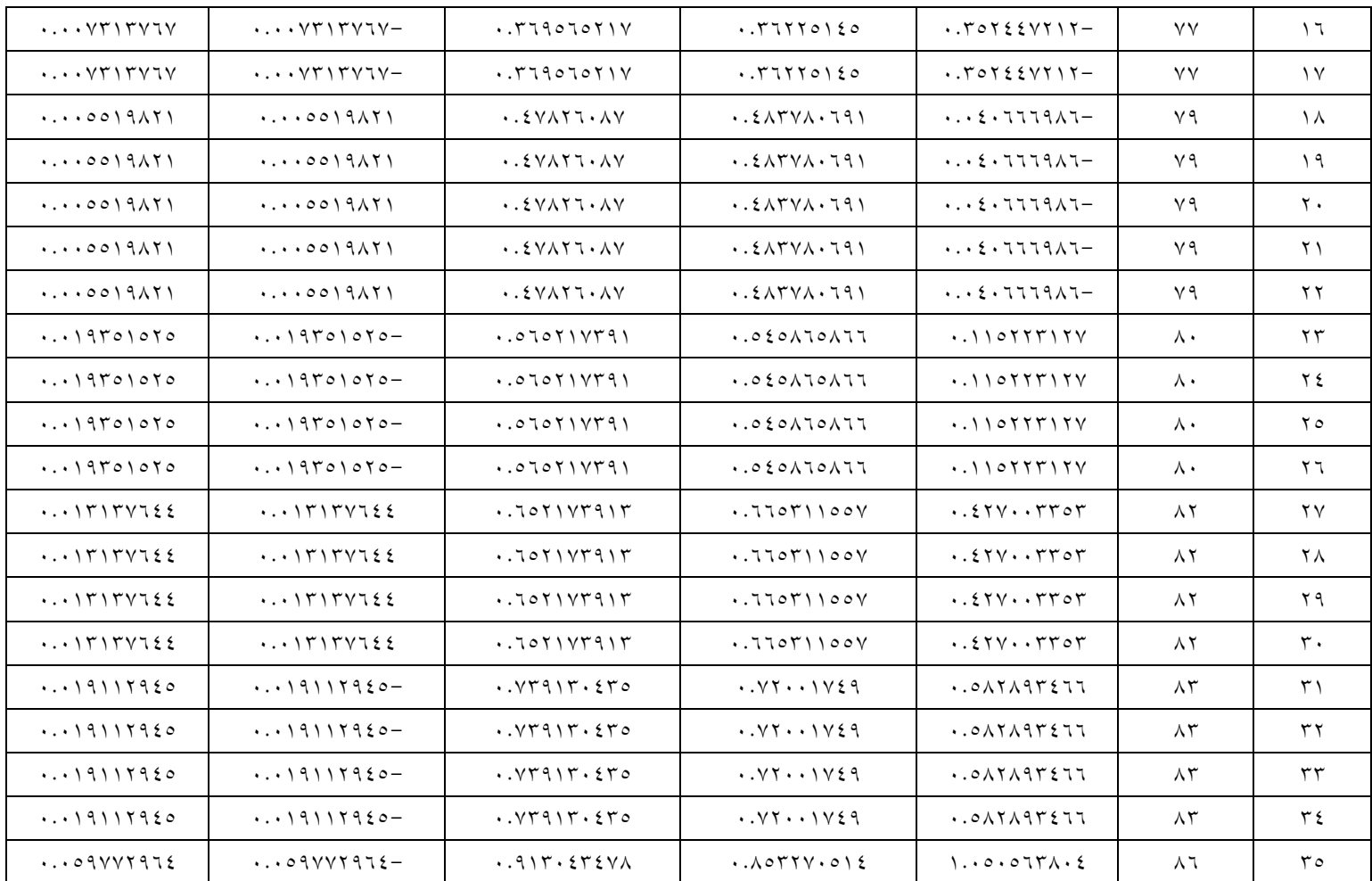

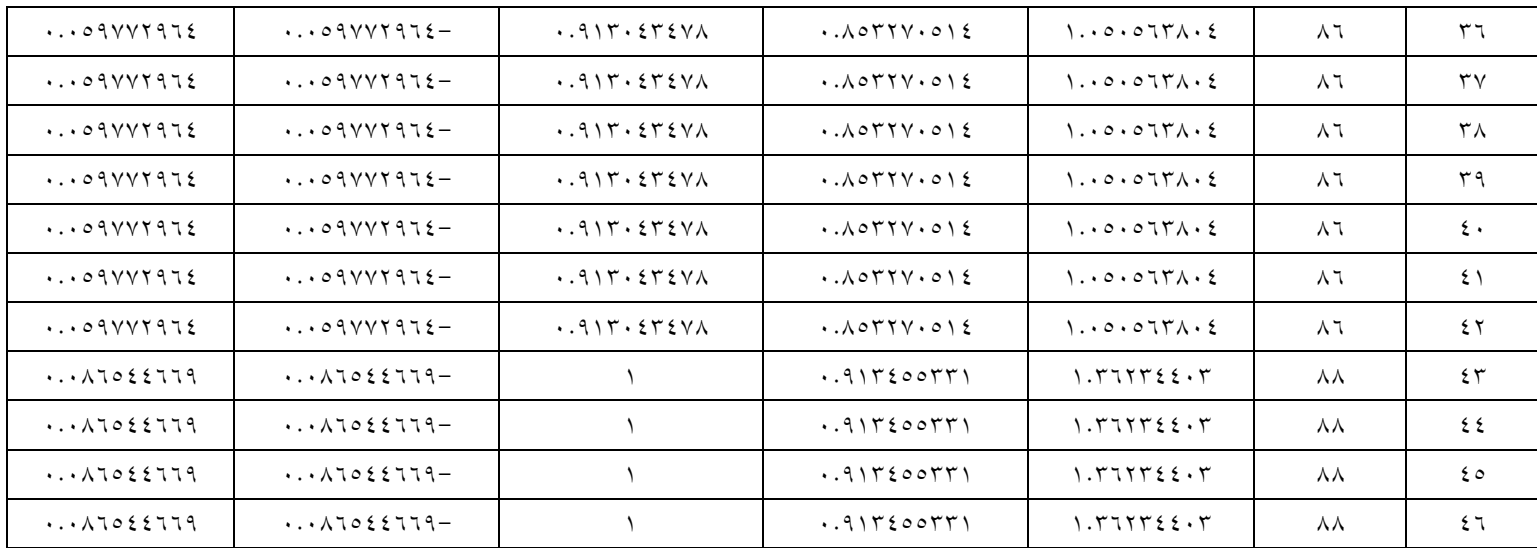

نتائج احلساابختبار ليليفورسيمكن رؤية االختبار البعدي لفئة التحكم في الجدول التالي. **اجلدول 4.29**

**اختبار ليليفورس للبياانت االختبار البعدي للصف التحكم**

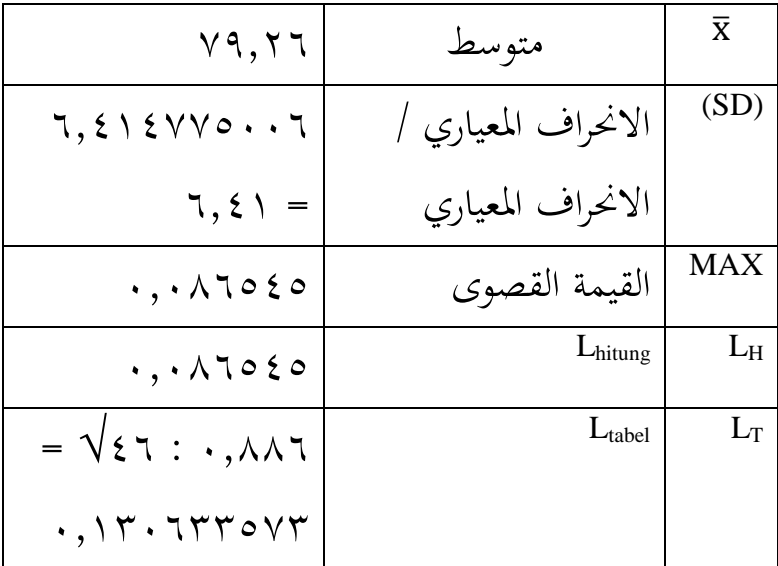

من اجلدكؿ أعاله, ؽلكن مالحظة أف قيمة <sup>L</sup>hitung ىي القيمة (z(S-)z(F ىو األكرب, لذا فإف <sup>L</sup>hitung ىو )ٓ,ٓٛٙ٘ٗ٘(. مع كجود حركة مركر كبَتة α= ٓ,ٓ٘ يف جدكؿ القيم احلرجة الختبار T liliefors( ٗٙ = ) ,ٓ,ٖٖٖٖٔٓٙ٘ٚ يتم ازباذ القرار يف اختبار احلياة tabel مث يتم قبوؿ الطبيعية يف Liliefors إذا كاف <sup>L</sup> < Lhitung Ho. لذا فإف اختبار احلالة الطبيعية لفرضية البحث ىذه

 ,)ٓ,ٖٖٖٖٔٓٙ٘ٚ( <sup>L</sup>tabel <sup>&</sup>gt; )ٓ.ٓٛٙ٘ٗ٘( <sup>L</sup>hitung ىو مث يتم قبوؿ Ho أك ؽلكن استنتاج أف البياانت اليت مت احلصوؿ عليها يتم توزيعها بشكل طبيعي.. **ج. اختبار التجانس البعدي** التقنية ادلستخدمة الختبار ذبانس البياانت ىي اختبار <sup>F</sup>( فيشر( ابلصيغة التالية: F بياانت اجلدكؿ للمساعدة يف حساب اختبار فيشر ابستخداـ ككسائل الصور ادلتحركة )ادلتحركة( )ادلتغَت X )

كاستخدامنموذج التعلم التقليدم)ادلتغَت Y )يف ادلرفق, ؽلكن استخدامو حلساب التباين ادلتغَت لكل متغَت على النحو التايل: أ. متغَت التباين <sup>X</sup>

$$
S_1^{\tau} = \frac{n \sum x^{\tau} (\sum x)^{\tau}}{n(n - \tau)}
$$
  
= 
$$
\frac{\sum x^{\tau} (\sum x)^{\tau}}{\sum x^{\tau} (\sum x - \tau)} = \frac{\sum x^{\tau} (\sum x - \tau)}{\sum x \cdot \tau}
$$
  
= 
$$
\sum x^{\tau} \cdot \sum x^{\tau} \cdot \sum x^{\tau} = \sum x^{\tau} \cdot \sum x^{\tau} \cdot \sum x^{\tau}
$$

لذلك ؽلكن احلصوؿ على أف درجة التباين للمتغَت <sup>X</sup> ىي ٖ٘,ٕٗ ب.التباين ادلتغَت <sup>Y</sup>

 1 <sup>2</sup> ∑ 2 (∑ ) 2 ( 1) 46 (221313) (3646) 2 46(46 1) 31112 2111 42016316312 42016

وبالتلي يكمن الحصول على درجة التباین للمتغير 7  
هو 7, 73  
تظهر نتائج الحساب أعلاه أن تباین التغير 7 وباتالي فان أكبر  
تبان متفير هو المتغير X وأصغر تباین هو المتغير 7. لذلك  
تباین متفير هو المتغير X وأصغر علي النحو التالي:  
F<sub>hitung</sub> = 
$$
\frac{\text{varian terbesar}}{\text{varian terkecil}}
$$
  
F<sub>hitung</sub> = 
$$
\frac{\xi\gamma, \tau}{\tau\gamma}
$$
  
F<sub>hitung</sub> = 
$$
\frac{\xi\gamma, \tau}{\tau\gamma}
$$

$$
F_{\text{hitung}} = 1.19
$$

كابلتايل فإف النتيجة اليت مت احلصوؿ عليها <sup>F</sup> gztunh ىي ٔ,ٜٔ مت إجراء حساب اختبار التجانس من خالؿ مقارنة درجة <sup>F</sup> مع <sup>F</sup> عند مستول مهم قدره α = ٓ,ٓ٘ ٗ٘=ٔ-ٗٙ=ٔ-<sup>n</sup> dkpenyebutك <sup>2</sup> = dkpembilangك كاحلصوؿ على <sup>F</sup> = ٖ,ٕٓٗ , فإف قرار اختبار فيشر ىو <sup>F</sup> <sup>≤</sup><sup>F</sup> رلموعيت البياانت ذلما نفس التباين أك التباين ادلتجانس. كأظهرت نتائج االختبار درجة <sup>F</sup>( ٔ,ٜٔ <sup>≥</sup> )<sup>F</sup> )ٖ,ٕٓٗ(. لذا اقبل aH أك ؽلكن استنتاج أف كال رلموعيت البياانت ذلما نفس التباين أك التباين ادلتجانس. **د.اختبار فرضيات البحث**

نظرًا لأن كلا فئتي العينة تم توزيعهما بشكل طبيعي ن كاستوفيا متطلبات ذبانس البياانت, فقد مت إجراء اختبار t لتحديد مدى فعالية وسائل الصورة المتحركة (انيماسي) على األشخاص ادلثلية قبل إعطائهم العالج. ؽلكن االطالع على ملخص لحسابات اختبار t في الجدول أدناه.

$$
\xi.\mathbf{Y} \cdot \mathbf{U} \cdot \mathbf{H}
$$

**ملخص اختبار <sup>T</sup>**

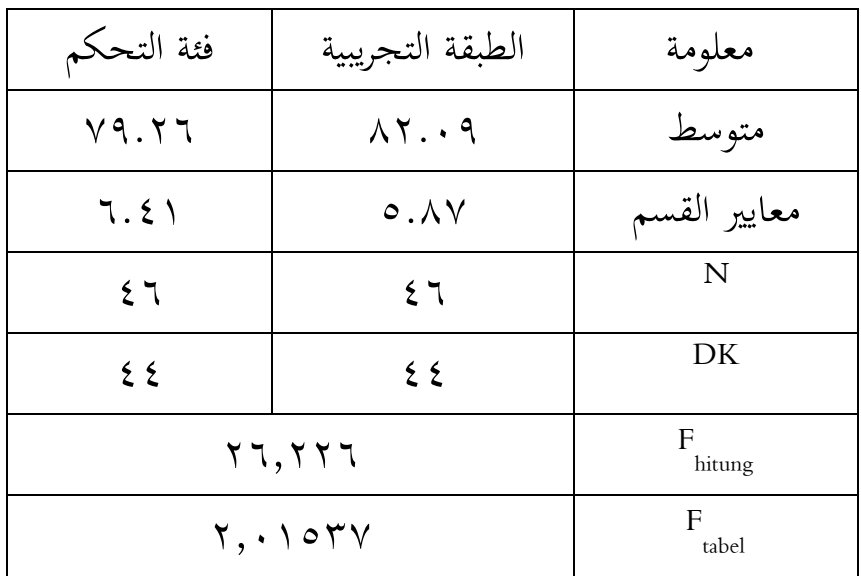

, ؽلكنك البحث ابستخداـ ftiuMa للعثور على النتيجة <sup>F</sup> الصيغة التالية.

$$
t_{hitung} = \frac{\overline{\overline{x}_{i} - \overline{x}_{j}}}{\sqrt{\frac{(n_{i} - 1)S_{i}^{T} + (n_{j} - 1)S_{j}^{T}}{n_{i} + n_{j} - 1}} \left(\frac{1}{n_{i} + \frac{1}{n_{j}}}\right)}
$$
\n
$$
\vdots \qquad \vdots
$$
\n
$$
i_{i,j} = \sqrt{\sum_{i=1}^{n} \sum_{j=1}^{n} \sum_{j=1}^{n} \sum
$$

\n
$$
t_{\text{hitung}} = \frac{\lambda \gamma, 1 - \nu \gamma, \tau \zeta}{\sqrt{\frac{(\xi \tau - 1) \gamma, \lambda \nu + (\xi \tau - 1) \tau, \xi \zeta \zeta + \tau \zeta \gamma}}{\xi \tau + \xi \tau - \tau}} \left( \frac{1}{\xi \tau} + \frac{1}{\xi \tau} \right)
$$
\n

\n\n
$$
t_{\text{hitung}} = \frac{\gamma, \lambda \tau \tau, \lambda \tau}{\eta, \zeta \tau \zeta \tau}
$$
\n

\n\n
$$
t_{\text{hitung}} = \frac{\gamma, \lambda \tau \tau, \lambda \tau}{\sqrt{\tau, \zeta \xi \tau, \zeta \tau \xi \nu \lambda \tau \tau \tau}}
$$
\n

\n\n
$$
t_{\text{hitung}} = \frac{\gamma, \lambda \tau \tau, \lambda \tau}{\sqrt{\tau, \zeta \xi \tau, \zeta \tau \xi \nu \lambda \tau \tau \tau}}
$$
\n

\n\n
$$
t_{\text{hitung}} = \frac{\gamma, \lambda \tau \tau, \lambda \tau}{\gamma, \nu \nu \tau, \eta \lambda \tau}
$$
\n

\n\n
$$
t_{\text{hitung}} = \frac{\gamma, \lambda \tau \tau, \lambda \tau}{\gamma, \nu \nu \tau, \eta \lambda \tau}
$$
\n

\n\n
$$
t_{\text{hitung}} = \frac{\gamma, \lambda \tau \tau, \lambda \tau}{\gamma, \nu \tau \tau}
$$
\n

\n\n
$$
t_{\text{hting}} = \frac{\gamma, \lambda \tau \tau}{\gamma, \nu \tau \tau}
$$
\n

\n\n
$$
t_{\text{hting}} = \frac{\gamma, \lambda \tau \tau, \lambda \tau}{\gamma, \nu \tau \tau}
$$
\n

\n\n
$$
t_{\text{hitung}} = \frac{\lambda \tau}{\lambda \tau} \int_{\gamma, \lambda \tau} \frac{\lambda \tau}{\lambda \tau \tau}
$$
\n

\n\n
$$
t_{\text{hitting}} = \frac{\lambda \tau}{\lambda \tau \tau}
$$
\n

\n\n
$$
t_{\text{hting}} = \frac{\lambda \tau}{\lambda \tau \tau}
$$
\n

\n\n
$$
t_{\text{hitung}} = \
$$

**ج. مباحثة نتيجة البحث**

بناء على نتائج البحث حول تطبيق وسائل الصورة المتحركة في تعلم المطالعة لطلاب الصف الثامن في اللقاء الأول والثاني والثالث والرابع. وسيشرح الباحث النحو التايل: أ. اللقاء الإول

في اللقاء الأول يوم الخميس ١٢ أكتوبر ٢٠٢٣, استمرت أنشطة التدريس والتعلم في الصف الثامن ب & ج (الفصل الضابط) والصف الثامن أ & د (التجربة) لمدة ٧٠ دقيقة. تبدأ أنشطة التعلم في الساعات ۰–۲ ×–٤ و٦–۷ & ۱۰–۱۱, مع تحيات التلاميذ. وقام الباحث بإجراء فتح مبدئي للتلاميذ لمعرفة نشاطهم أثناء التعلم وقام بالحضور للتحقق من حضور التلاميذ, وفي اليوم الأول دخل كل تلاميذ بمجموع ٤٦, أي أن العينتين بلغ مجموعهما ٩٢ تلاميذ. في هذا اللقاء الأول, أجرى الباحث اختبارا قبليا لاختبار قدرات التلاميذ الأولية, مع أسئلة تتعلق بتعلم المثلية, ثم تم جمع أوراق إجابات التلاميذ من قبل الباحثين. .ٕ اللقاء الثاين

وفي اللقاء الثاني يوم الخميس ١٩ أكتوبر ٢٠٢٣, استمرت أنشطة التدريس والتعلم في الصف الثامن ب & ج (الفصل الضابط) لمدة ٧٠ دقيقة. تبدأ أنشطة التعلم في الساعات ١٦-٢ و١٠-١١, مع تحيات التلاميذ. أجرى الباحث فتحًا مبدئيًا للتلاميذ لرؤية نشاطهم أثناء التعلم ن ن

وقام بإجراء الحضور للتحقق من حضور التلاميذ, واكتشف أنه في اليوم الثاني دخل جميع التلاميذ البالغ عددهم ٤٦ طالبًا. في التعلم في هذا ن الفصل الضابط, استخدم الباحثون التعلم التقليدي, مثل أساليب المحاضرات والأسئلة والأجوبة والمناقشات الجماعية المستمرة طوال أنشطة التعلم. يف ىذا النشاط التعليمي يف الصف الضابط, طُلب من التالميذ أف يقرأوا أولاً محتويات نص كتاب المطالعة, بينما يكتب المعلم المفردات على السبورة, مث يطلب من التالميذ فهم القراءة, مث التالميذ طُلب منهم ترمجة محتويات نص المطالعة في مجموعات. ثم يقوم المعلم بتفسير محتويات نص المطالعة بشكل مباشر باللغة الإندونيسية ويشرح قصة محتويات نص المطالعة. ثم يطلب من التلاميذ الإجابة على الأسئلة التي أنشأها المعلم من نص المطالعة, ثم تم جمع نتائج إجابات التلاميذ من قبل الباحث كاختبار بعدي.

يف االجتماع أعاله, الحظ الباحث كخلص إىل أنو يف التعلم التقليدي, فإن التلاميذ الذين لديهم قدرة أقل في اللغة العربية وخاصة في دروس المطالعة, يجعلون هؤلاء التلاميذ يكرهون بشكل متزايد تعلم المطالعة لألها صعبة الفهم ومملة من حيث المصطلح. وسائل الإعلام والأساليب لا تختلف, فقط هذا مرارا وتكرارا. التعلم بمذه الطريقة يجعل التلاميذ غير قادرين على فهم المواد التعليمية بشكل جيد والفهم الذي يكتسبه التلاميذ في عملية التعلم يميل إلى أن يكون مؤقتًا مما يؤدي إلى انخفاض فعالية التعلم ن

كالتسبب يف نتائج تعليمية أقل من ادلطالعة. .ٖ اللقاء الثالث

وفي اللقاء الثاني يوم الخميس ١٩ أكتوبر ٢٠٢٣, استمرت أنشطة التدريس والتعلم في الصف الثامن أ & د (الصف التجريبي) لمدة ٧٠ دقيقة. تبدأ أنشطة التعلم في الساعات ٦–٧ و١٠-١١ مع تحيات التلاميذ. أجرى الباحث فتحًا مبدئيًا للتلاميذ لرؤية نشاطهم أثناء التعلم وقام بإجراء ن ن الحضور للتحقق من حضور التلاميذ, واكتشف أنه في اليوم الثاني دخل جميع التلاميذ البالغ عددهم ٤٦ طالبًا. في التعلم في هذا الفصل التجريبي, استخدم الباحثون وسائل فيديو الصور المتحركة (انيماسي) كوسيلة للتعلم. تتمثل العملية في قيام المعلم أولاً بإعداد الأدوات والمواد مثل جهاز التركيز والكمبيوتر المحمول ومكبرات الصوت. تستخدم هذه الوسائل التعليمية كسائل صورة متحركة )انيماسي( مأخوذة من قناة اليوتيوب )YouTube) المعدلة (Fun Arabic) والتي تحتوي على نص المطالعة باللغة العربية. ثم تم عرض الفيديو أمام التلاميذ باستخدام التركيز البؤري ومكبرات الصوت. قبل تسليم المادة, يقوم المعلم أولاً بتقديم مفردات على شكل فيديو. بعد ذلك, قام الباحث بعرض فيديو متحرك (انيماسي) يحتوي على فيديو متحرك ونص المطالعة باللغة العربية وشرح محتويات نص المطالعة واحداً تلو الآخر. عند عرض الفيديو, يُطلب من التلاميذ فهم جمل نص المثولة باللغة العربية بعناية. ثم يقوم المعلم بعرض الفيديو مرة أخرى مع شرح محتوى النص

الموجود في الفيديو. ثم يتم إعطاء التلاميذ الوقت لفهم محتويات نص المطالعة باللغة العربية مرة أخرى ويطلب من التلاميذ الإجابة على الأسئلة اليت أنشأىا ادلعلم من نص ادلطالعة. بعد ذلك, مت مجع نتائج إجاابت التلاميذ للباحثين كاختبار بعدى.

في الاجتماع أعلاه, لاحظ الباحث وخلص إلى أن وسائل الصور المتحركة (انيماسي) مناسبة جدًا لاستخدامها كوسيلة تعليمية لأن العديد ن من الأشخاص, من الأطفال والمراهقين وكذلك البالغين, هذا يحبون وسائل الصور المتحركة (انيماسي). يتمتع وسائل الصور المتحركة (انيماسي) أيضًا بالعديد من المزايا مثل مقاطع الفيديو الترفيهية, وتوجيه المواهب من خلال محتوى الفيديو المشترك على وسائل الصور المتحركة (انيماسي), ومحتوى الفيديو التجاري والتعليمي أو الوسائل التعليمية المتنوعة. علاوة على ذلك, ثبت في عملية التعلم أعلاه أنه مع وجود وسائل الصور المتحركة (انيماسي), يشعر التلاميذ بالسعادة والحماس في المشاركة في التعلم. كما أصبح التالميذ أكثر ثقة يف العمل على األسئلة من نص ادلطالعة ابللغة العربية التي يقدمها المعلم.

.ٗ اللقاء الرابع

وفي اللقاء الرابع يوم الخميس ٢٦ أكتوبر ٢٠٢٣, استمرت أنشطة التدريس كالتعلم يف الصف الثامن ب & ج )الفصل الضابط( كالصف الثامن أ & د (التجربة) لمدة ٧٠ دقيقة. تبدأ أنشطة التعلم في الساعات

۰٫۱۱–۱ & ۳–٤و ۷–۲ & ۱۰–۱۱, مع تحيات التلاميذ. وقام الباحث بإجراء فتح مبدئي للتلاميذ لمعرفة نشاطهم أثناء التعلم وقام بإجراء الحضور للتحقق من حضور التلاميذ, وفي اليوم الأول دخل جميع التلاميذ البالغ عددهم ٦ ، تلاميذ, أي أن العينتين بلغ مجموعهما ٩٢ تلاميذ. وفي هذا اللقاء الرابع قامت الباحثة بتوزيع استبيان على الفصلين. وتتم العملية بأن يقوم الباحث أولاً بإعداد استبيان وتوزيعه على تلاميذ الصف الضابط وطلبة الصف التجريبي, ثم يطلب من التلاميذ من كل فصل الإجابة على الاستبيان. ثم تم جمع أوراق الاستبيان من قبل الباحثين.

من نتائج تحليل البيانات الموضحة من اللقاء الاول حتى الرابع فبله, تبين أن هناك ترقي في تعلم المطالعة لتلاميذ الصف الثامن في مدرسة الثانوية ٠١ دارالسلام كفهينج بمستخدام وسائل الصور المتحركة (انيماسي), من خلال إظهار أن نتائج الاختبار القبلي في الفصل الثامن أ & د (التجربة) المتوسط يساوي ٢٩,١٥ بينما كان في المجموعة الثامنة ب & ج (فئة التحكم) (١,٥٧٥) . يُظهر حساب اختبار t في الاختبار البعدي درجة t <sub>hitung</sub> (١,٥٧٥) د (٢,٠١٥٣٧). ونتائج الاختبار البعدي في الفصل الثامن أ & د t <sub>tabel</sub> التجربة) المتوسط يساوي ٨٢,٠٩ بينما كان في المجموعة الثامنة ب & ج) (فئة التحكم) ٧٩,٢٦. يُظهر حساب اختبار t في الاختبار البعدي درجة t بن (٢٦,٢٢٦) ( ٢,٠١٥٣٧) عما يعني وجود فرق متوسط بين ( الفصل التجريبي والفصل الضابط. وإرتفاع في الاختبار القبلي والبعدي في الفصل التجريبي , ٢٠,٤٠, بينما في الصف الضابطة كانت الزيادة في الاختبار القبلي والبعدي ٢٧,٨٣.

ومن ثم يمكن أن نستنتج أن هذا البحث يقبل أن Ho مرفوض وHa مقبول. وبالتالي, هناك تأثير كبير للتعلم باستخدام وسائل الصور المتحركة (انيماسي) بشكل فعال على تعلم المطالعة لتلاميذ الصف الثامن في مدرسة الثانوية ٠١ دارالسلام كفهينج.

وبصرف النظر عن ذلك, فإن هذا يتوافق مع البحث الذي أجراه طَيرافي ديفا زهفير, ميانورملا, مامان ابدورراهمان في مجلتهم التي تحمل عنوان استخدام وسائل الإيضاح في تعلم المطالعة في مدرسة الثانوية ٢ دارالقلم. تحتوي هذه المجلة على كيفية تحسين فعالية أنشطة التعليم والتعلم في المدارس في دراسة المطالعة بمساعدة الوسائل التعليمية على شكل وسائل صورية على شكل دمى. ومن نتائج التعلم باستخدام وسيلة التعلم وسائل الإيضاح, زادت الإنجازات التي تم الحصول عليها من الاختبارات في شكل درجات الإنجاز. وبناء على نتائج البحث ومناقشة المادة البحثية يمكن استنتاج أن طريقة التعلم باستخدام الوسائل التعليمية للتلاميذ كانت ناجحة, ويمكن ملاحظة أن استخدام الوسائل التعليمية أو نماذج التعلم يمكن تطويرها أو تنفيذها من قبل المعلمين أو التلاميذ, والهدف منها ليس فقط التغلب على المشكلات التي تنشأ أثناء التعلم داخل الفصل الدراسي أو تصحيحها, ولكن أيضًا زيادة اهتمام التلاميذ ونشاطهم في عملية التدريس والتعلم وتحسين نتائج التعلم, وخاصة تعلم المطالعة. وخلال عملية التعلم, يمكن لجميع التلاميذ أيضًا المشاركة بنشاط والاستمتاع بجو تعليمي وتعلم شيق وممتع, ولم يعد هناك تلاميذ سلبيون وينتبه جميع التلاميذ إلى المادة جيدًا وحماسًا. .<br>. ن

وفقًا هووايناه هي وسائل الإيضاح, فهي أداة تُستخدم لتسهيل فهم نم<br>نم التلاميذ لتعلم شيء جديد. وفقا لرسالة وأهداف إحدى أدوات التدريس, وهي أن تكون أداة محفزة لحاسة البصر كوسيلة مساعدة للمعلمين بهدف التعلم حتى يتم فهم المادة بشكل أفضل وزيادة نتائج التعلم.

يتضح من التوضيحات أعلاه أن تأثير وسائل الصور المتحركة (انيماسي) فعال على التلاميذ في دروس المطالعة, ولكن الفرق هو من حيث استخدام وسائل الصور على شكل وايانغ وسائل الصور المتحركة (انيماسي). لأن وسائل الصور المتحركة (انيماسي) يتم تصنيعها وفقًا لتطورات الزمن نم<br>نم كالتكنولوجيا.

## **الباب اخلامس اخلادتة**

**أ. اخلالصة**

بناءً على نتائج البحث والمناقشات التي أجريت في مدرسة الثانوية ٠١ ن دارالسلام كفهينج مع تلاميذ الصف الثامن للعام الدراسي ,ٕٕٓٗ/ٕٕٖٓ ؽلكن استنتاجها على النحو التايل:

- ١. في الفصل الضابط لتعلم المطالعة باستخدام الطريقة التقليدية, تكون أنشطة التلاميذ في كل لقائه السلبي. لأن الطريقة المستخدمة لا تتنوع فيصبح تعليم ادل  $\overline{\phantom{0}}$ لّ التعلم بهذه الطريقة يجعل التلاميذ غير قادرين على فهم المواد التعليمية بجيد والفهم الذي يكتسبه التلاميذ في عملية التعلم بميل إلى أن يكون مؤقتًا. وبخلاف الفصل التجريبي, كانت أنشطة ن التلاميذ في كل لقاء نشطة للفعّال. تعد وسائل الصور المتحركة مناسبة جدًا كوسيلة تعليمية لأن وسائل الصور المتحركة تجعل التلاميذ حماسة ن وفهمًا جدًا للمشارَكة في التعلم. حتى يجعل نتائج تعلم المطالعة وتصبح **ه** أكثر فعالية يف التعلم.
- ٢. من نتائج تحليل البيانات الموضحة سابقا, تبين أن هناك زيادة في وسائل الصور المتحركة (انيماسي) في تعلم المطالعة لتلاميذ الصف الثامن في مدرسة الثانوية ٠١ دارالسلام كفهينج. ومن خلال إظهار أن نتائج الاختبار القبلي في الفصل الثامن أ & د (التجربة) المتوسط

يساوي ١,٦٩ه بينما كان في المجموعة الثامنة ب & ج (فئة التحكم) t <sub>hitung</sub> يُظهر حساب اختبار t في الاختبار البعدي درجة t <sub>hitung</sub> نتائج الاختبار البعدي في الفصل) <t tabel (١,٥٧٥). ونتائج الاختبار البعدي في الفصل الثامن أ & د (التجربة) المتوسط يساوي ٨٢,٠٩ بينما كان في المجموعة الثامنة ب & ج (فئة التحكم) ٧٩,٢٦. يُظهر حساب اختبار t في لاختبار البعدي درجة  $t_{\text{tational}}$  ) t  $t_{\text{tational}}$  (٢٦,٢٢٦) t  $\epsilon$ يعني وجود فرق متوسط بين الفصل التجريبي والفصل الضابط. وإرتفاع في الاختبار القبلي والبعدي في الفصل التجريبي , ٢٠,٤, بينما في الصف الضابطة كانت الزيادة في الاختبار القبلي والبعدي ٢٧,٨٣. لذا يمكن الاستنتاج أن هذا البحث يقبل Ha ويرفض Ho, وبالتالي فإن استخدام وسائل الصور المتحركة (انيماسي) مؤثر وفعال في زيادة التعلم يف التعلم ادلطالعة لتالميذ الصف الثامن يف مدرسة الثانوية ٓٔ دارالسلام كفهينج.

**ب. اإلقرتاحات**

بناءً على نتائج البحث الذي تم إجراؤه, قدمت الباحثة عدة ن مقترحات على النحو التالي.

.ٔ انظر ادلدرسة

ومن المأمول أن يوفر المزيد من التوجيه والتحفيز للمعلمين ك التالميذ ليكونوا أكثر محاسا يف عملية التعلم, كأيضا تسهيل ادلرافق والبنية التحتية بحيث يمكن تلبية الاحتياجات اللازمة في عملية التعلم, واستخدام وسائل التعلم مثل الصور المتحركة (انيماسي) للتلاميذ لزيادة فعالية التعلم للتالميذ.

.ٕ مدرس

من المهم استخدام الأدوات في عملية التعلم حتى يتمكن التلاميذ من فهم المواد التي سيتم تقديمها بسهولة أكبر ويسهل على المعلمين التدريس باستخدام وسائل الصور المتحركة (انيماسي).يصبح التلاميذ أكثر حماسًا في أنشطة التعلم وأكثر نشاطًا بحيث يمكن زيادة ن فعالية تعلم التالميذ.

.ٖ طالب

ويجب أن يكونوا أكثر حماسًا ونشاطًا في التعلم في الفصل, ليس .<br>. فقط عندما يستخدم المعلمون وسائل الصور المتحركة (انيماسي) ولكن أيضًا يتم تحفيزهم في كل درس حتى تتحسن نتائج تعلم التلاميذ

- اجات روكاجات, فندكاتان فنليتيان كوانتيتاتيف, (يوكياكارتا : جف بودي أوتاما,  $(7 \cdot )$
- آجف هيرماوان, متودولوكي فمبلاجاران باهاسا عرب(باندونغ, فت رماجا روسداكاريا: ۲۰۱۱)
- أحمد سوسانتو, توري بلاجار دان فمبلاجاران دي سكولاه داسار, جاكارتا: فرنامديا كروف, ٢٠١٦
- أحمد مهتادي انصاري, فغاجاران باهاسا عرب مديا دان متود-متودي (جت. إي؛ يوجياكارتا: تراس, ؟ ٢٠٠٩)
- أزهار, إرشاد, مديا فمبلاجاران, جت. ١٤. (جاكارتا: فت راجاكرافيندو فرسادا,  $(7 \cdot )$

اسناوير دان م. بشيردين عثمان, مديا فغاجاران, (جاكارتا: جيفوتات فرس, ٢٠٠٢) أكرب إسكندر كآخركف, افليكاسي فمبالجاراف برابسيس تيك, ) ايايساف كيتا  $(7 \cdot 7, \omega)$ منوليس

إندريانا جوهاري, شامسوري حاسن دان مامان راخمان, فنرافان مديا فيدو دان انيماسي فادا ماتري ممفاكوم دان مغيسي رفريكرن ترهاداف هاسيل بلاجار سيسوا, جوأورنال أوف مجهانيجال إيغينإيريغ, فول. ۱ نو. ۱ جويي ۲۰۱٤ أولين ضحى, متودولوكي سوفر إيفكتيف فمبلاجاران باهاسا عرب (يوجياكارتا, ديفا  $(Y \cdot Y :$ فرسس:

إيانا مايا ساري وساحات سياجيان, مديا فيدو ڤمبلاجاران فاغكاس رامبوت لانجوتان برباسيس كومفوتر فروكرام ستودي ناتا رياس رامبوت, جورنال تكنولوكي فنديديكان, فول. ٦ نو. ١ افريل ٢٠١٣

ابمبانج فراستيو داف لينا مفتاح اجلنة, متود فنليتياف كوانتيتاتيف, )جاكارات: فت راجاكرافيندو فرسادا, ١٤/

ابمبانج كرسيتا, تكنولوكي فمبالجاراف النداساف داف افليكاسييا, )جاكارات: رينركا  $(7 \cdot \lambda, \frac{1}{2})$ جيفتا

بشيردين عثمان دان اناوير, مديا فمبلاجاران, (جاكارتا: ديفوتات فرس, ٢٠٠٢)

دليلا خيرية مصوري دان بودييونو, فغمباغان مديا فمبلاجاران فيدو انيماسي ماتري فولوم باغون رواغ أونتوك سد كلاس ف, جورنال جفكسد, فول. ٠٨ نو.  $\mathbf{y} \cdot \mathbf{y} \cdot \mathbf{y}$ اهون

ديان إيندريانا, راغام آلات بانتو فغاجاران, جت فرتاما. (جوجياكارتا: ديفا فرسس,  $(7 \cdot )$ 

ربهان مشكور, نوفريزال, نُحَمَّد شاذلي, "فغمباغان مديا فمبلاجاران ماتماتيكا دغان م*اجرومديا فلاص".* جورنال فنديديكان ماتماتيكا، فول. ٨, نو. ٢, ٢٠١٧ رزقية, ناديلا, إيغو إلهام هيلايي, نور حاليم, م. زام كورنياوان "متود فمبلاجاران مطالعة دالام منيغكاتكان كمامفوان مهارة قراءة سانترى فوندوك فسانترن مودرن الكنانة جامبي". جورنال فنديديكان باهاسا عرب دان بودايا اسلامي. الضحى فول ۲ نو.  $( \wedge )$  (۲۰۲۱).

رضوان عبد الله ساني, إينوفاسي فمبلاجاران, جاكارتا: فت بومي اكسارا, ٢٠١٥

رليس اكوستين, فغمباغان مديا فمبلاجاران فيدو انيماسي دوا ديمنسي سيتوس ڤكاومان دي بوندوووسو دغان مودل ادديي ماتا فلاجاران سجاراه كلاس ق إيفس, جورنال إيدوكاسي, فول. ١ تاهون, ٢٠١٨ روسمان. (٢٠١٣). بلاجار دان فمبلاجاران برباسيس كومفوتر. باندونغ: الفابتا زايني رزقيدي فينترو دان سالامون كاولام, فغافليكاسيان ١٢ فرينسيف انيماسي ديسني دان موتيون جافتور دالام انيماسي " كوب اند فريياندس ", جورنال سني روفا,

فول. ٦ ، نو. ٢ ، تاهون, ٢٠١٨

زين العارفين, إيفالواسي فمبلاجاران فرينسيف, تكنيك, دان فروسدور, (باندونغ: فت رماجا روسداكاريا, ٢٠١٦)

سوجيونو, ستاتيستيج نونفارامتريس أونتوك فنليتيان, (باندونغ: الفابتا: ٢٠١٥) سوجيونو, متود فنليتيان فنديديكان, (باندونغ: الفابتا, ٢٠١١) سوجيونو, متود فنليتيان كوانتيتاتيف كوليتاتيف دان ر& د, (باندونغ: الفابتا, ٢٠١٢) سوداريونو, متود فنليتيان فنديديكان, (جاكارتا: فرنادامديا كروب, ٢٠١٦) سودجانا. ١٩٩٦. متودا ستاتيستيكا, (بندونج: تارسيتو) سوريايي, ن. (٢٠١٧). فغمباغان مديا فمبلاجاران برباسيس إيت. فروسيديغ سمينار ناسيونال تكنولوكي فنديديكان

سوهارسيمي اريكونتو, فروسدور فنليتيان سواتو فندكاتان فراكتيك, (جاكارتا: رينكا جيفتا, ١٤/٢)

شاهفيتري, ي. "تكنيك انيماسي دالام دونيا كومڤوتر". جورنال ساينتيكوم. سفتمبر ۰٫۱۱٪. هالامان ۰–۳. فول. ۱۰/نو

طويي ليمبونغ دان جاننر سيمارماتا, مديا دان مولتيمديا فمبلاجاران : توري دان فراكتيك, ( ياياسان كيتا منوليس, ٢٠٢٠)

- عارف س سوديمان, دكك, مديا فنديديكان: فغرتيان, فغمباغان, دان فمانفاآتانيا, ( جاكارتا: فت راجاكرافيندو فرسادا, ٢٠٠٧)
- عارف يوديانتو, فنرافان فيدو سباكاي مديا فمبلاجاران, سمينار ڤنديديكان ناسيونال,  $\gamma = 0.1 - 1.7 - 1.1$ پسېن.
- عفيفة رحماواتي, إيفكتيفيتاس فمبلاجاران, (٢٠١٥), دالامجورنال فنديديكان أوسيا ديني, فول, ۹, إيديسي ۱
- فوفوه فتح الرحمن دان صبري سوتيكنو, ستراتكي بلاجار مغاجار" ستراتكي مووجودكان فمبلاجاران برماكنا ملالوي فنانامان كونسف أوموم & كونسف إسلامي, (باندونغ: فت رفيكا اديتاما, ٢٠٠٧)
- كادك سوكيياسا دان سوكوجو, فغاروه مديا انيماسي ترهاداف هاسيل بلاجار دان موتيفاسي بلاجار سيسوا ماتري سيستم كليستريكان أوتوموتيف, جورنال فنديديكان فوكاسي, فول. ۳ نو. ۱ فبرواري, ۲۰۱۳
- كومانغ سوكاريني دان إيدا باكوس سوريا مانوابا, فيدو انيماسي فمفلاجاران داريغ فادا ماتا فلاجاران إيفا كلاس في سكولاه داسار, جورنال إيدوتجه أونديكصا, فول. ٙ نو. ٔ اتىوف, ٕٕٓٔ
- ليلي رحمايانتي دان فريدة إيستياناه, فغاروه فغكوناان مديا فيدو انيماسي ترهاداف هاسيل بلاجار سيسوا كلاس ف سدن س كوكوس سوكودونو سيدوارجو, جفكسد, فول. ٦ . نو. ٤ . تاهون, ٢٠١٨
- م. بشيردين عثمان دان اسناوير, مديا فمبلاجاران, (جاكارتا: فت راجا كرافيندو فرسادا, ٕٖٓٓ(
- ماشهوري دان زين الدين, متودولوكي فنليتيان فندكاتان فراكتيس دان افليكاتيف, (باندونغ: رفيكا اديتاما, ٢٠١١)
- مُحَّد نور زادي ريساتا دان حتا مولانا, فنرافان انيماسي دان سينماتوكرافي دالام فيلم انيماسي ستوفموتيون " جندرال سويديرمان ", جورنال مولتينتيجس, فول. ٢ نو. ۲ نوفمبر, ۲۰۱٦
- يي ماد ليانه جاندرا دوي دان إي كوستي اكوغ أوكا نكارا, منيغكاتكان سماغات بلاجار سيسوا ملالوي فيدو انيماسي إيفا فادا فكوك باهاسان سيستم فرنافاسان كلاس ف, جورنال إيدوتجه أونديكصا, فول. ۸ نو. ۱ تاهون,  $\gamma$  .  $\gamma$

هاماليك, أو. (١٩٩٤). مديا فنديديكان. باندونغ: جيترى اديتيا باكتي. وا مونا, متودولوكي فمبلاجاران باهاسا عرب (مالانغ, ميشكات: ٢٠٠٤)

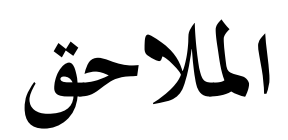

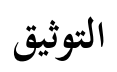

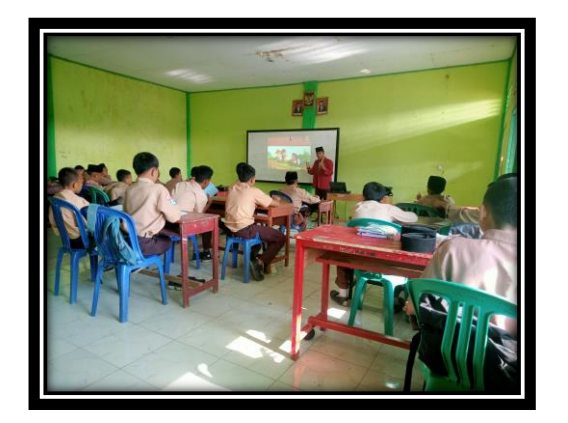

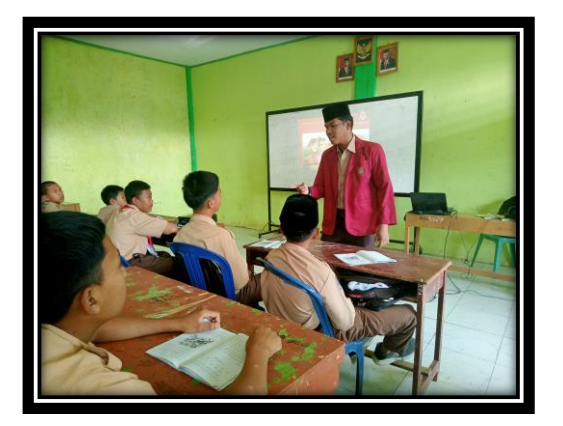

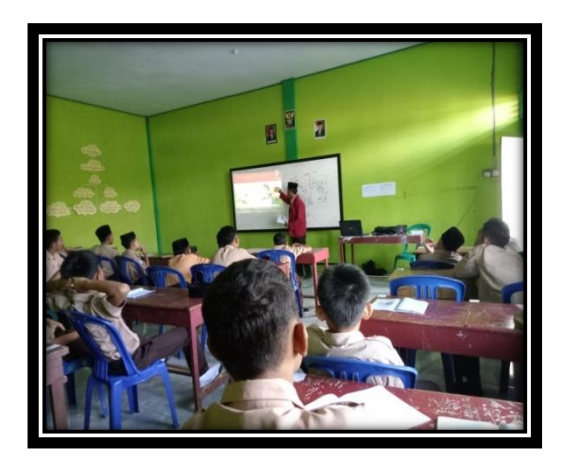

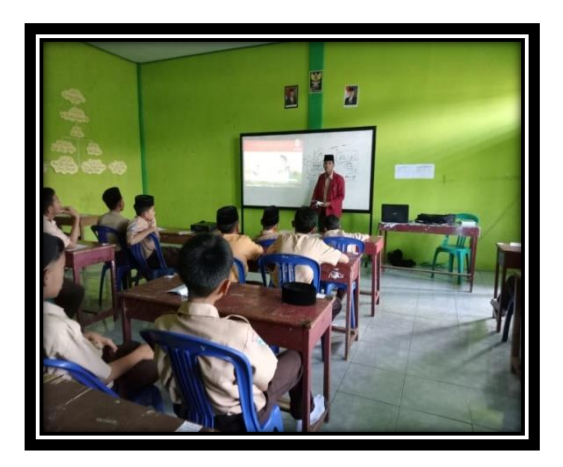

صف التجريبي

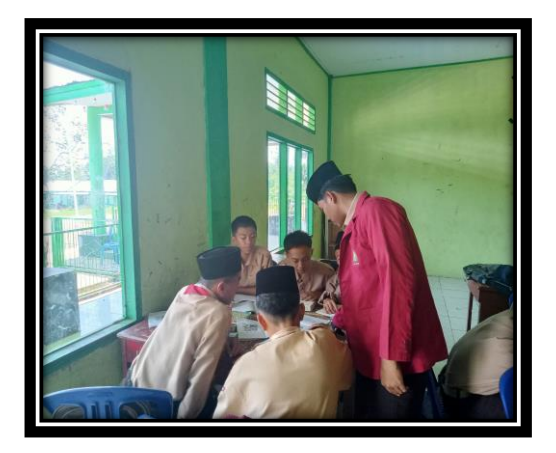

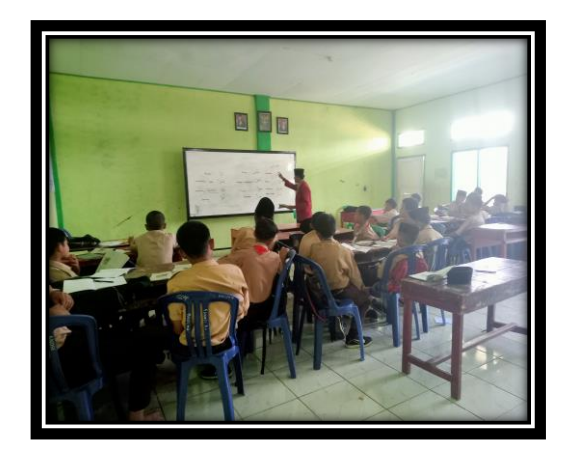

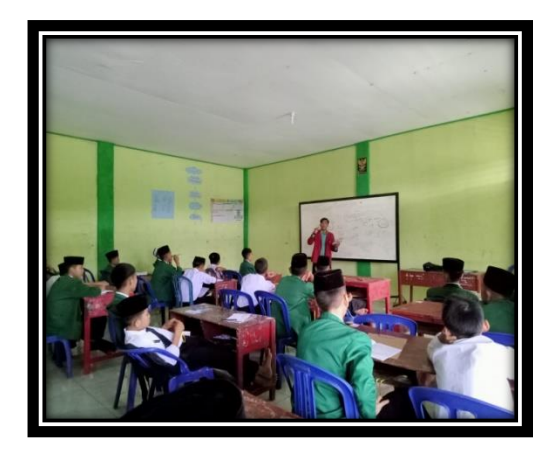

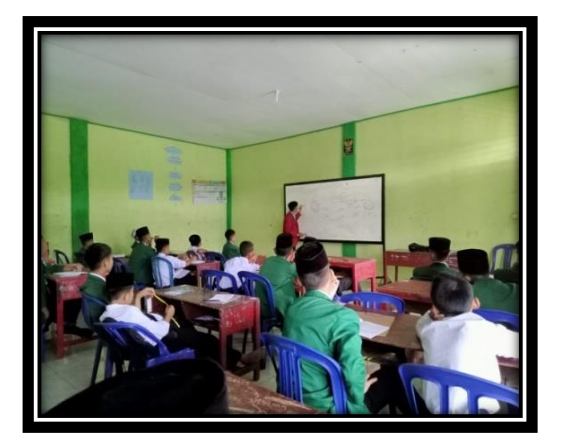

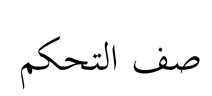

# **أسئلة الختبار القبلي** .ٔ كماذا عمل الولد يف ادلرعى؟ ٢. لماذا يخرج ولد وغنمه إلى المرعى؟ .ٖ ىل اىتم الناس لصياحو يف ادلرة األكىل؟ ك ماذا ػلملوف؟ ٤. هل اهتم الناس لصياحه في المرة الثانية ؟ لماذا ؟ ه . ماذا يمكن أن نتعلم من قصة الراعي والذئب؟

**أسئلة الختبار البعدي** .ٔ أين يرعى الولد غنمو؟ كماذا عمل الولد؟ ٢. هل اهتم الناس لصياحه في المرة الأولى؟ لماذا؟ ٣. ماذا يحملون؟ لأي شيء؟ وماذا وجدوا في المرعى؟ ٤. ماذا وقع في اليوم التالي؟ وكيف شأن الولد حين ذاك؟ ه. هل خرج الناس لنجدته؟ لماذا؟

### ANGKET EFEKTIFITAS PENERAPAN MEDIA ANIMASI PADA PEMBELAJARAN MUTOLA'AH SISWA KELAS VIII DI MTSS 01 DARUSSALAM **KEPAHIANG**

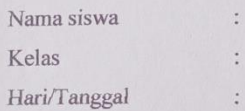

#### Petunjuk Pengisian Angket

Berilah tanda centang $(\sqrt{})$ pada salah satu jawaban di tabel yang sesuai menurut anda!

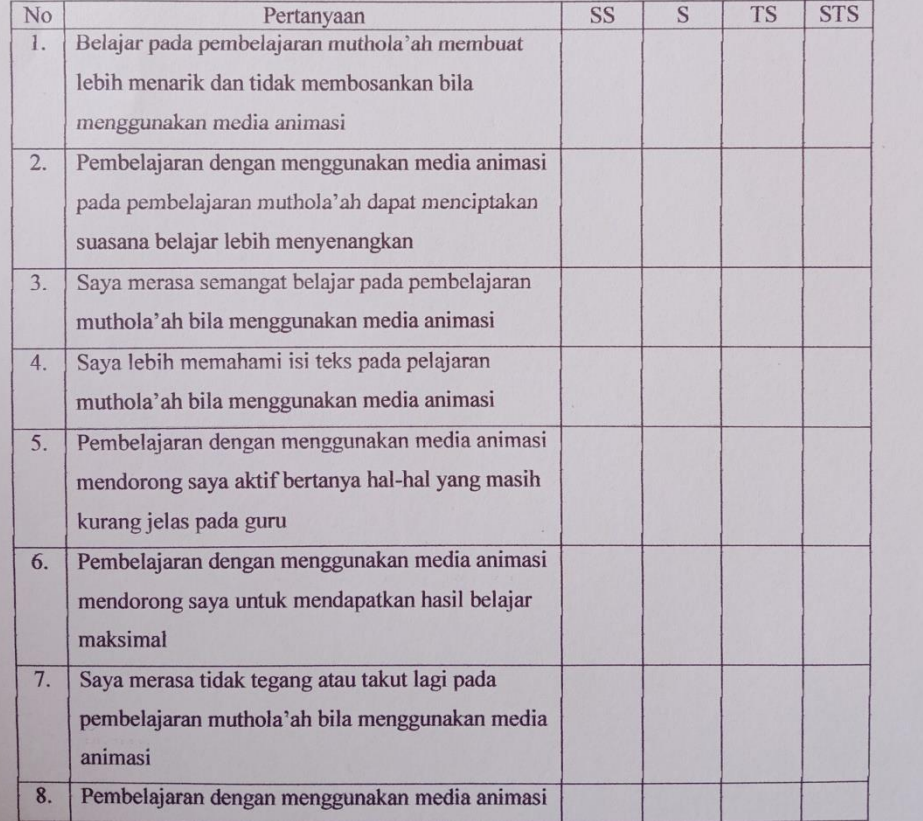

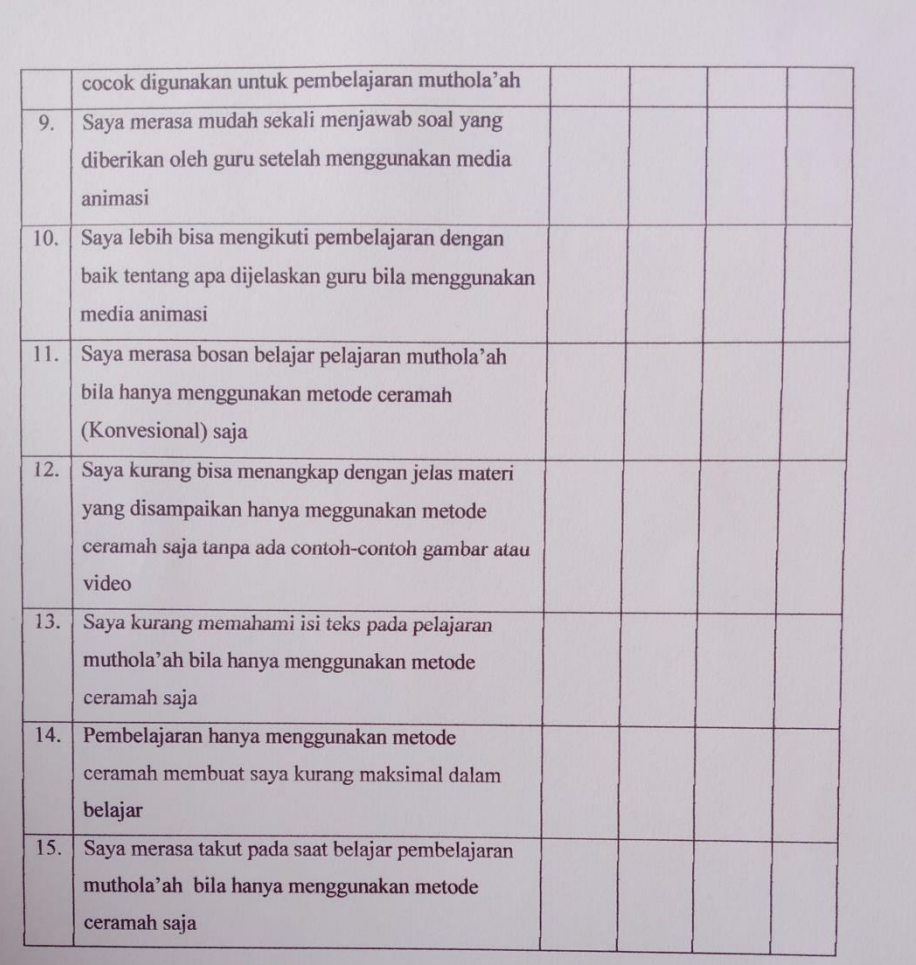

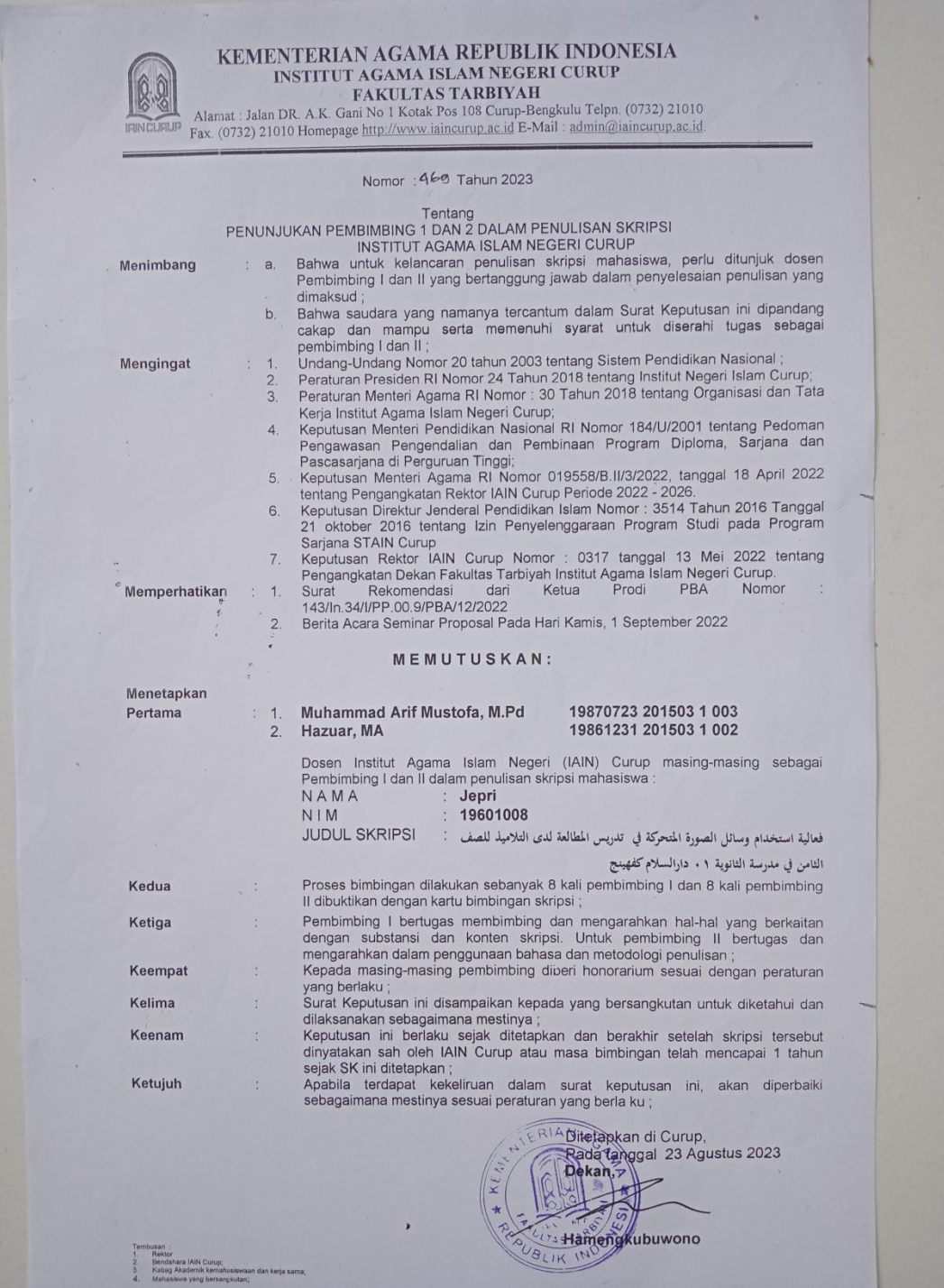
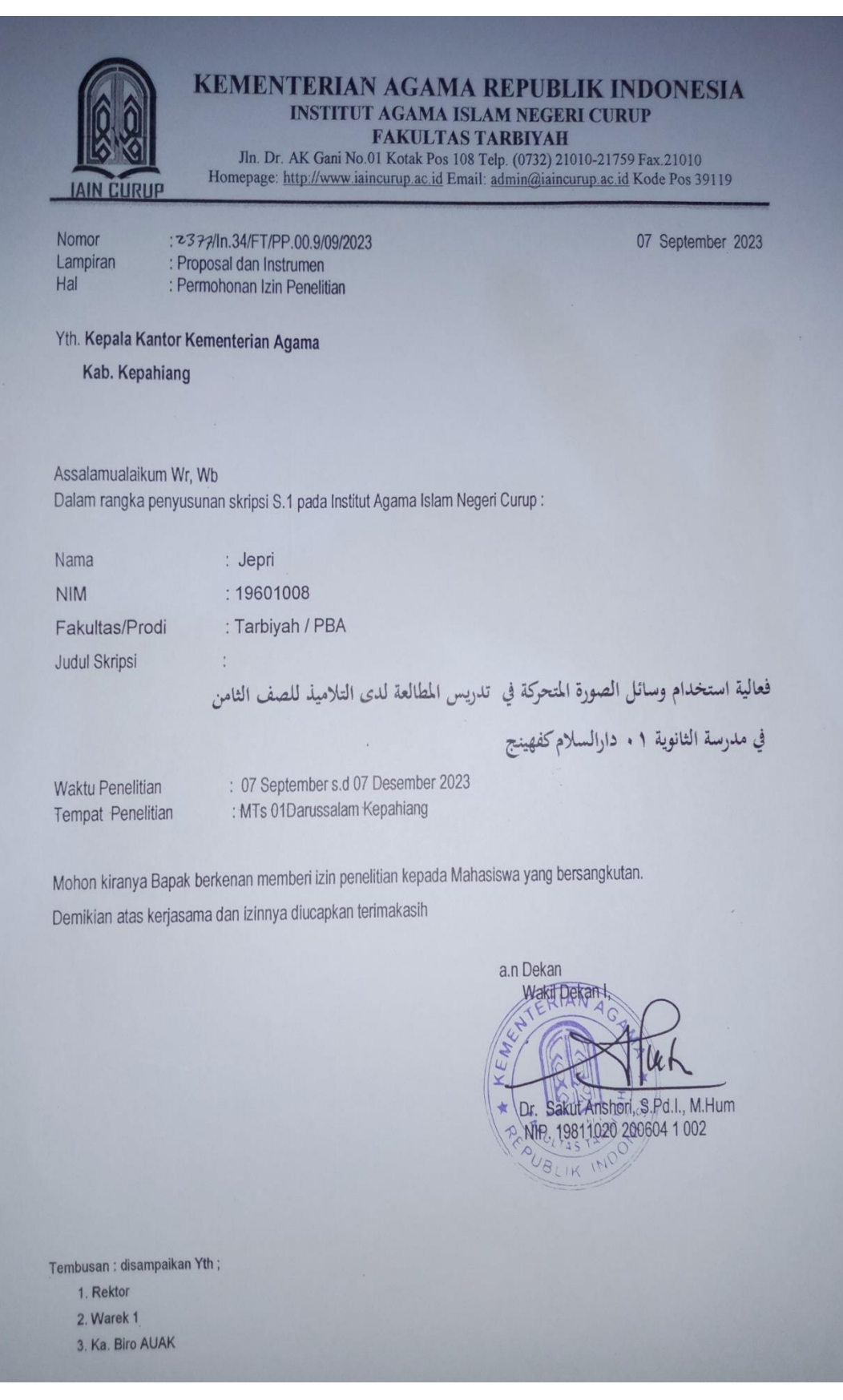

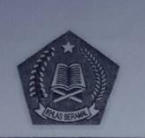

**KEMENTERIAN AGAMA REPUBLIK INDONESIA** KANTOR KEMENTERIAN AGAMA KABUPATEN KEPAHIANG Jln. Lintas Kepahiang – Curup Komplek Perkantoran Kelobak Kepahiang 39172<br>Telp/Fax. (0732)3930007 E-mail :umumkemenag.kph@gmail.com<br>Website : Http://www.kemenagkph.co.id

Nomor Sifat Lampiran Hal

B-3488 /Kk.07.08.1/TL.00/08/2023 **Biasa IZIN PENELITIAN** 

18 September 2023

Yth, REKTOR IAIN CURUP Kabupaten Rejang Lebong Jalan DR.A.K.Gani No.1 Kotak pos 108 Curup-Bengkulu

**IAIN** Curup Menindaklanjuti surat dari Dekan Fakultas Tabiyah, nomor:2377/In.34/FT.1/PP.00.9/09/2023, tanggal 07 September 2023, perihal sebagaimana pokok surat diatas, maka pada prinsipnya kami memberi izin penelitian kepada

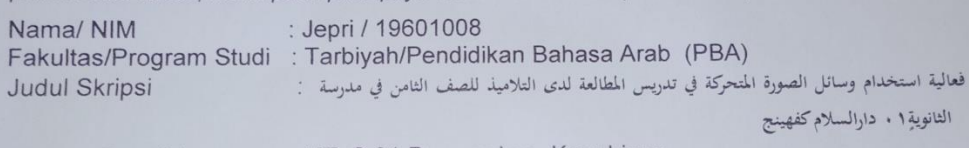

: MTsS 01 Darussalam Kepahiang **Tempat Penelitian** 

Dengan ketentuan sebagai berikut:

- 1. Penelitian dilaksanakan mulai 07 September 2023 s/d 07 Desember 2023
- 2. Apabila telah selesai melaksanakan penelitian, agar yang bersangkutan Dapat menyampaikan hasil akhir kepada Kepala Kantor Kementerian Agama Kab. Kepahiang

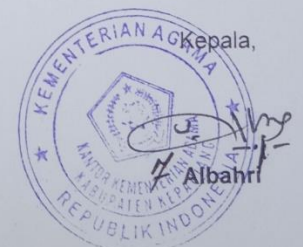

Tembusan:

- 1. Kepala Kanwil Kemenag Propinsi Bengkulu
- 2. MTS s 01 Darussalam Kab.Kepahiang
- 3. Yang bersangkutan

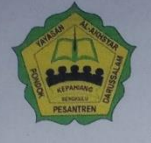

**Altamill**  $A$ PONDOK PESANTREN MODERN DARUSSALAM KEPAHIANG Jl. Merdeka Kel. Dusun Kepahiang Kec. Kepahiang Kab. Kepahiang Prov. Bengkulu 39272

YAYASAN AL-AKHSYAR

: 1729/YA/KMTs/Kph/VIII/2023  $\therefore$ 

Lamp Prihal

Nomor

: Peneriman Izin Penelitian

Kepada Yth. Ketua Prodi PBA **IAIN Curup** di Curup

## Assalamu'alaikum Wr. Wb.

Menindak lanjuti surat dari Kementerian Agama Kabupaten Kepahiang Nomor B-3488/Kk.07.08.1/TL.00/08/2023 tanggal 18 September 2023, Tentang Izin Penelitian di MTsS 01 Darussalam Kepahiang, atas nama Jepri, dalam rangka penyusunan Skripsi yang berjudul " فعالية استخدام وسائل الصورة المتحركة في تدريس المطالعة لدى التلاميذ للصف الثامن في مدرسة الثانوية 01 دار السلام "dapat kami terima.

Demikian surat ini dibuat dengan sebenarnya, untuk dapat di pergunakan sebagaimana mestinya

Wassalamu'alakum Wr. Wb.

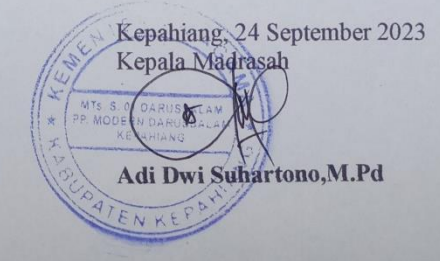

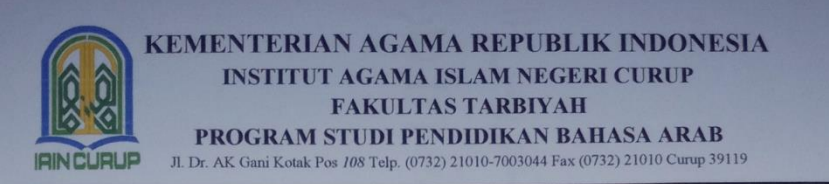

## **SURAT KETERANGAN CEK SIMILARITY** Nomor: 218 /In.34/FT.6/PP.00.9/12/2023

Admin Turnitin Program Studi Pendidikan Bahasa Arab dengan ini menerangkan bahwa telah dilakukan pemeriksaan similarity terhadap skripsi:

Judul

 $\mathcal{L}$ فعالية استخدام وسائل الصورة المتحركة في تدريس المطالعة لدى التلاميذ للصف الثامن في مدرسة الثانوية ١. دارالسلام كفهينج

Penulis : Jepri

 $: 19601008$  $NIM$ 

Dengan Tingkat kesamaan sebesar 2 Persen (2 %)

Demikianlah Surat Keterangan ini dibuat dengan sebenarnya dan untuk dipergunakan sebagai mana mestinya.

Curup, 14 Desember 2023

Pemeriksa, Admin Turnitin Prodi PBA,

Yossi Dwi Oktárina, S.Pd

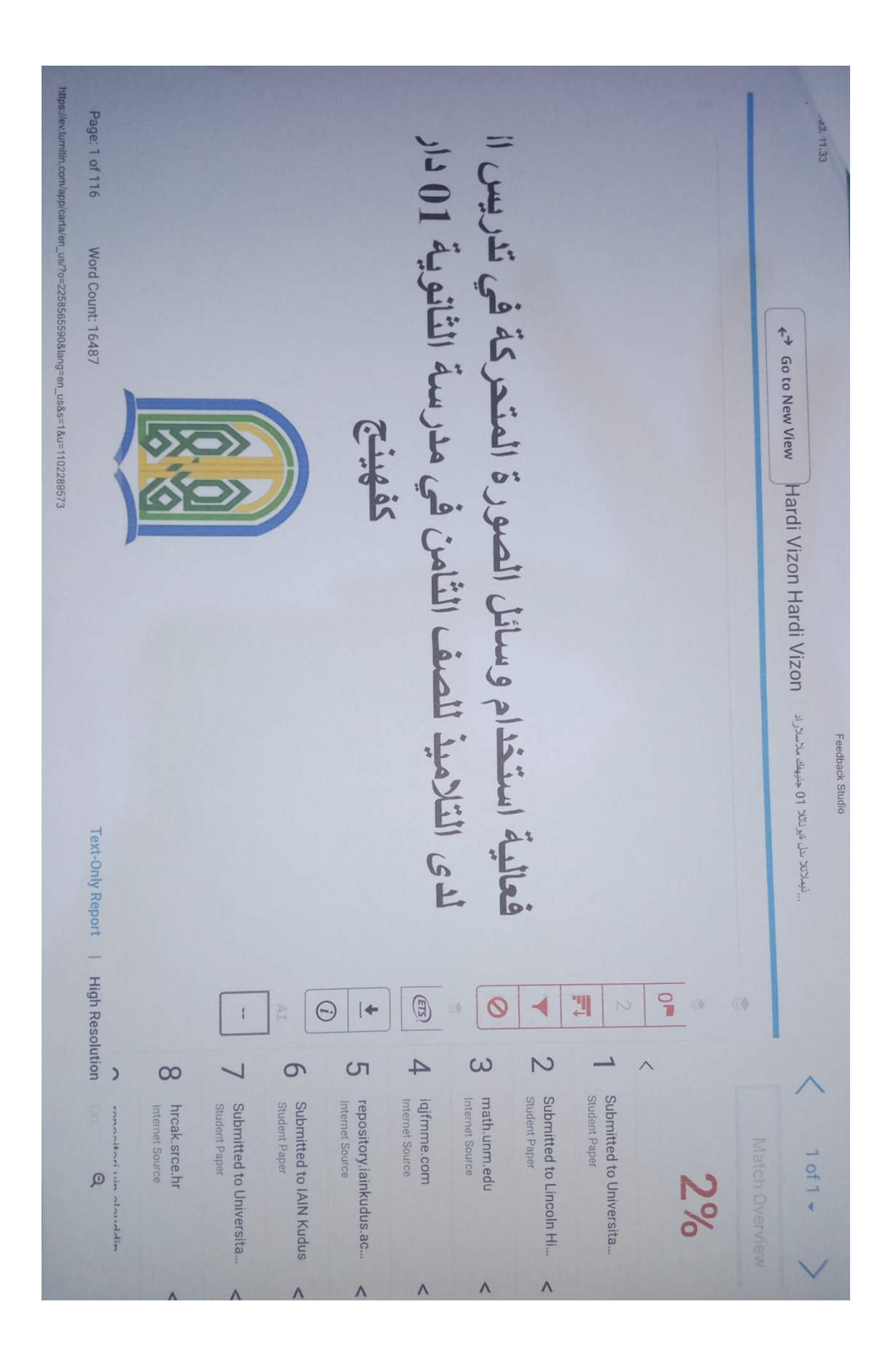

## **اتريخ حياة الرسالة اجلامعية**

جفري هو اسم كاتب هذه رسالة جامعية. ولد في ٩ يناير ١٩٩٩ في مانّا بمقاطعة بنجكولو. الكاتب هو الولد الثاني للزوجين (أزور ولينجو جيني). درس الكاتب لأول مرة في مدرسة الإبتدائية القرآنية عام ٢٠٠٧ وتخرج في عام ٢٠١٢. وفي نفس العام, استمرّ الكاتب تعليمه في مدرسة الثانوية الأهلية ٠١ دار السلام

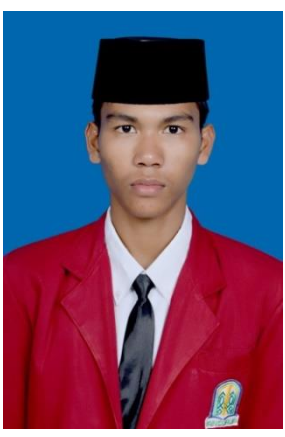

كفهينج وتخرج في عام ٢٠١٢. بعد تخرجه من مدرسة الثانوية, استمرّ الكاتب في مدرسة العالية الأهلية ٠١ دار السلام كفهينج وتخرج في عام ٢٠١٨. وفي عام ٢٠١٩ تسجيل الكاتب كطالب في جامعة الإسلامية الحكومية جورب (IAIN Curup), كلية التربية وقسم تعليم اللغة العربية وتخرج في عام ٢٠٢٤.